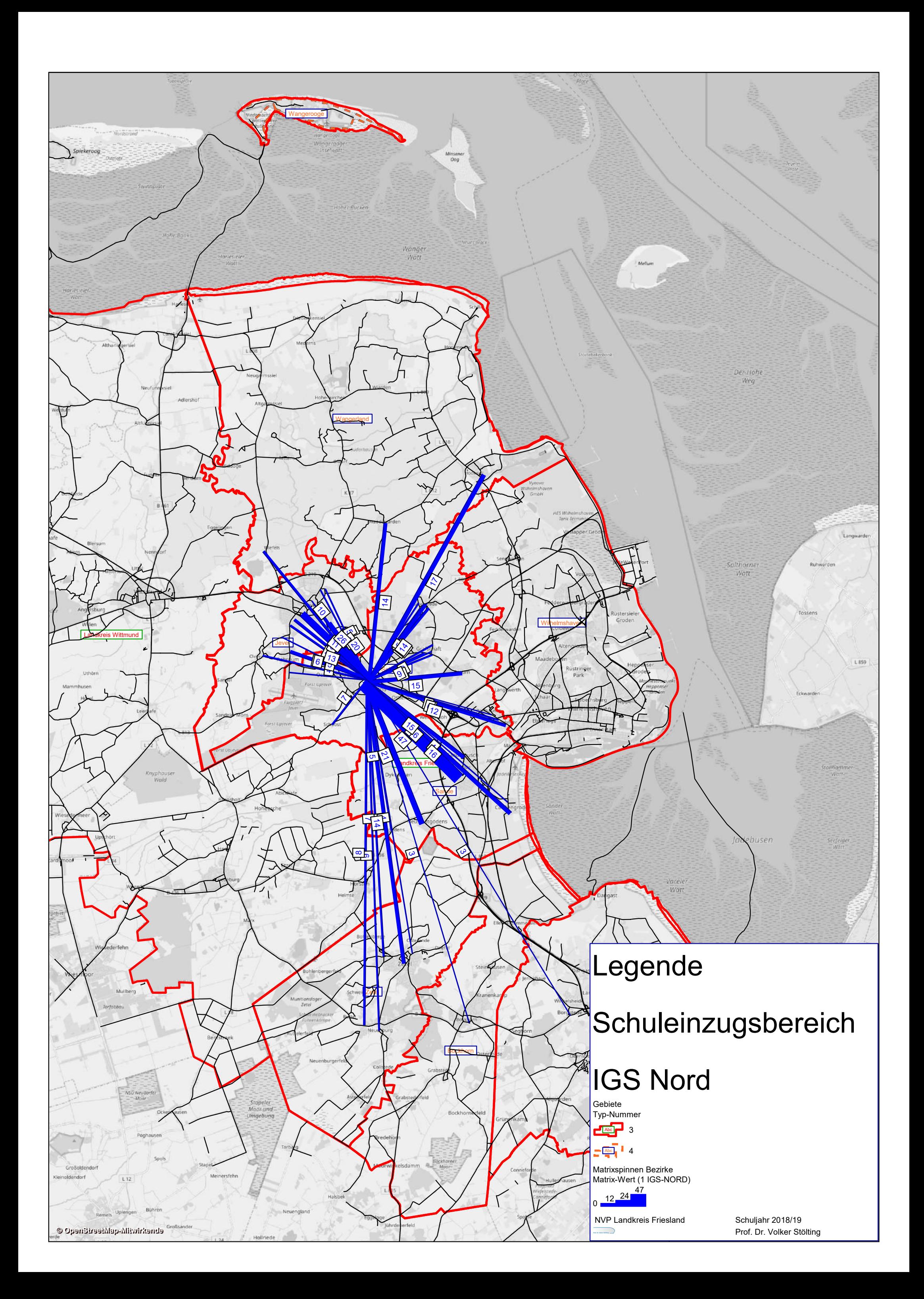

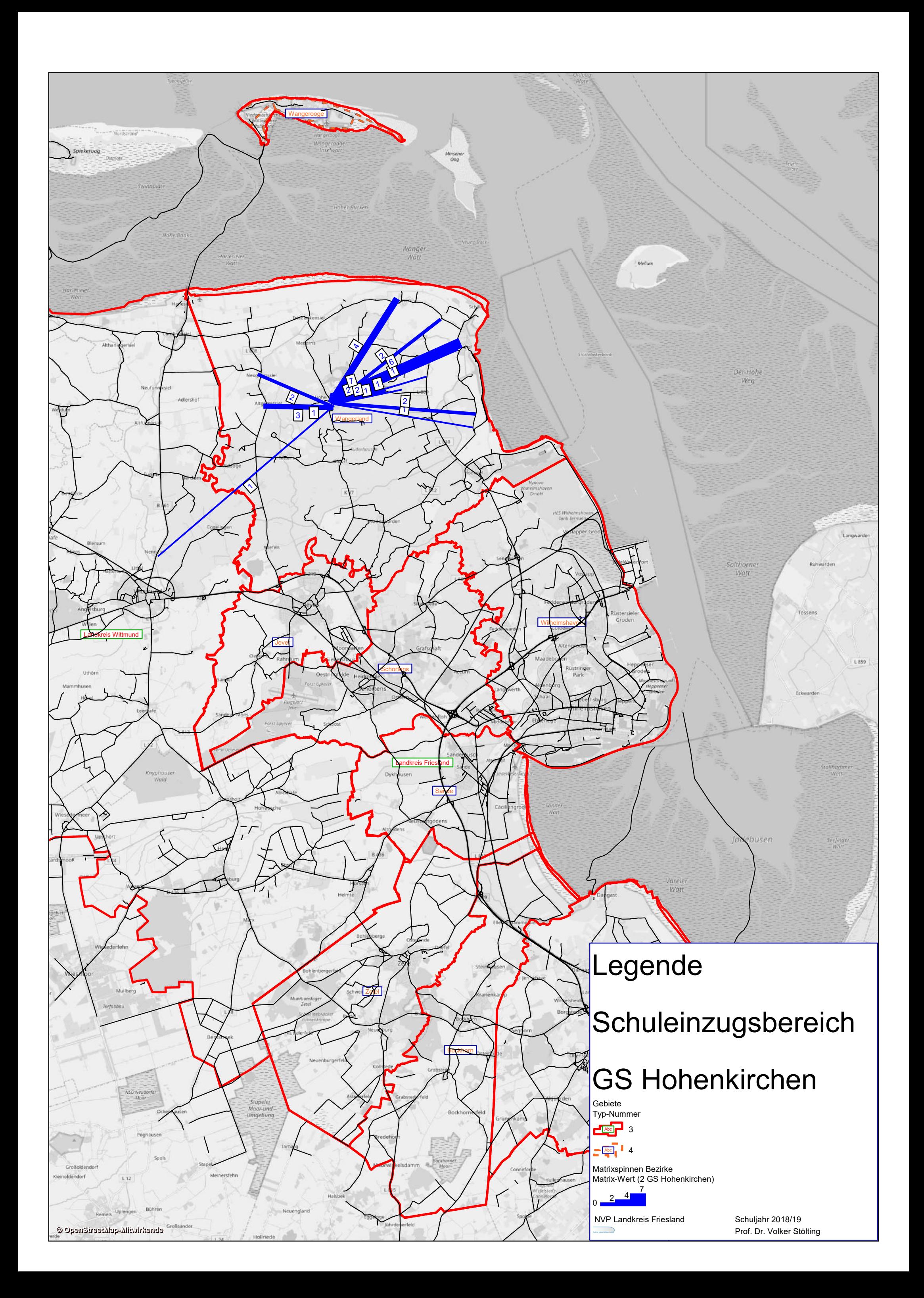

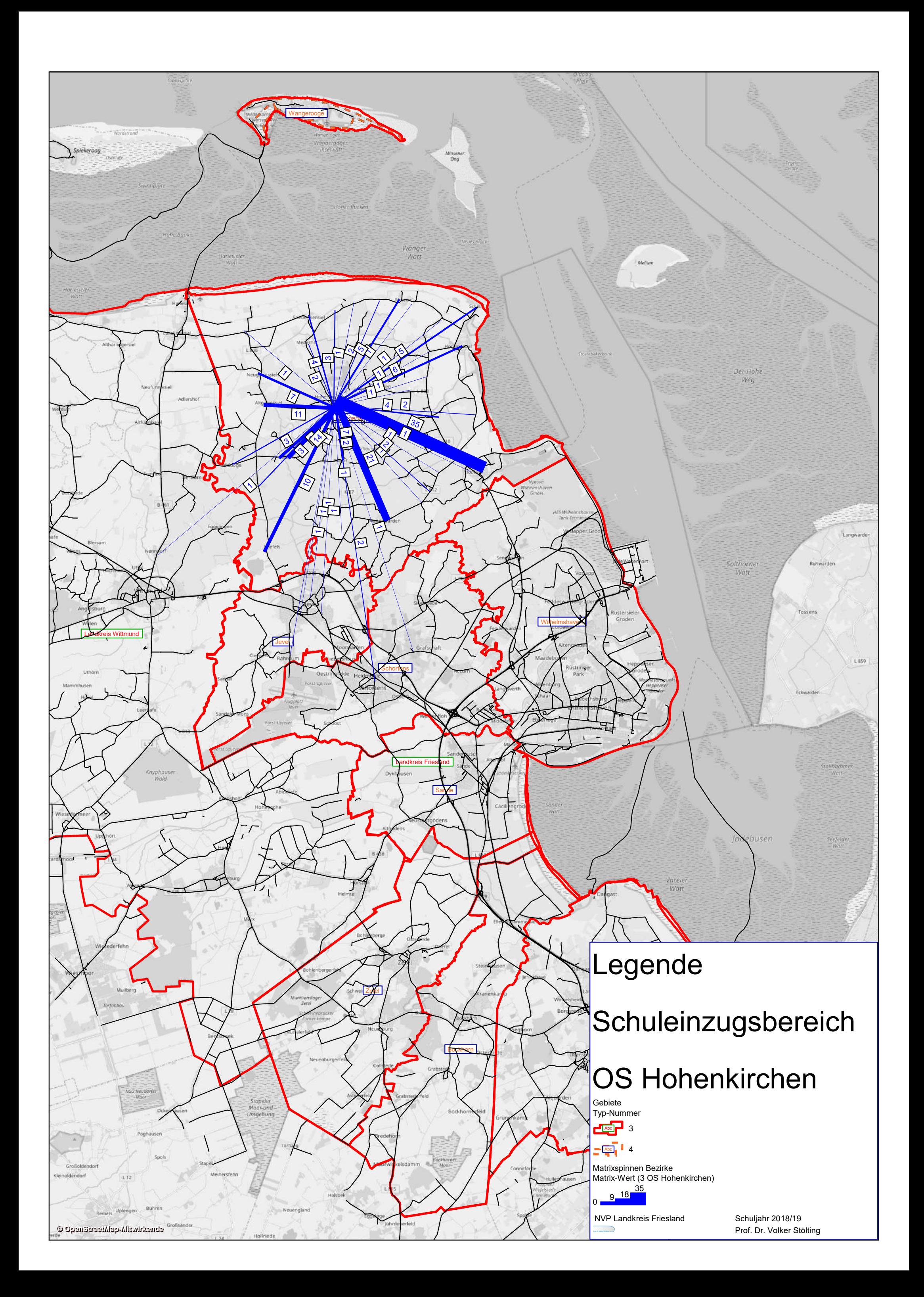

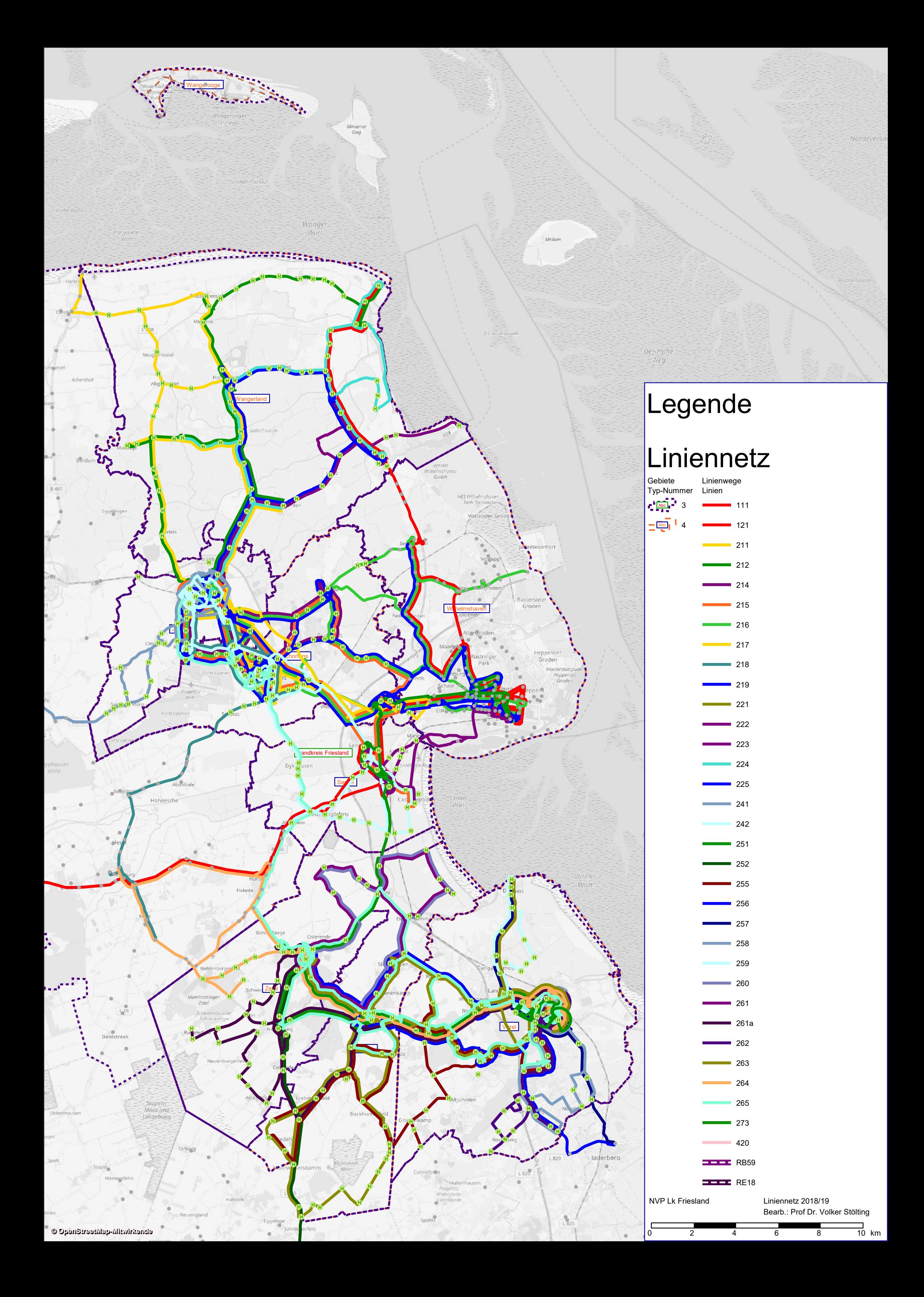

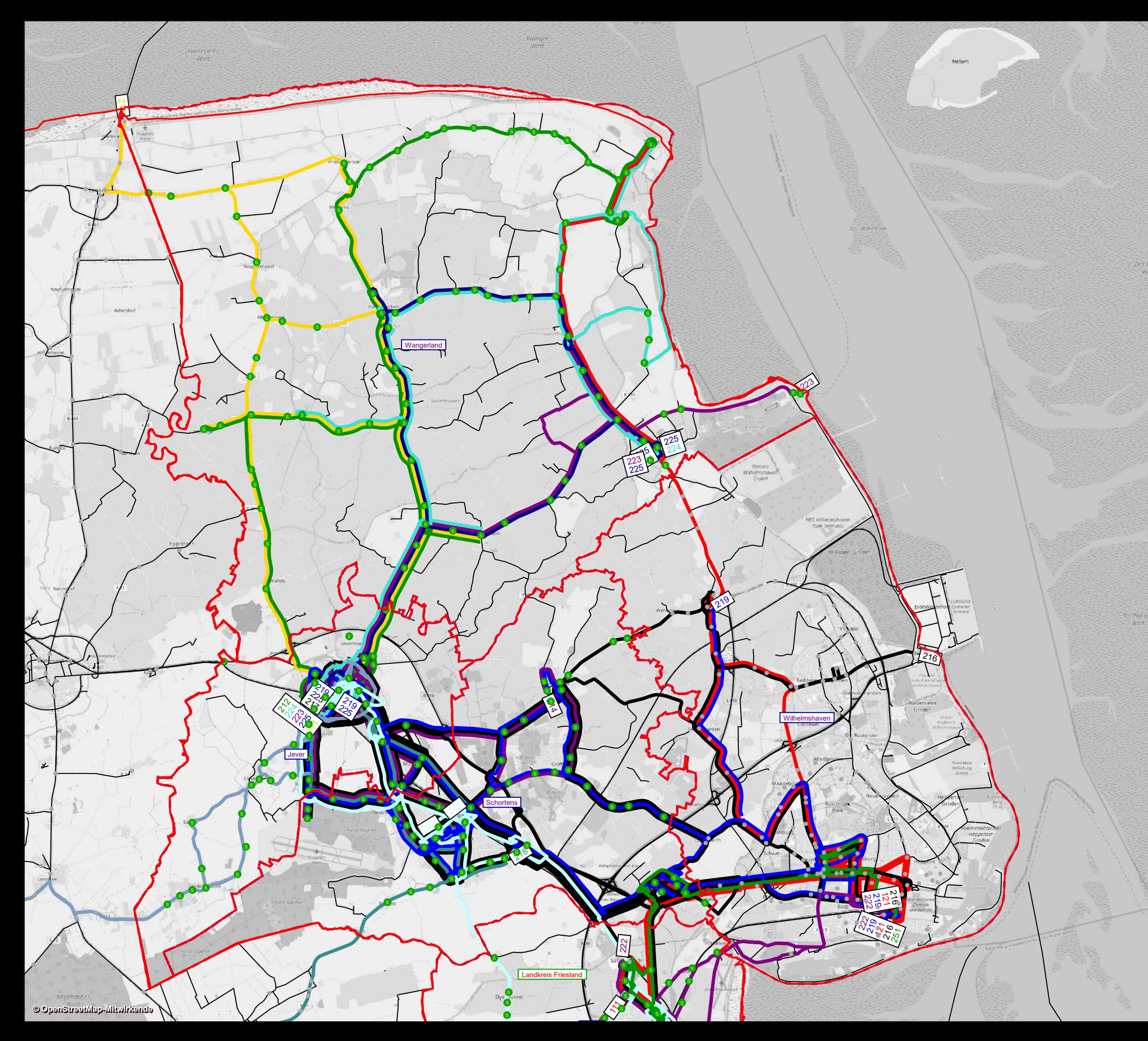

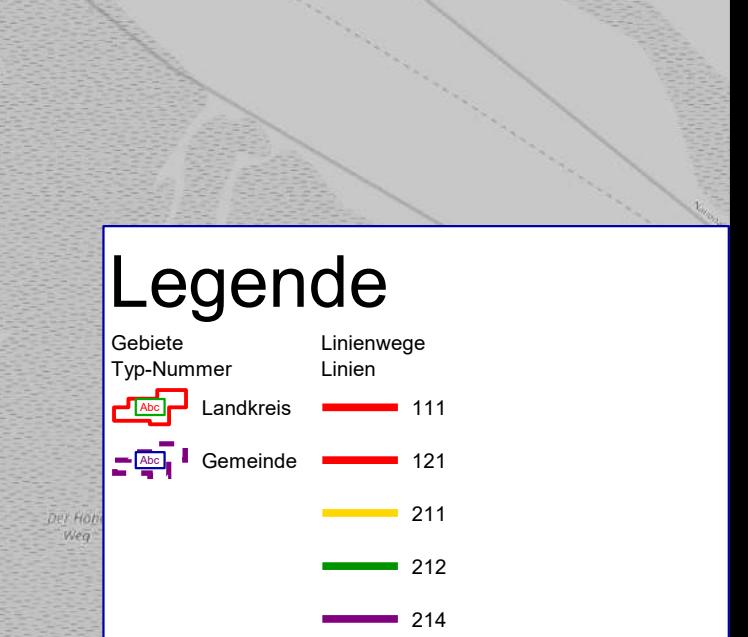

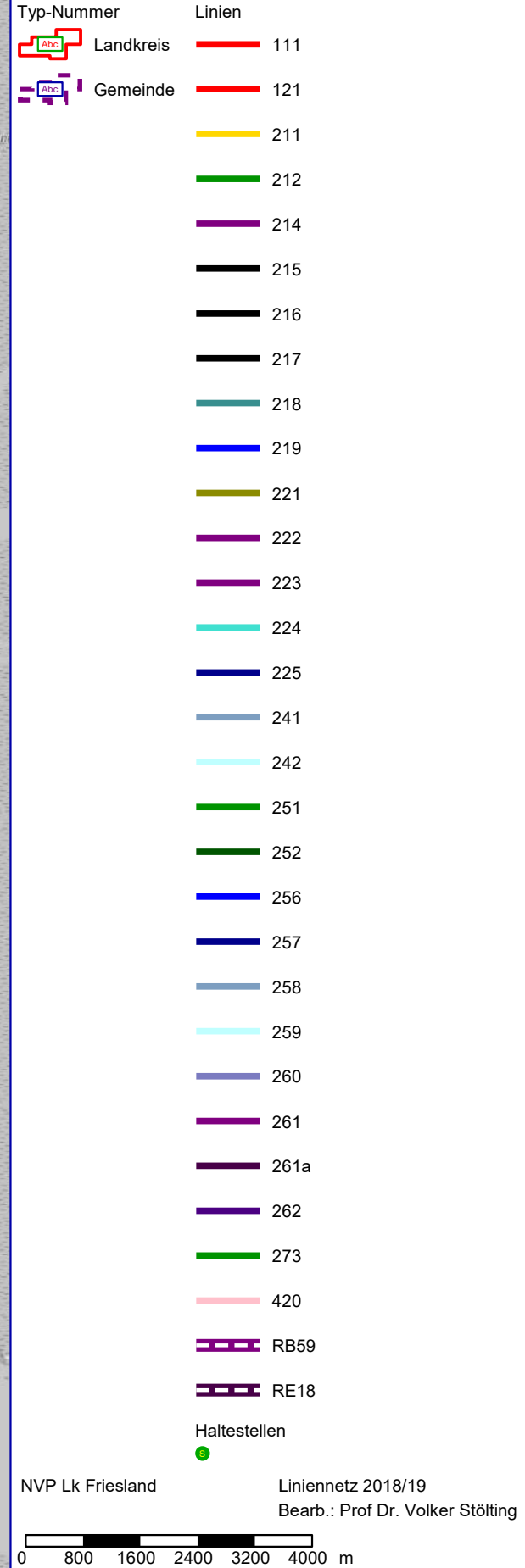

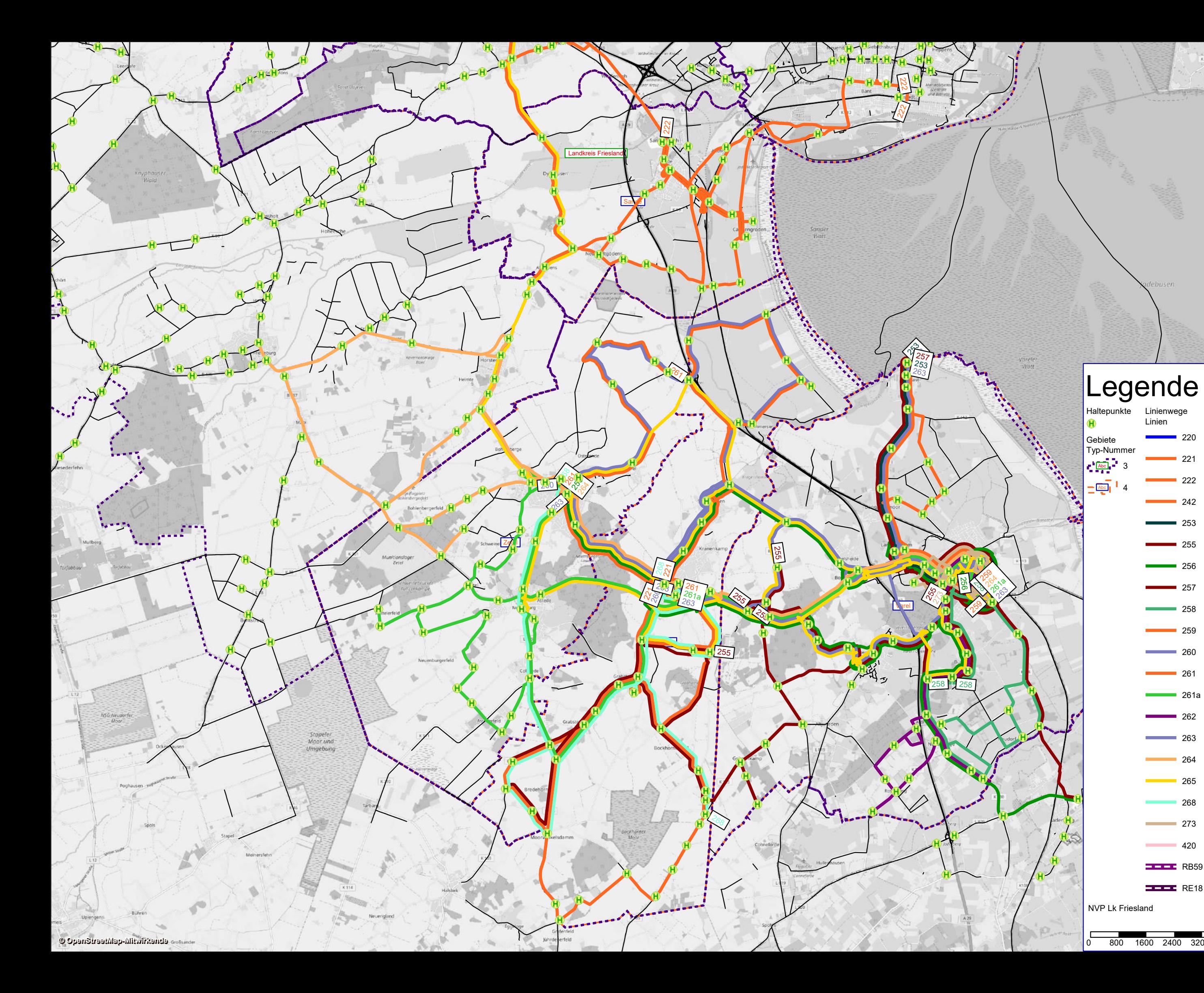

 $\mathop{K}\limits^{\eta}$ 184

llhamn<br>Watt

seefelde<br>Watt

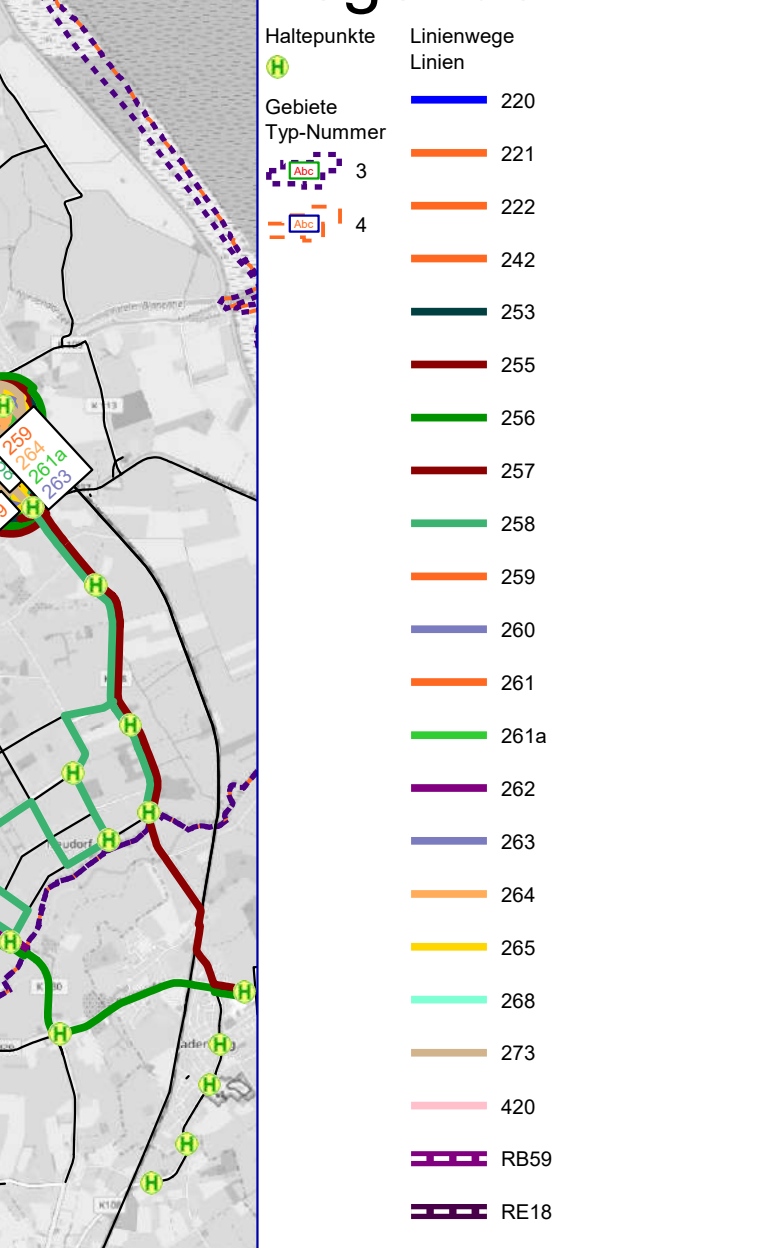

NVP Lk Friesland Liniennetz 2020plus

Bearb.: Prof Dr. Volker Stölting

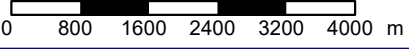

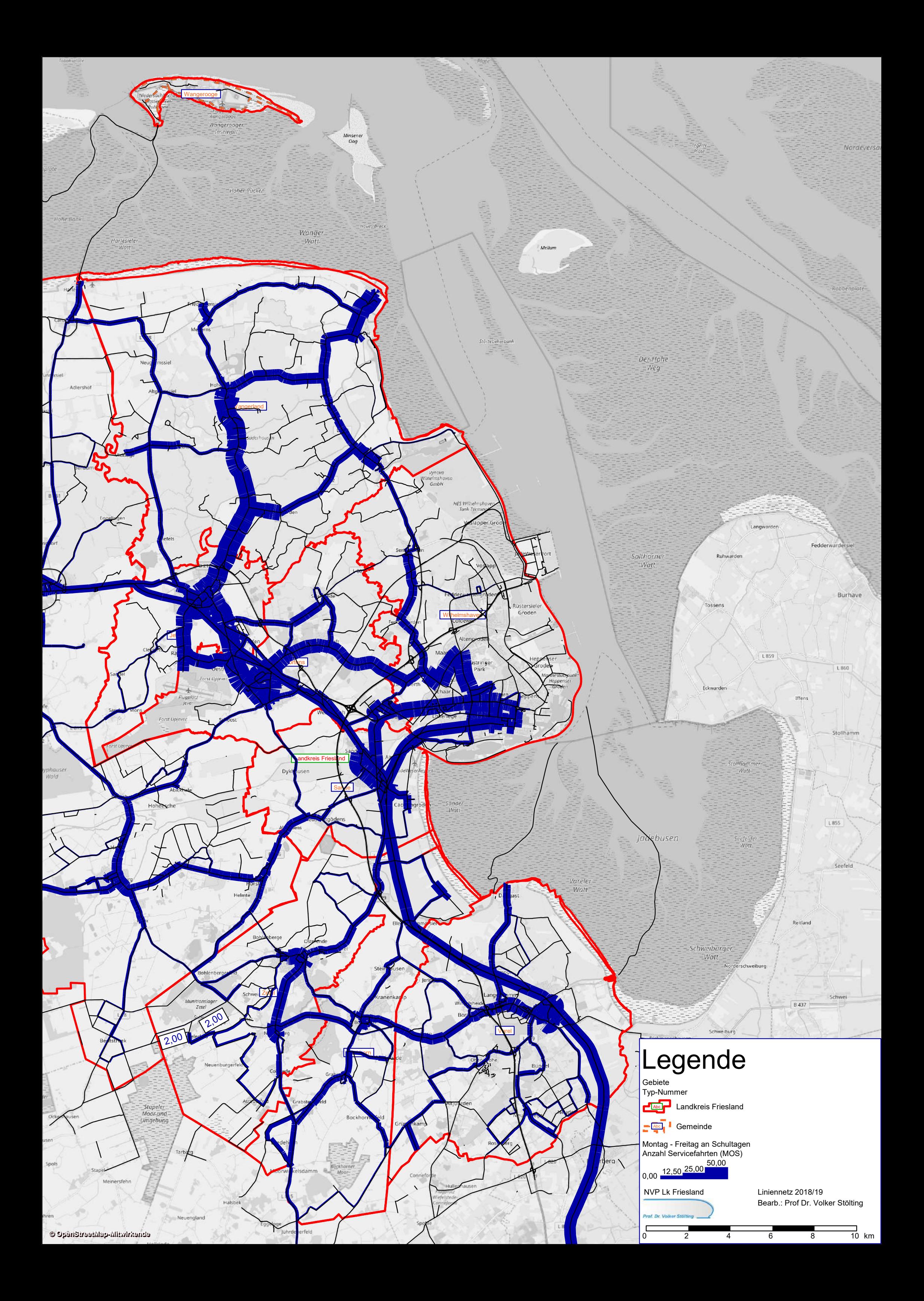

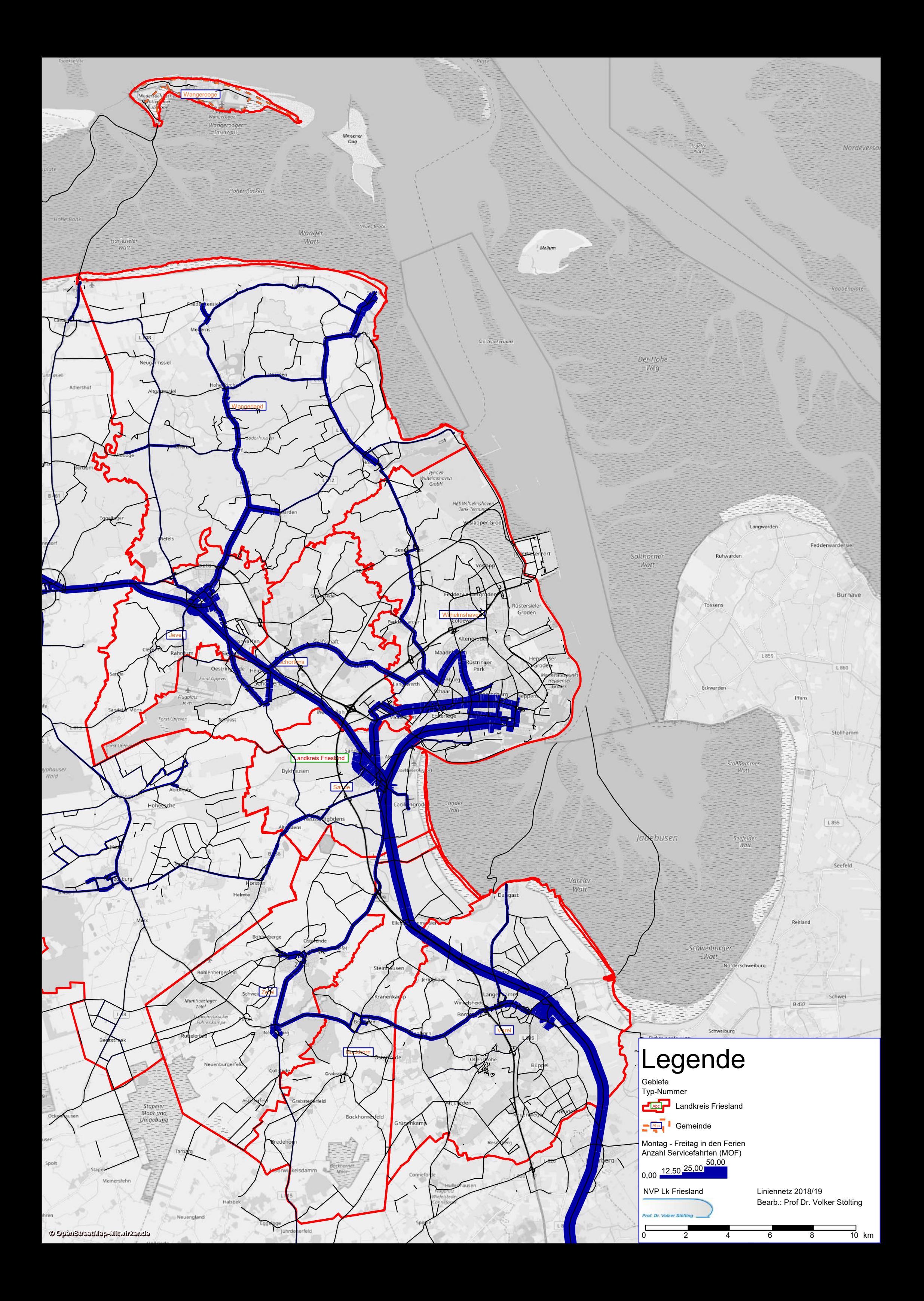

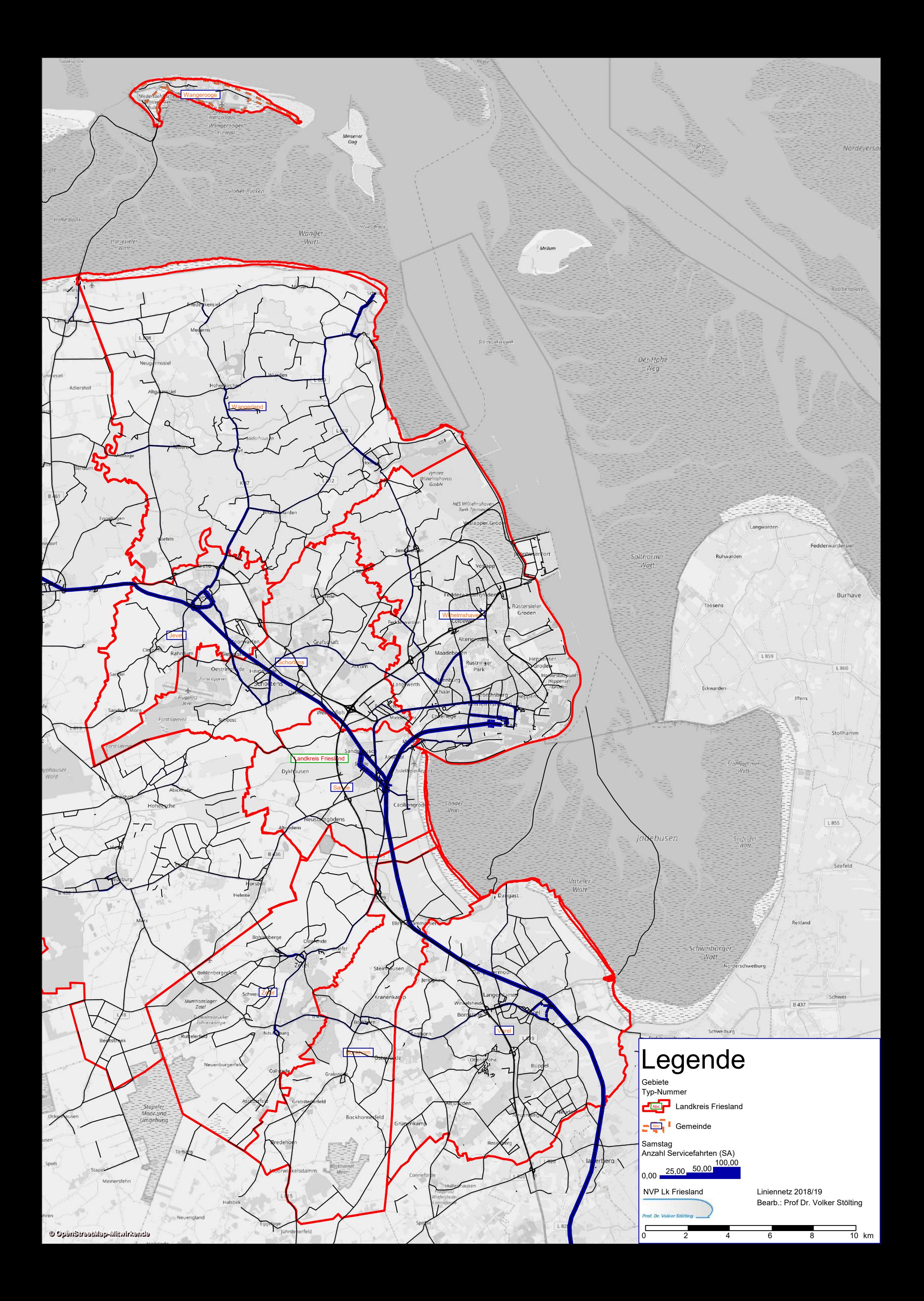

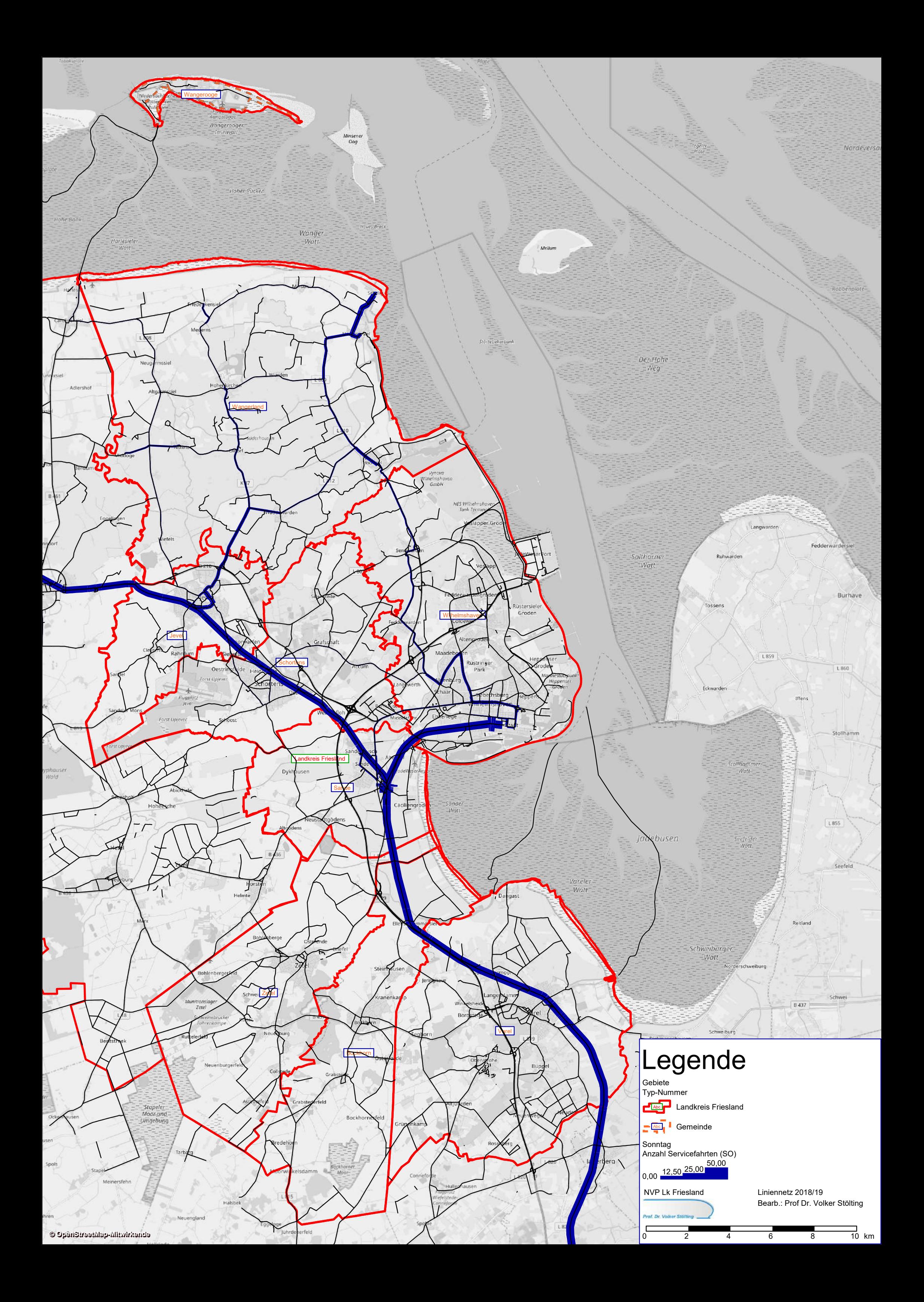

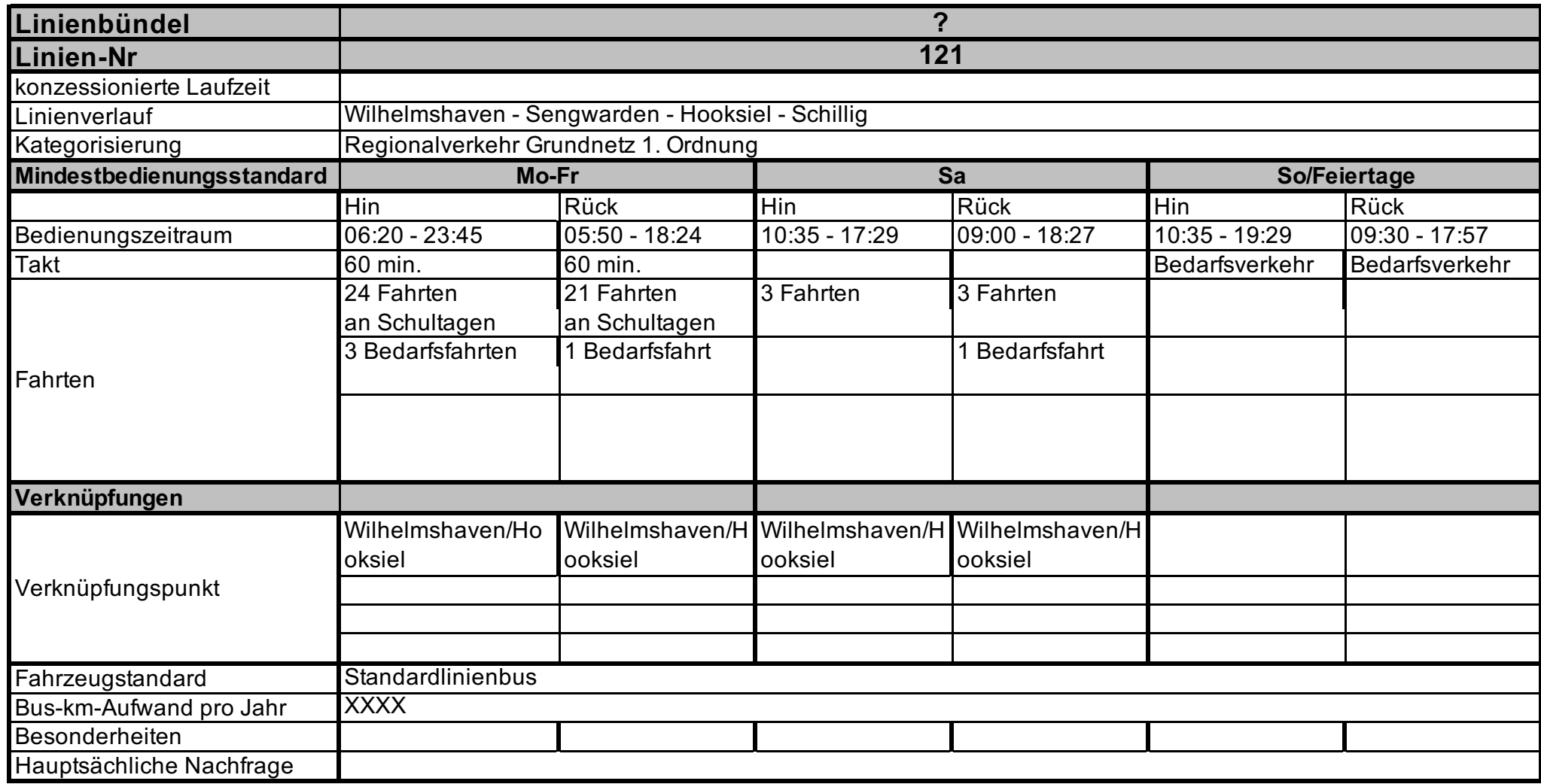

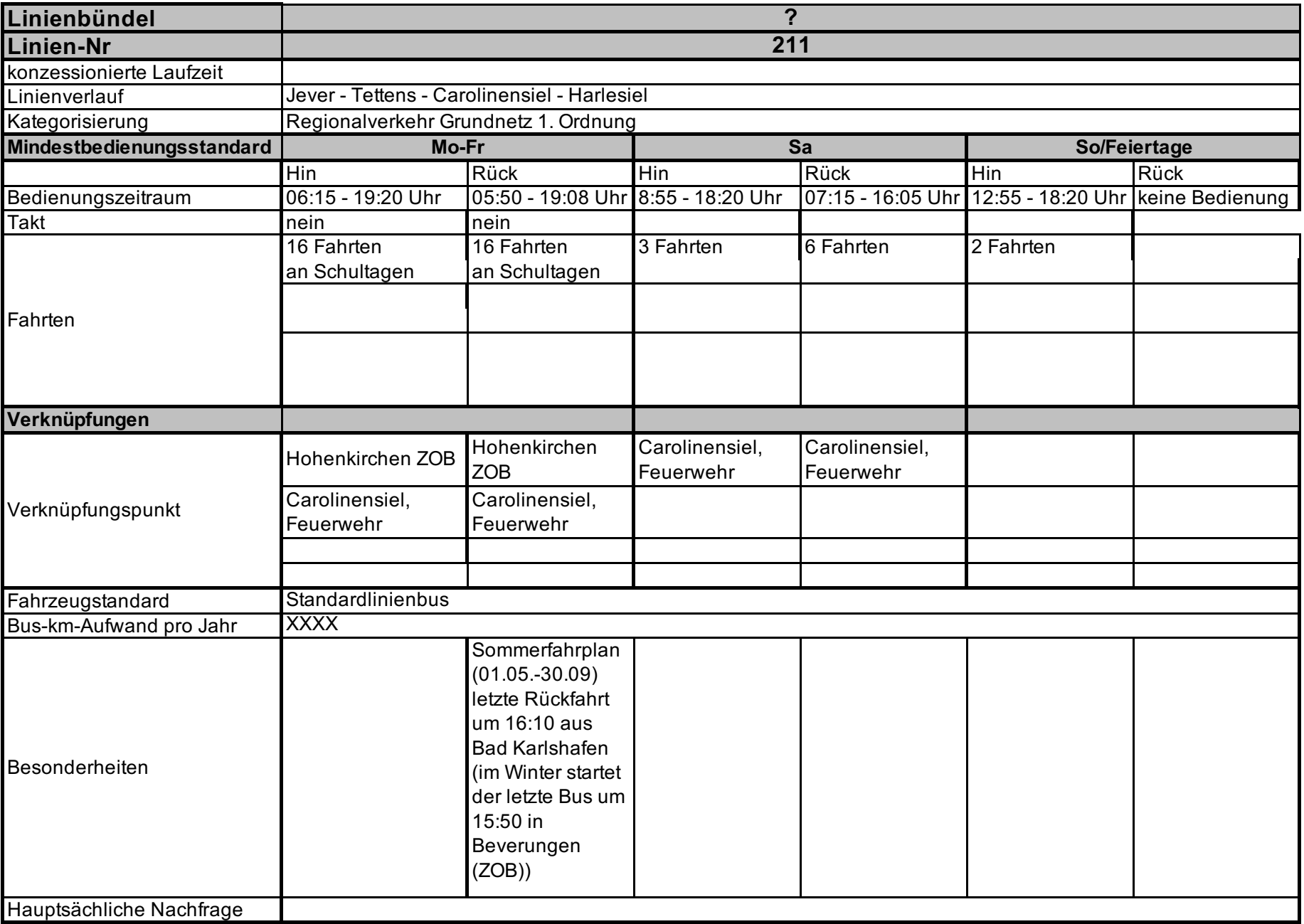

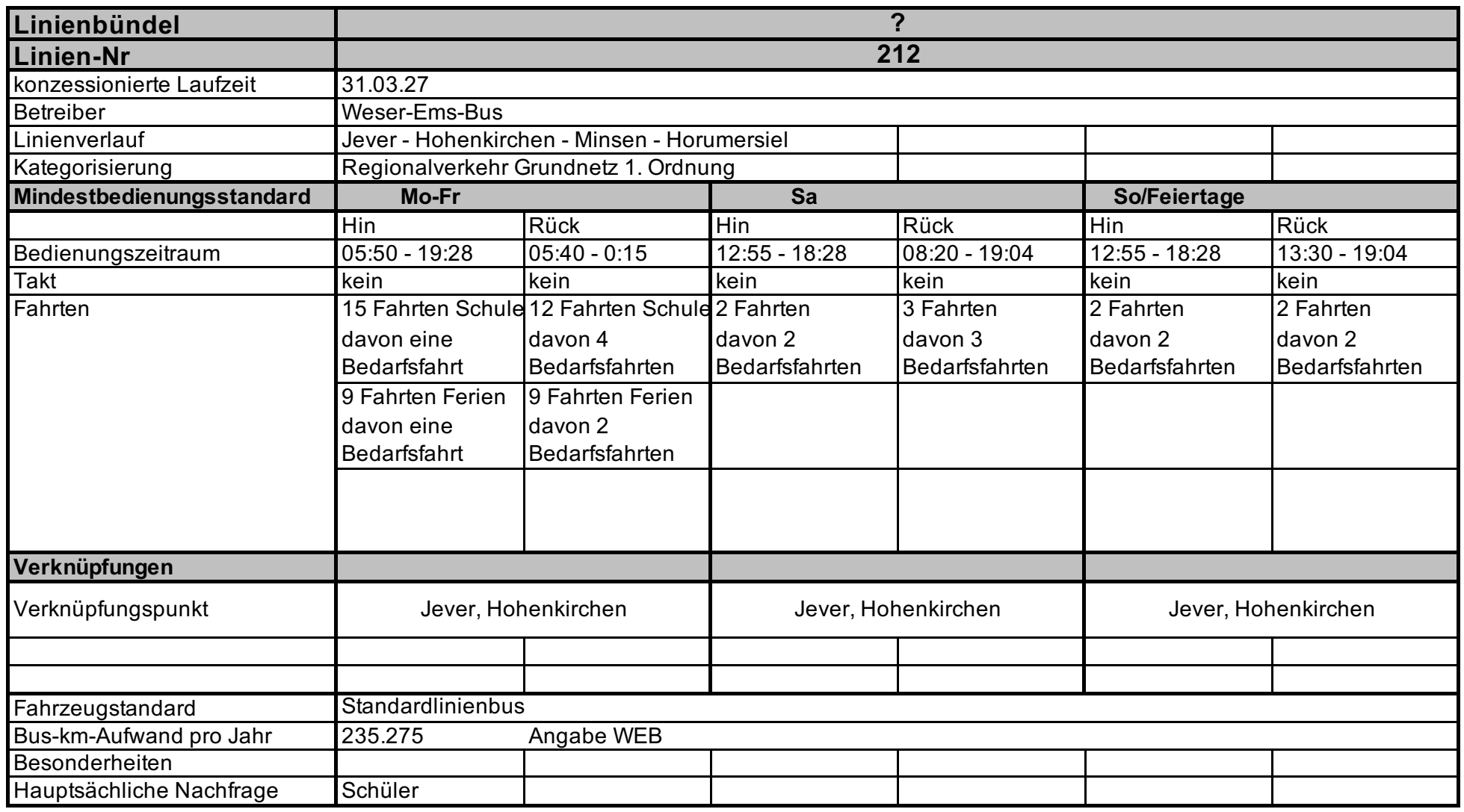

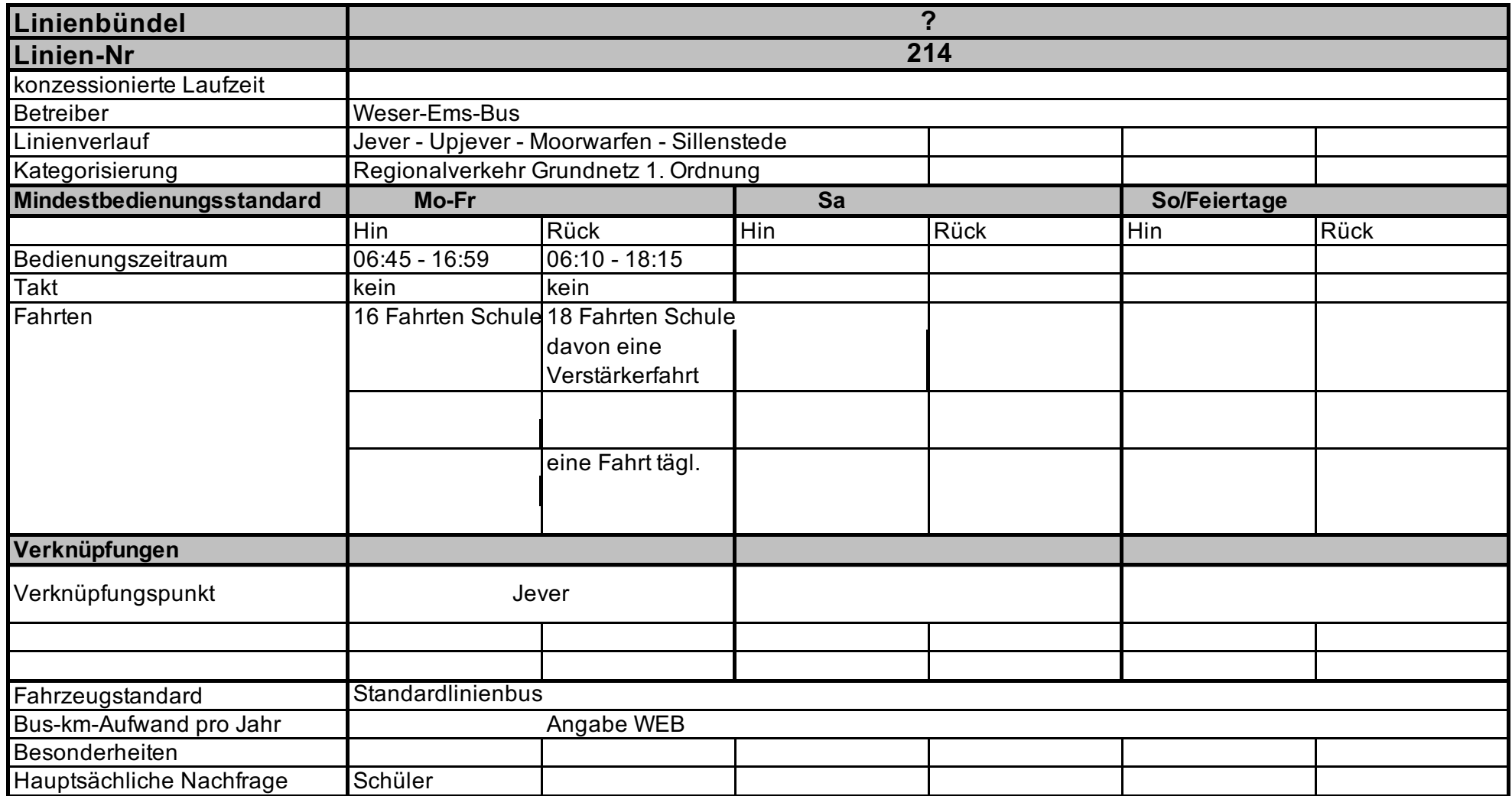

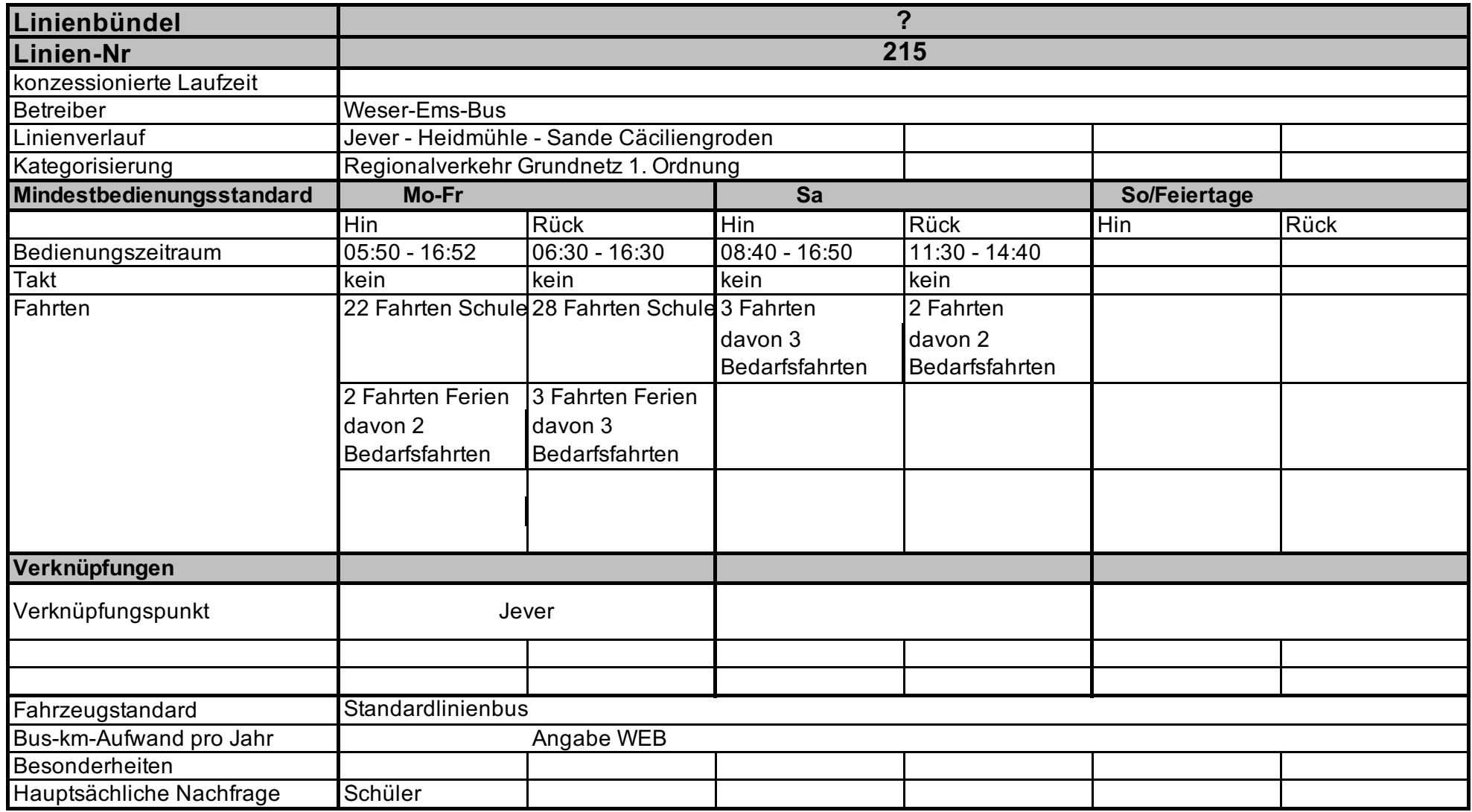

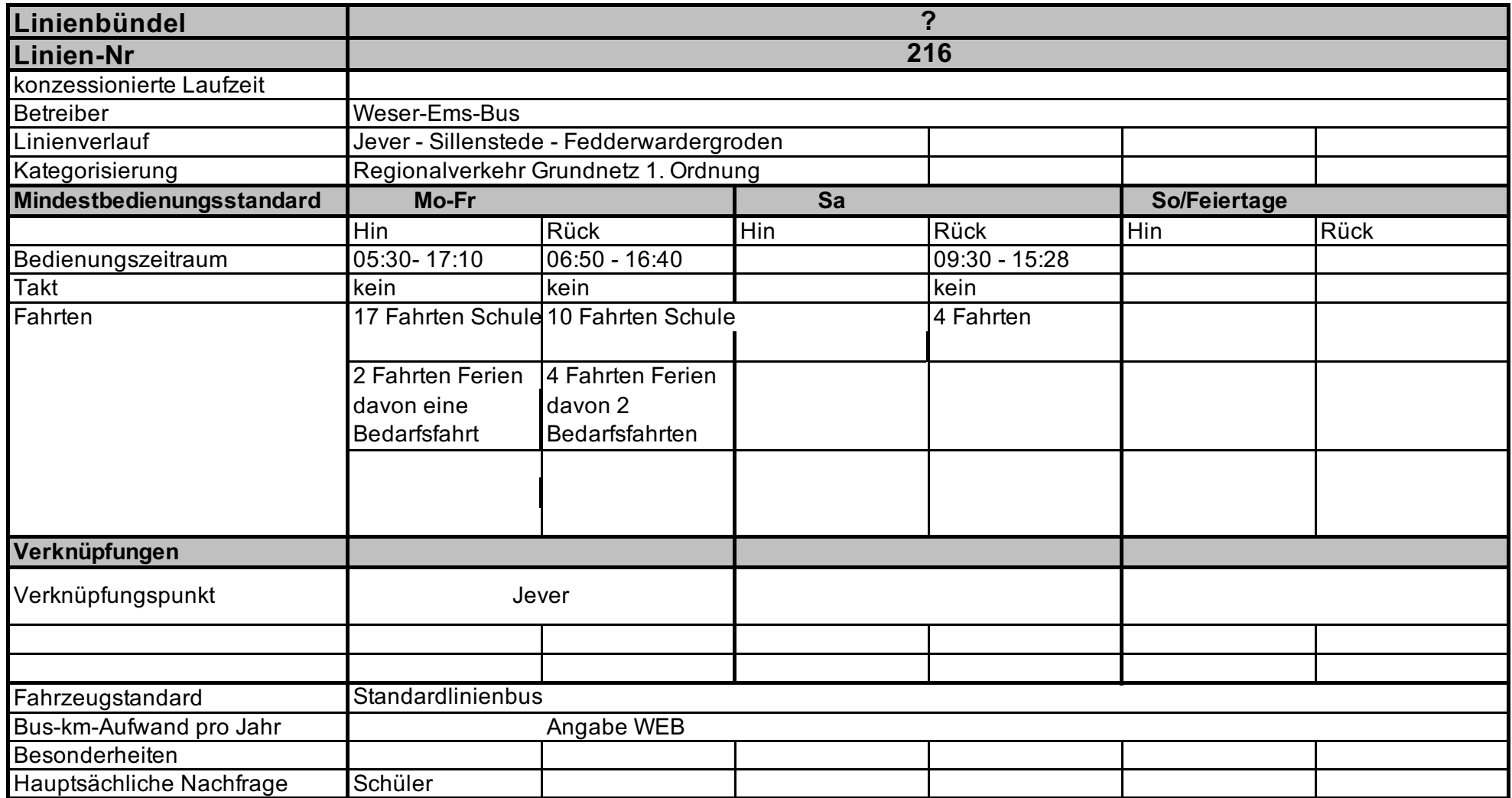

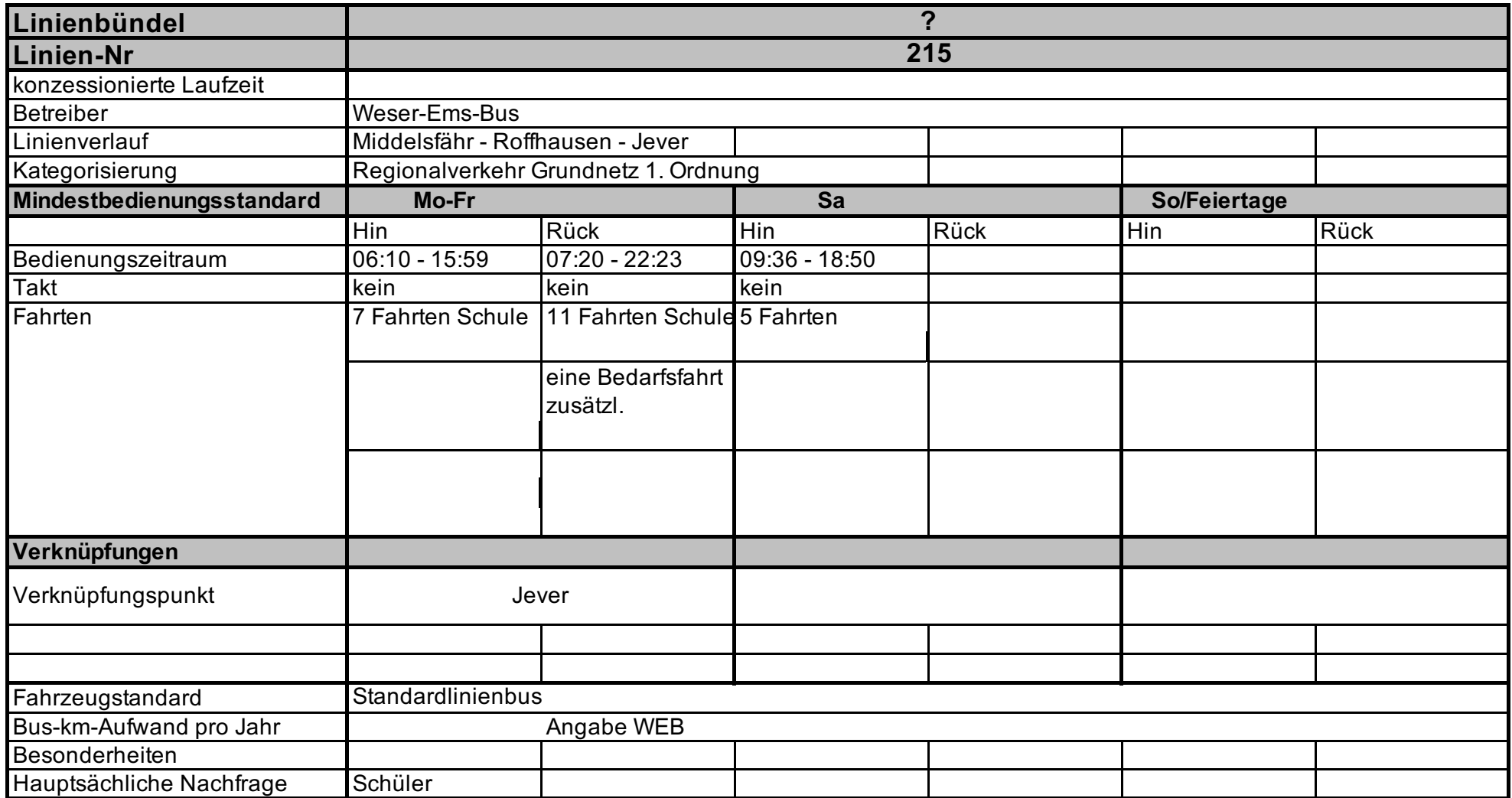

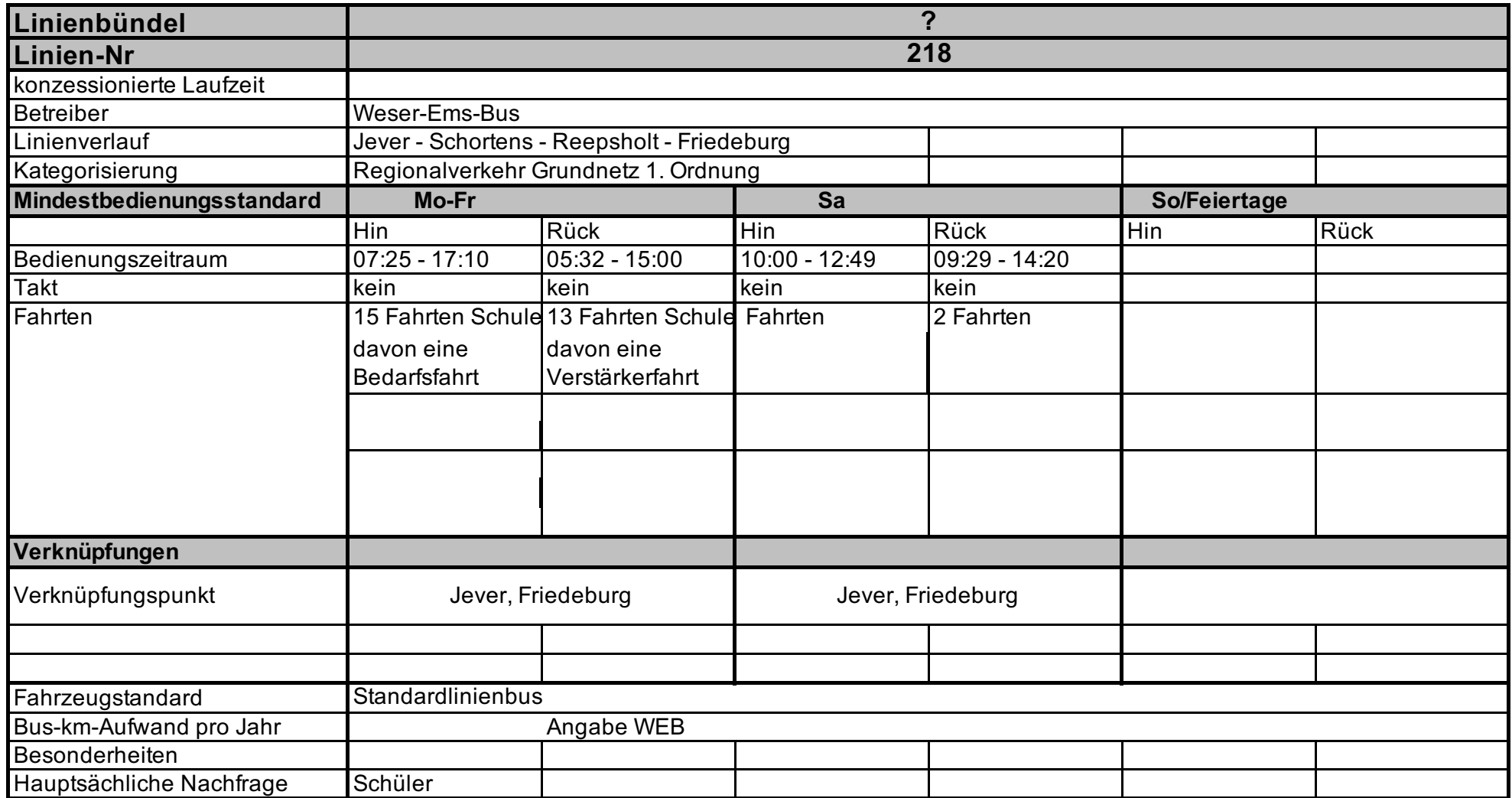

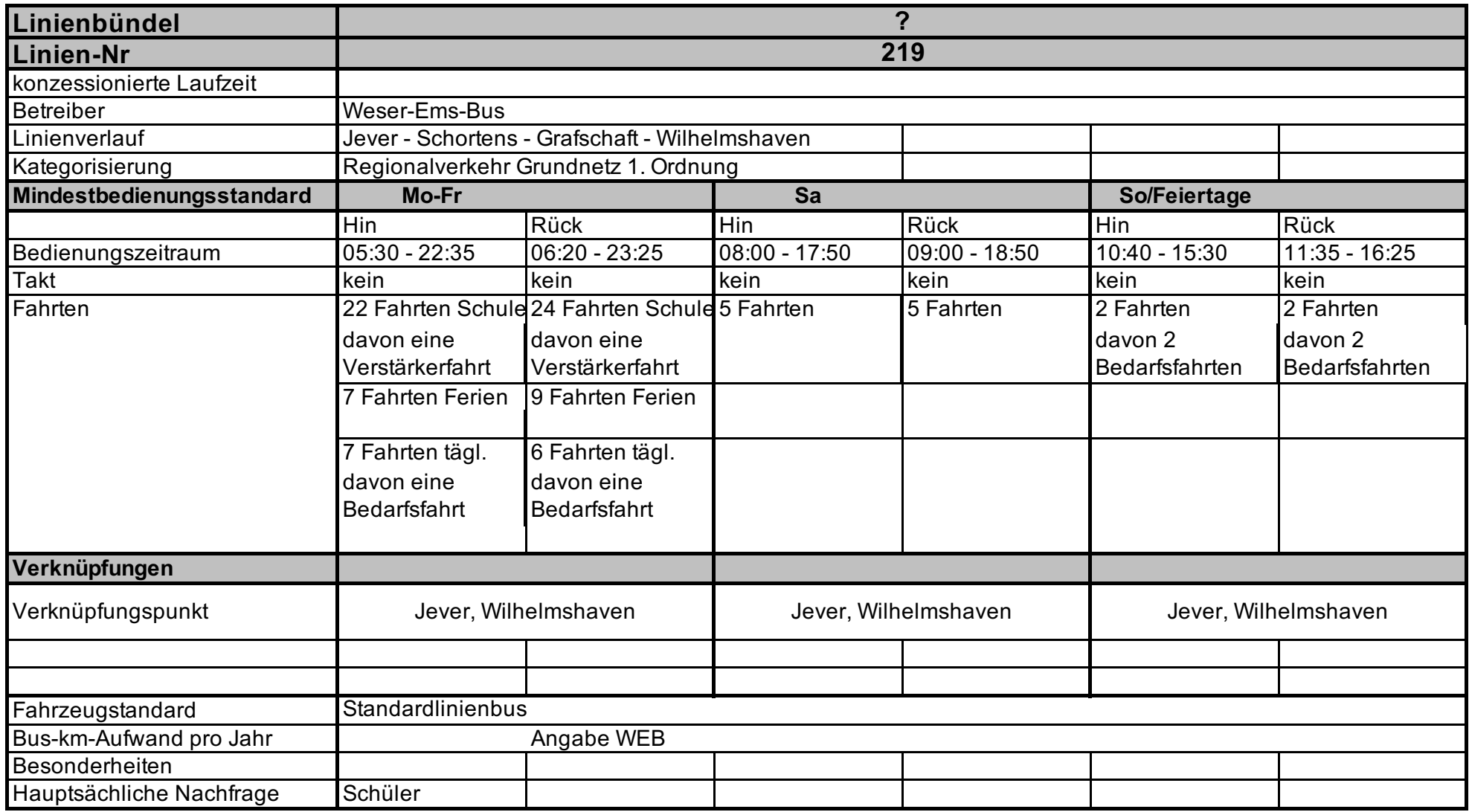

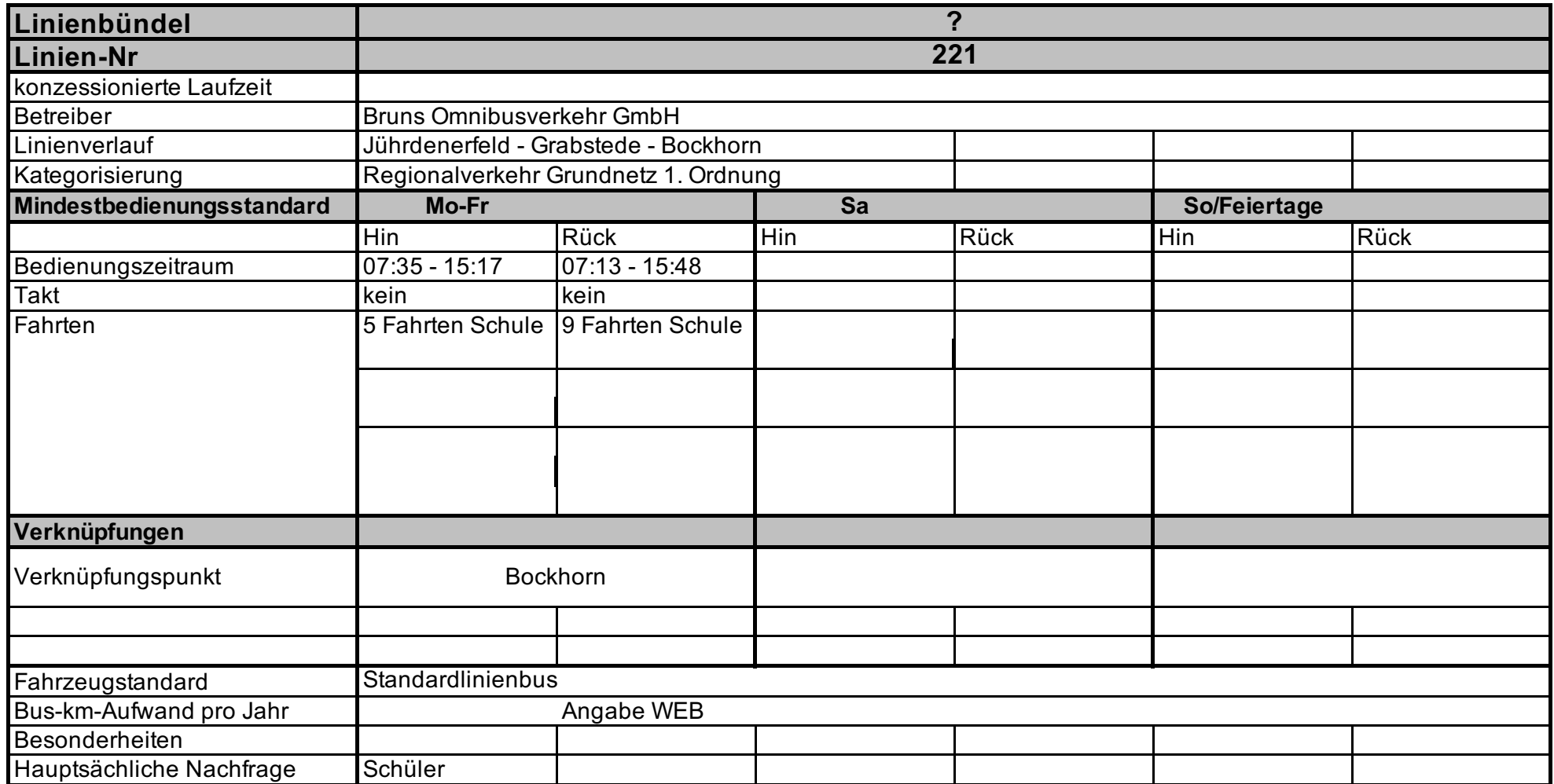

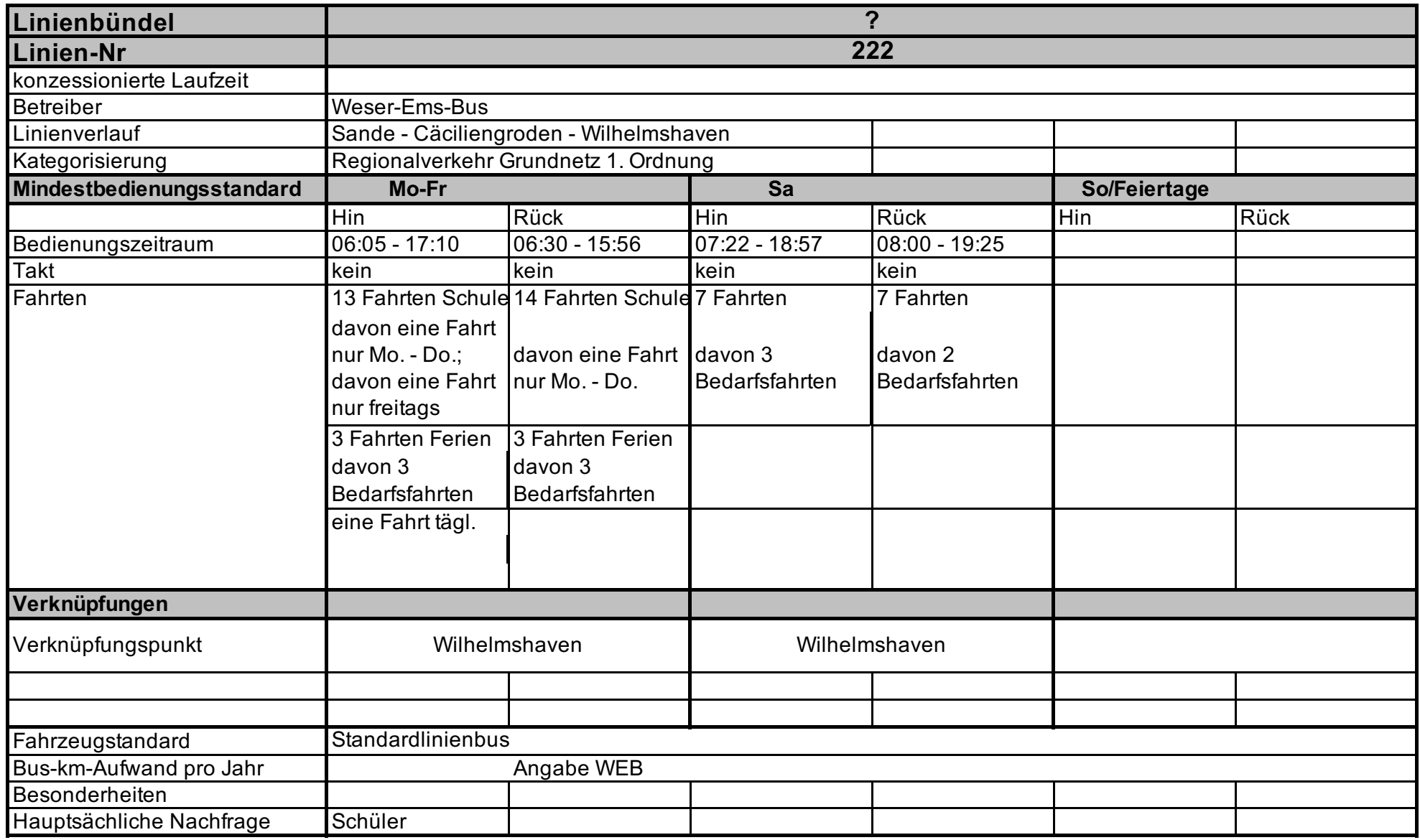

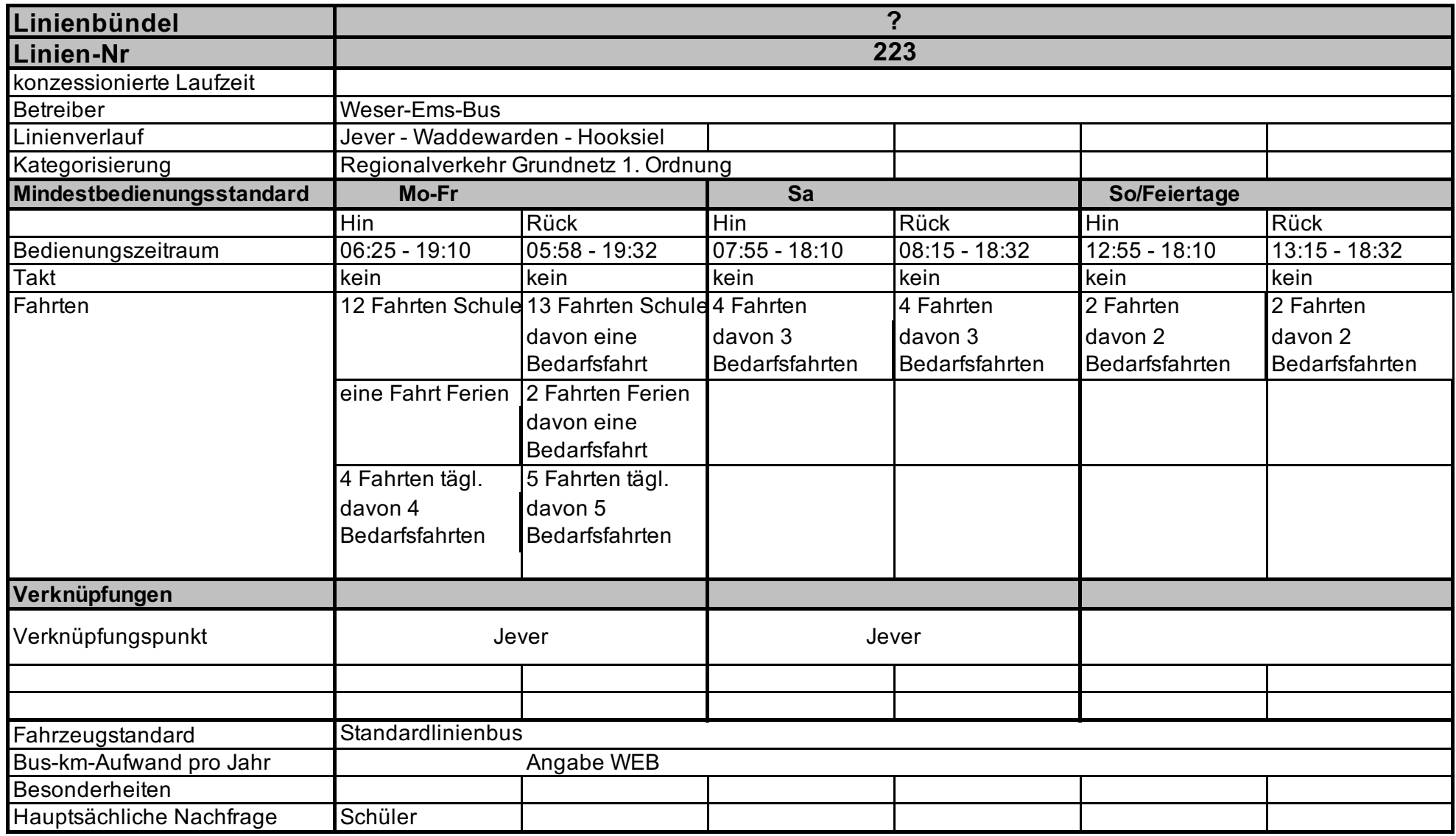

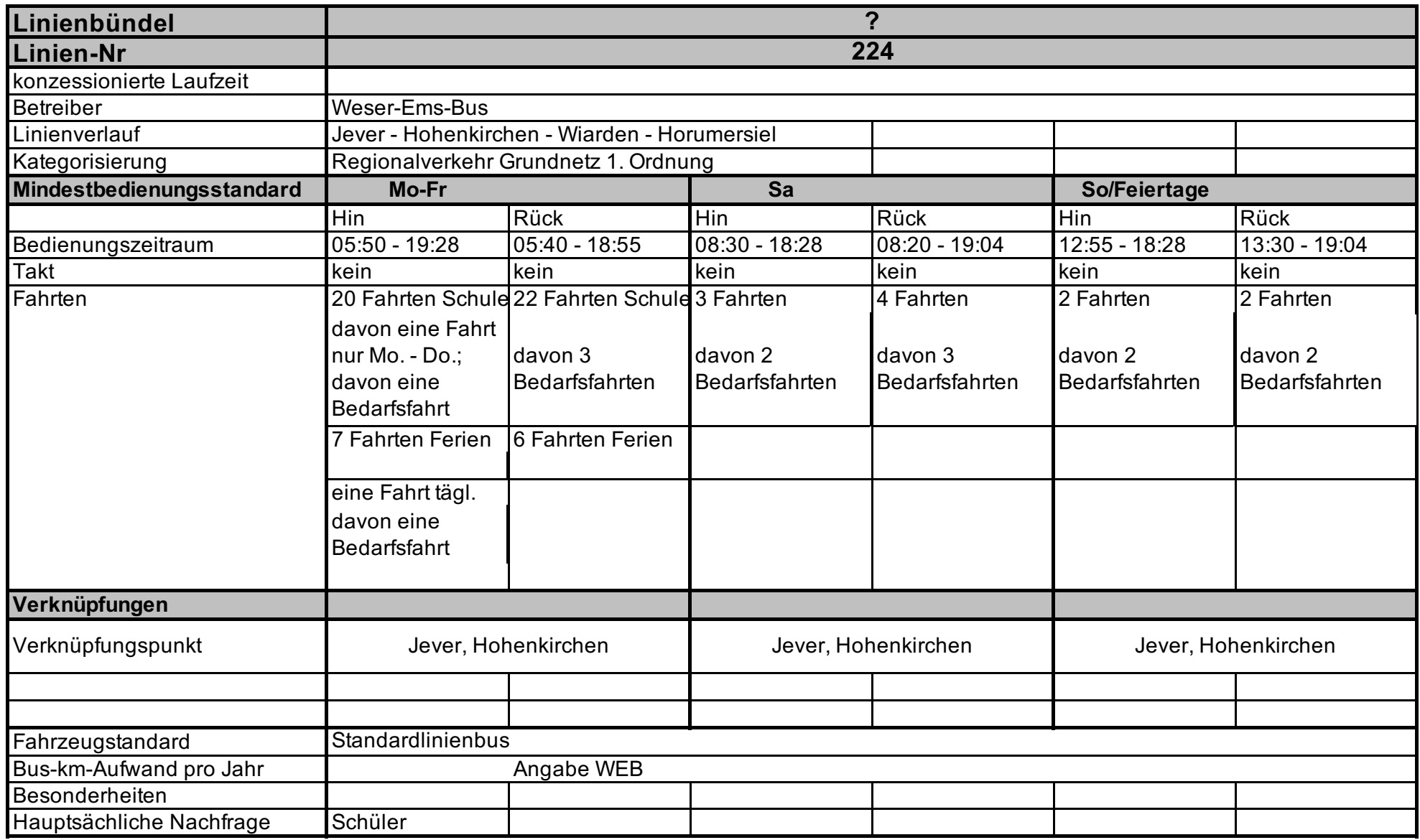

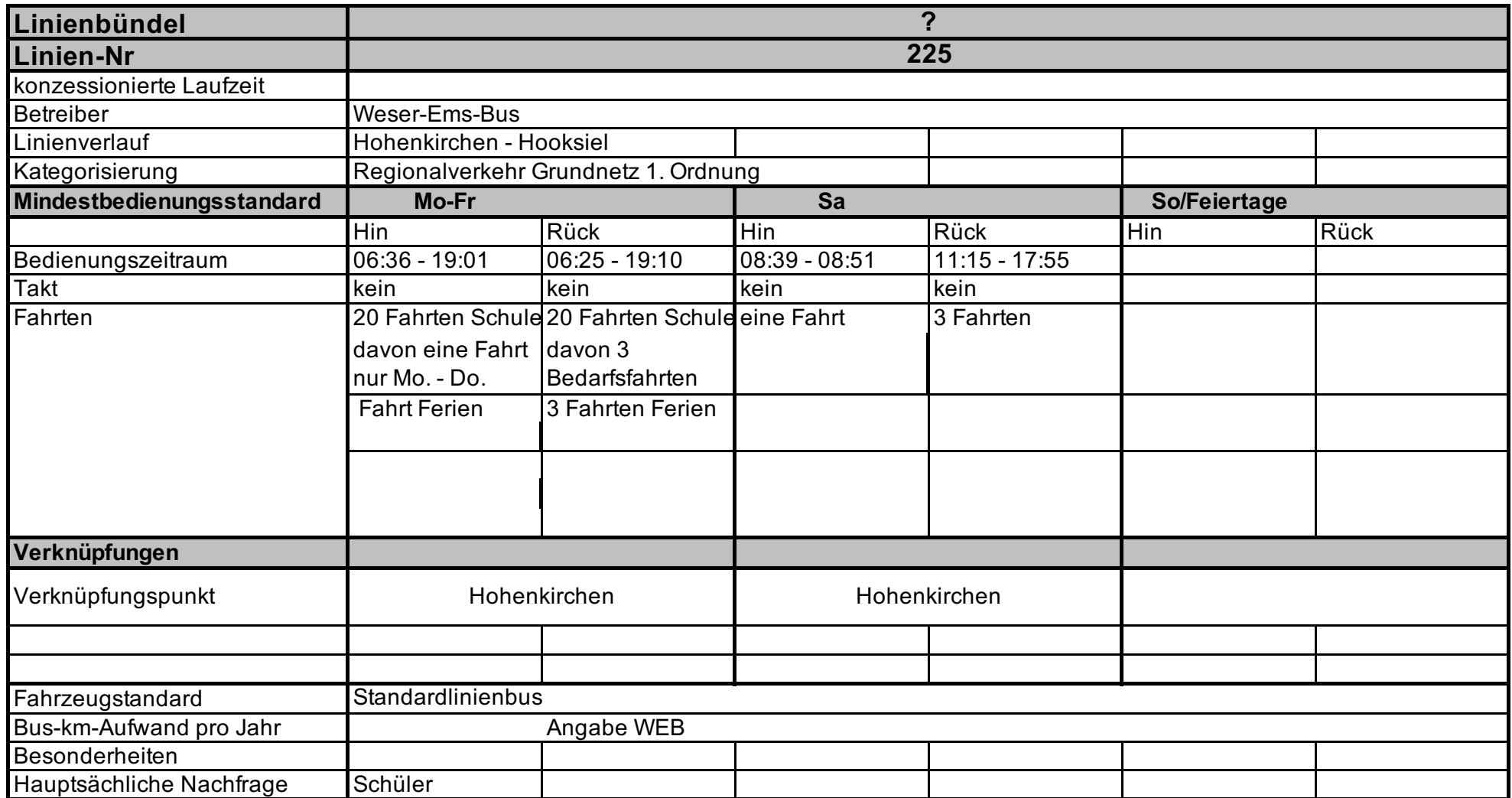

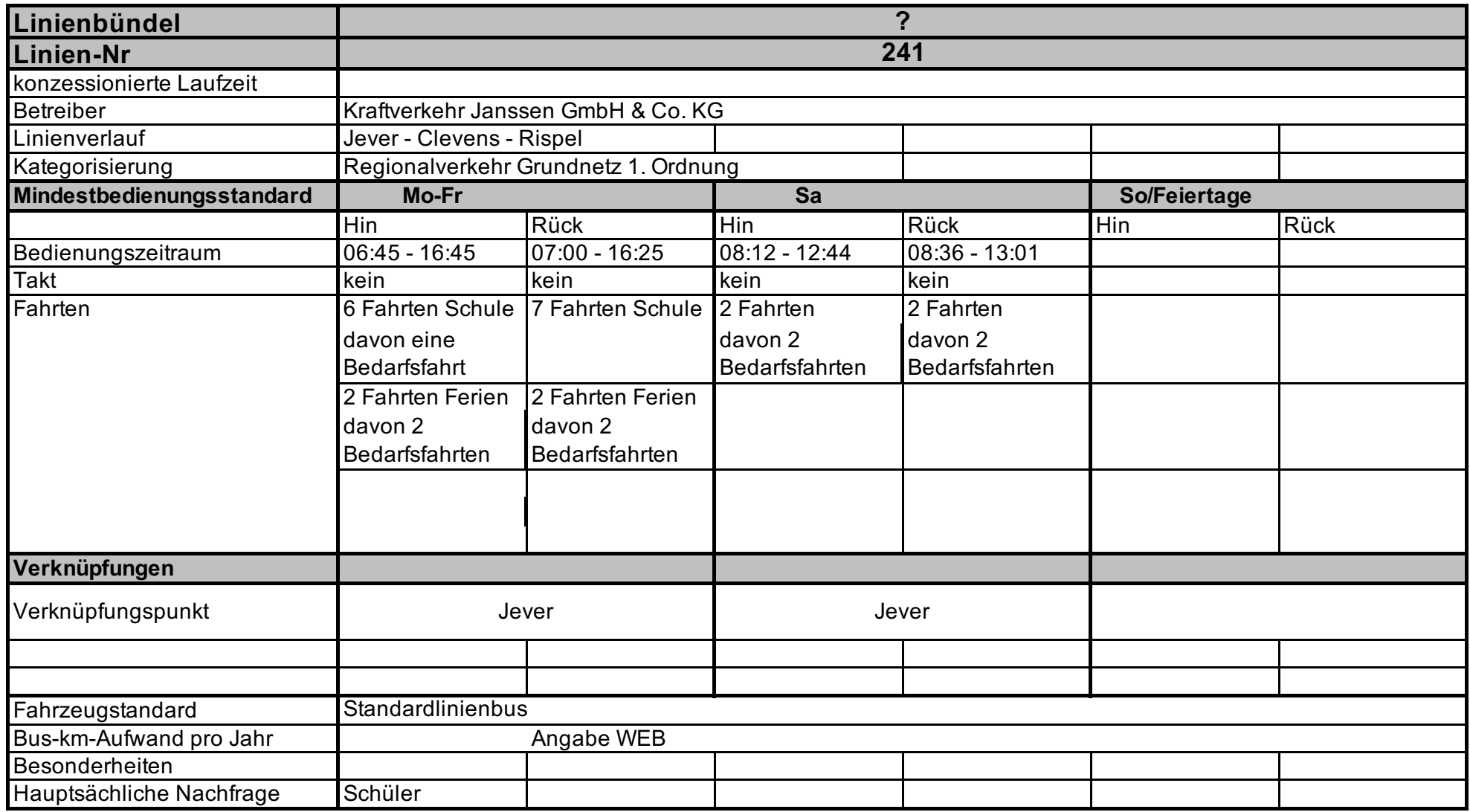

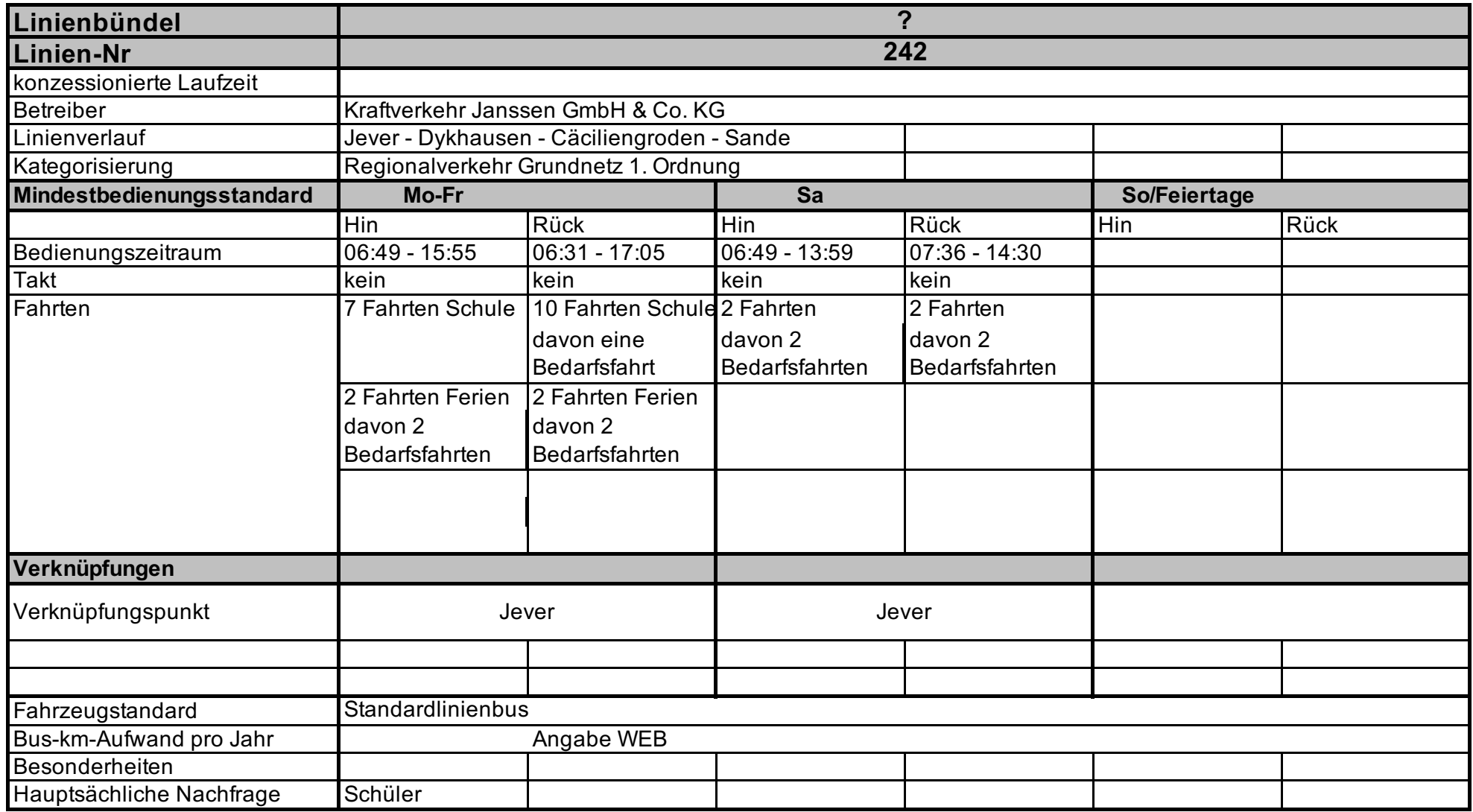

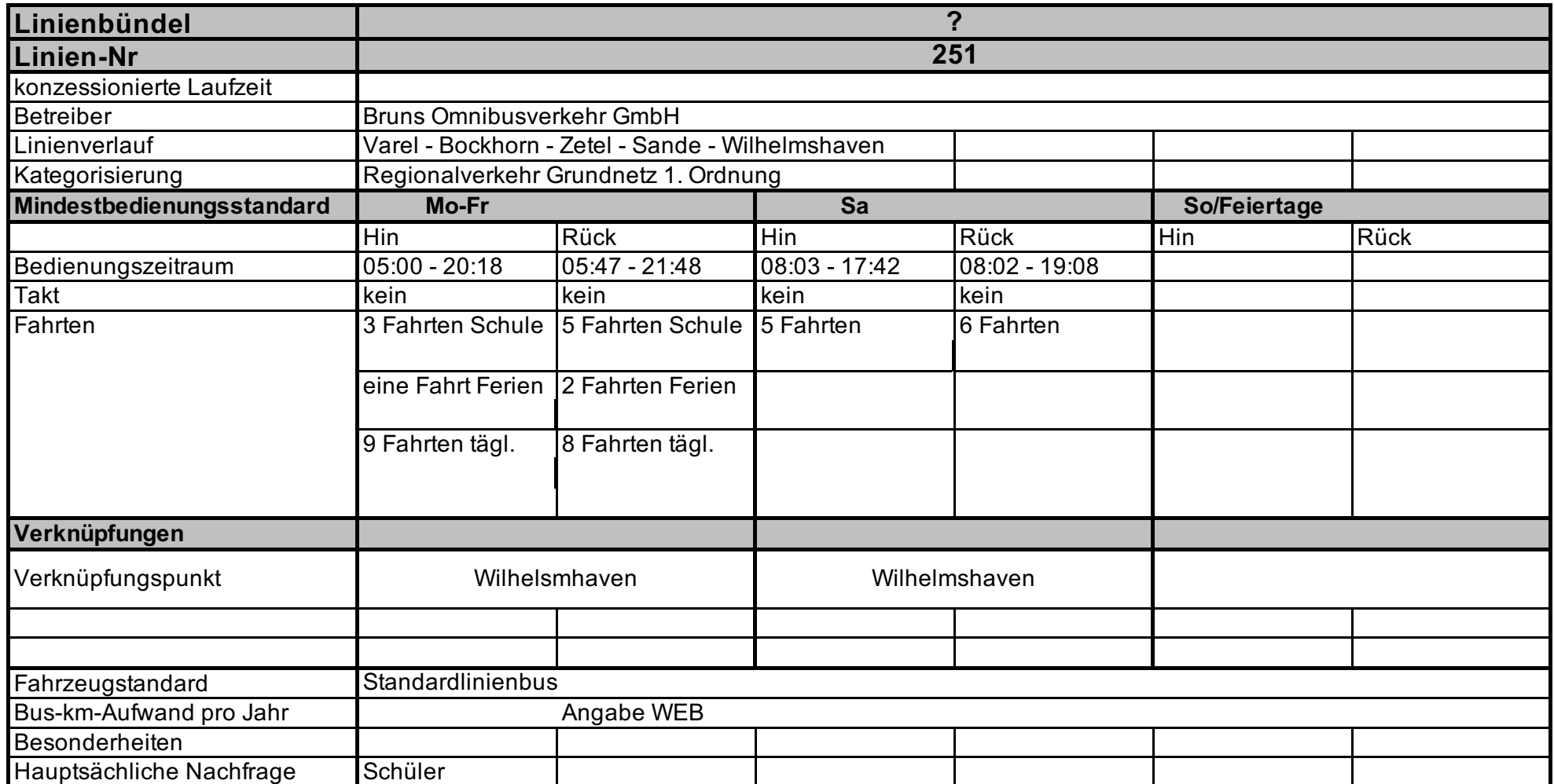

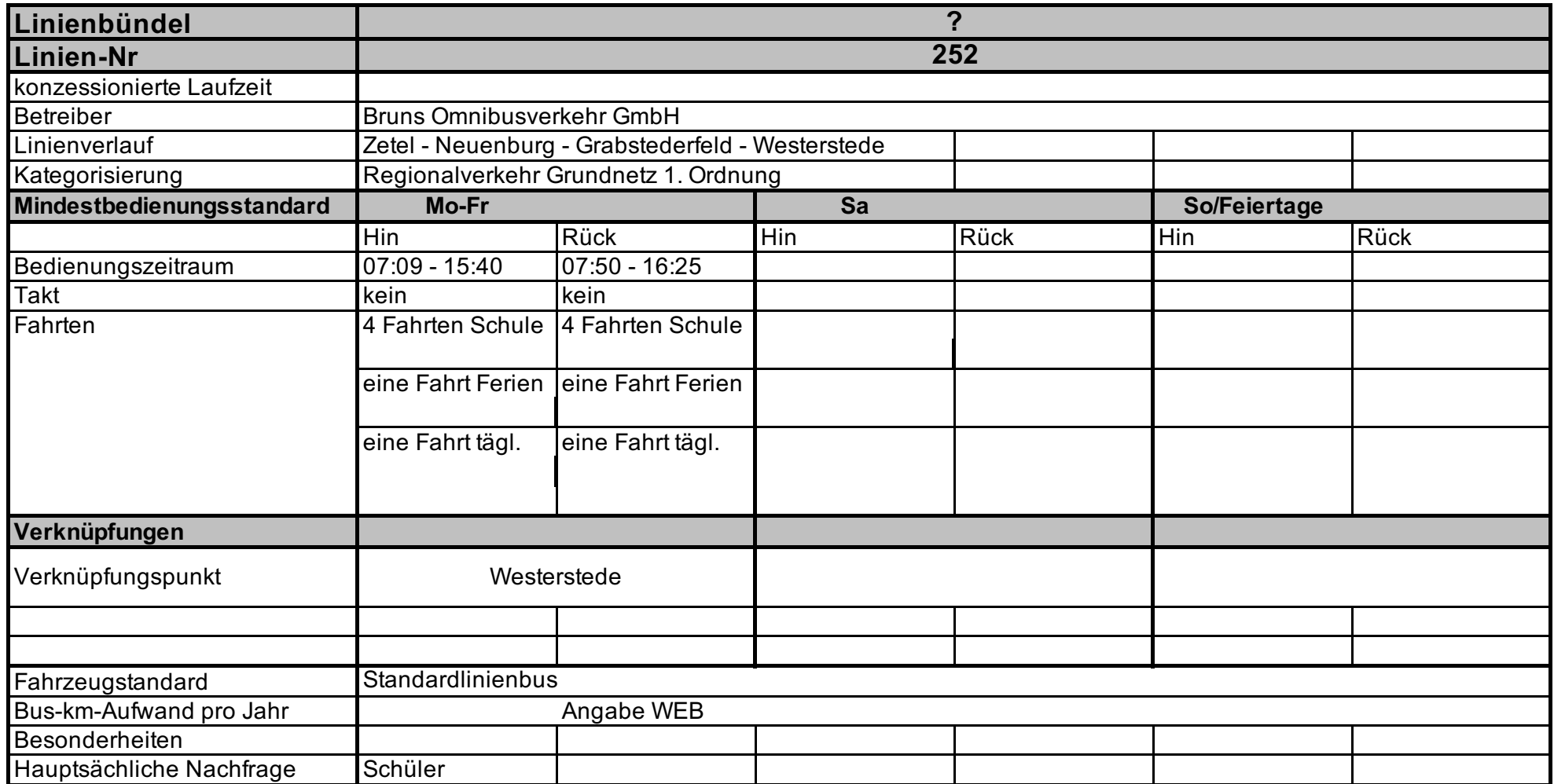

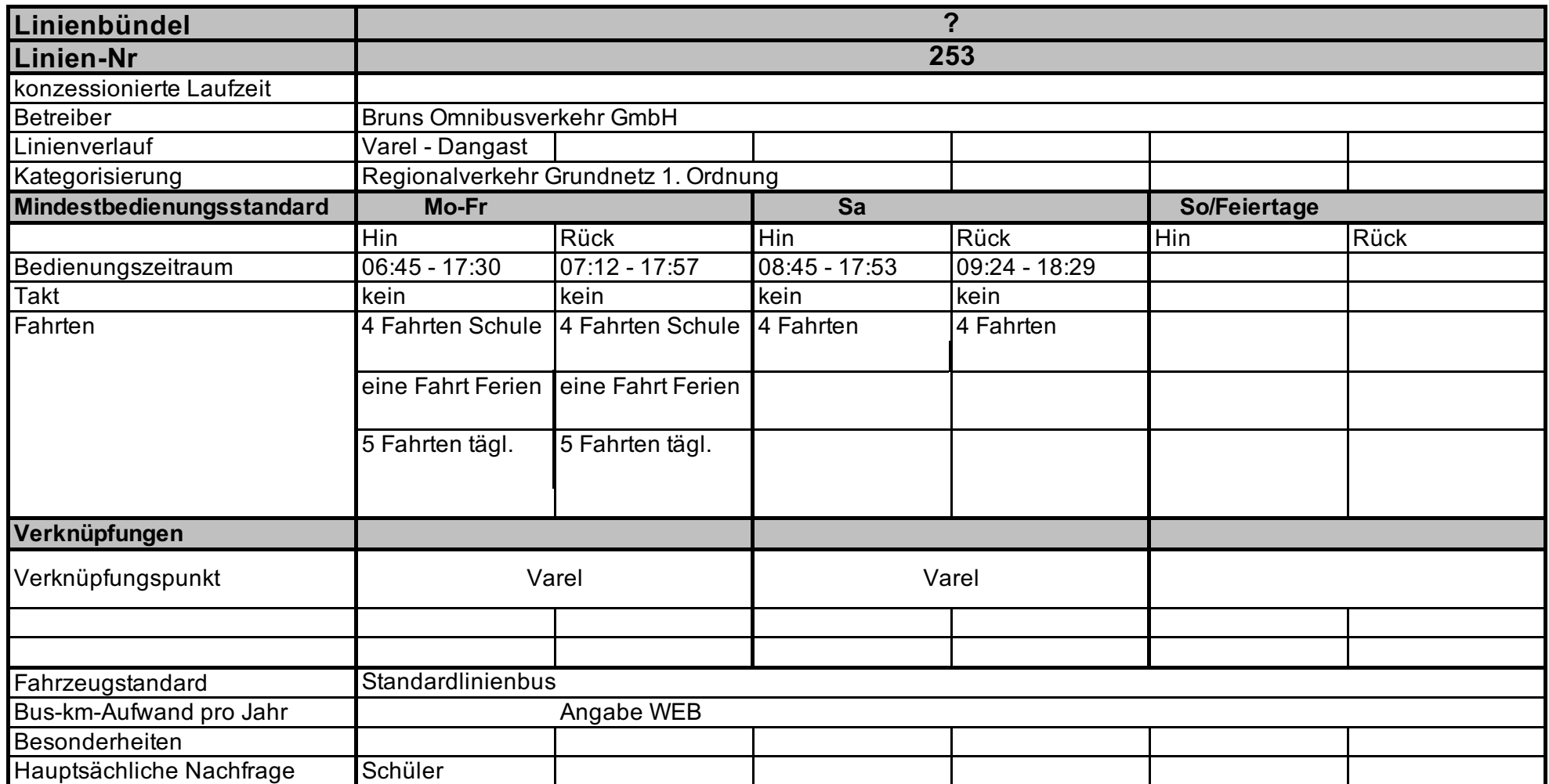

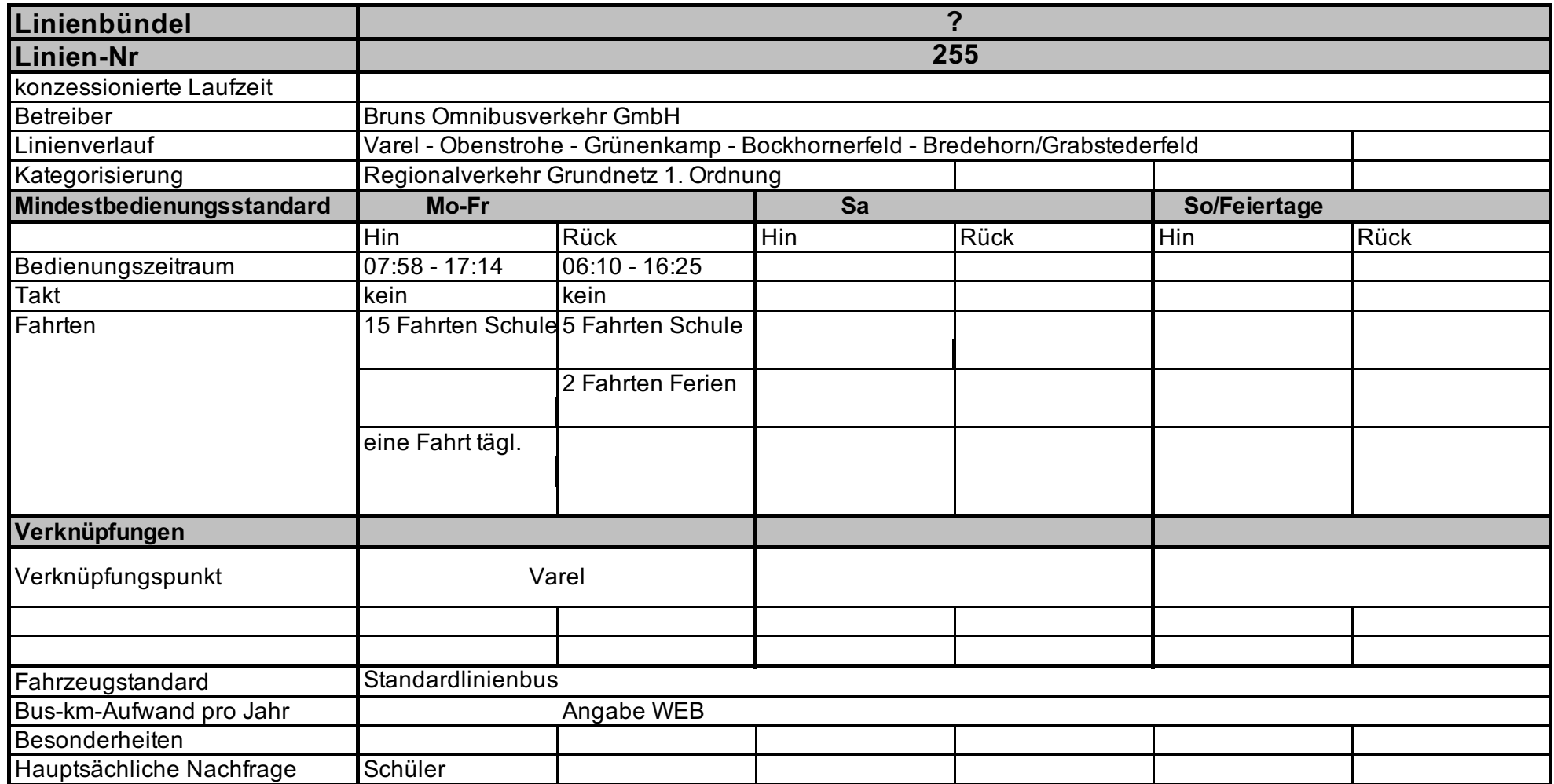

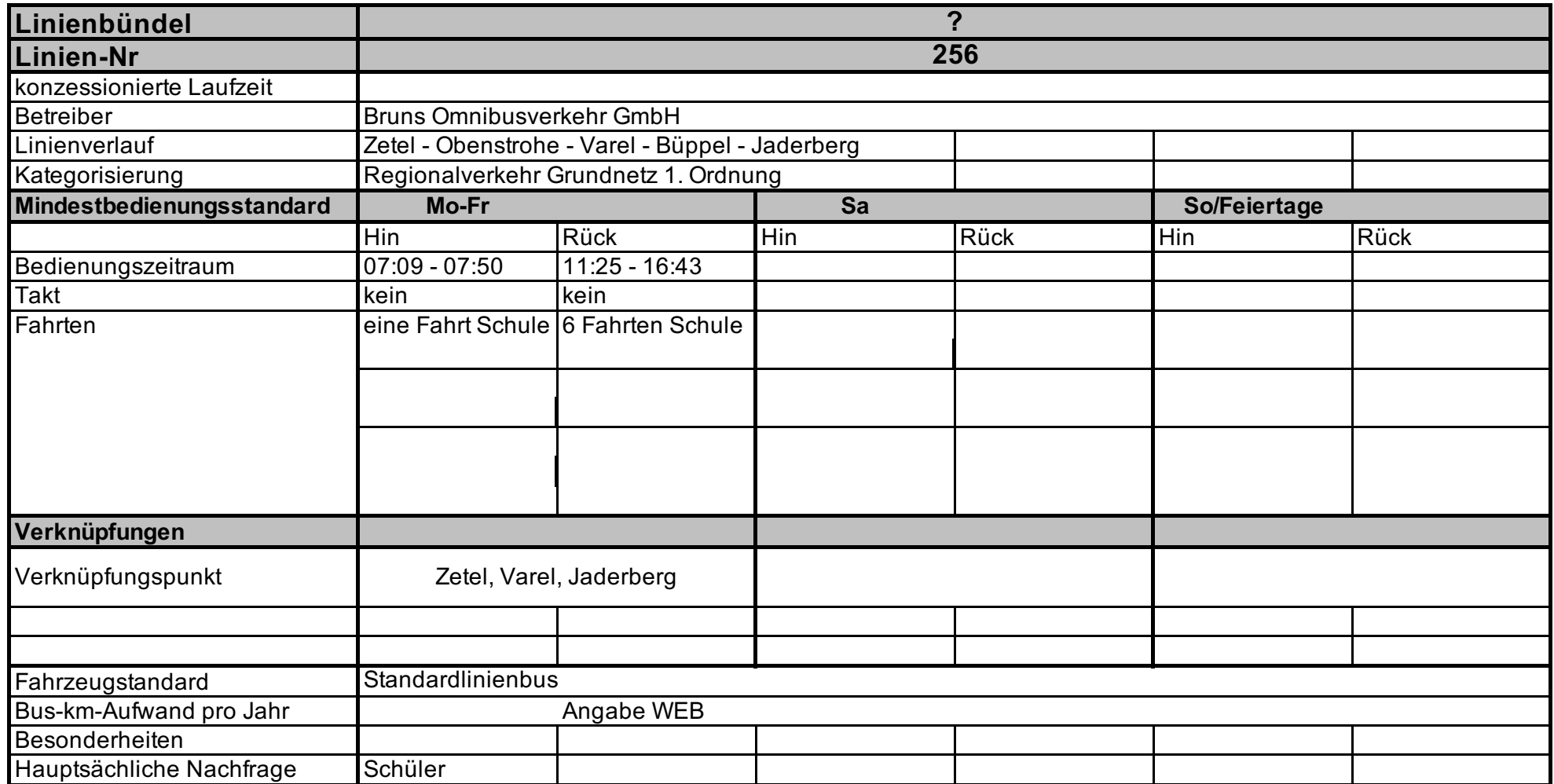

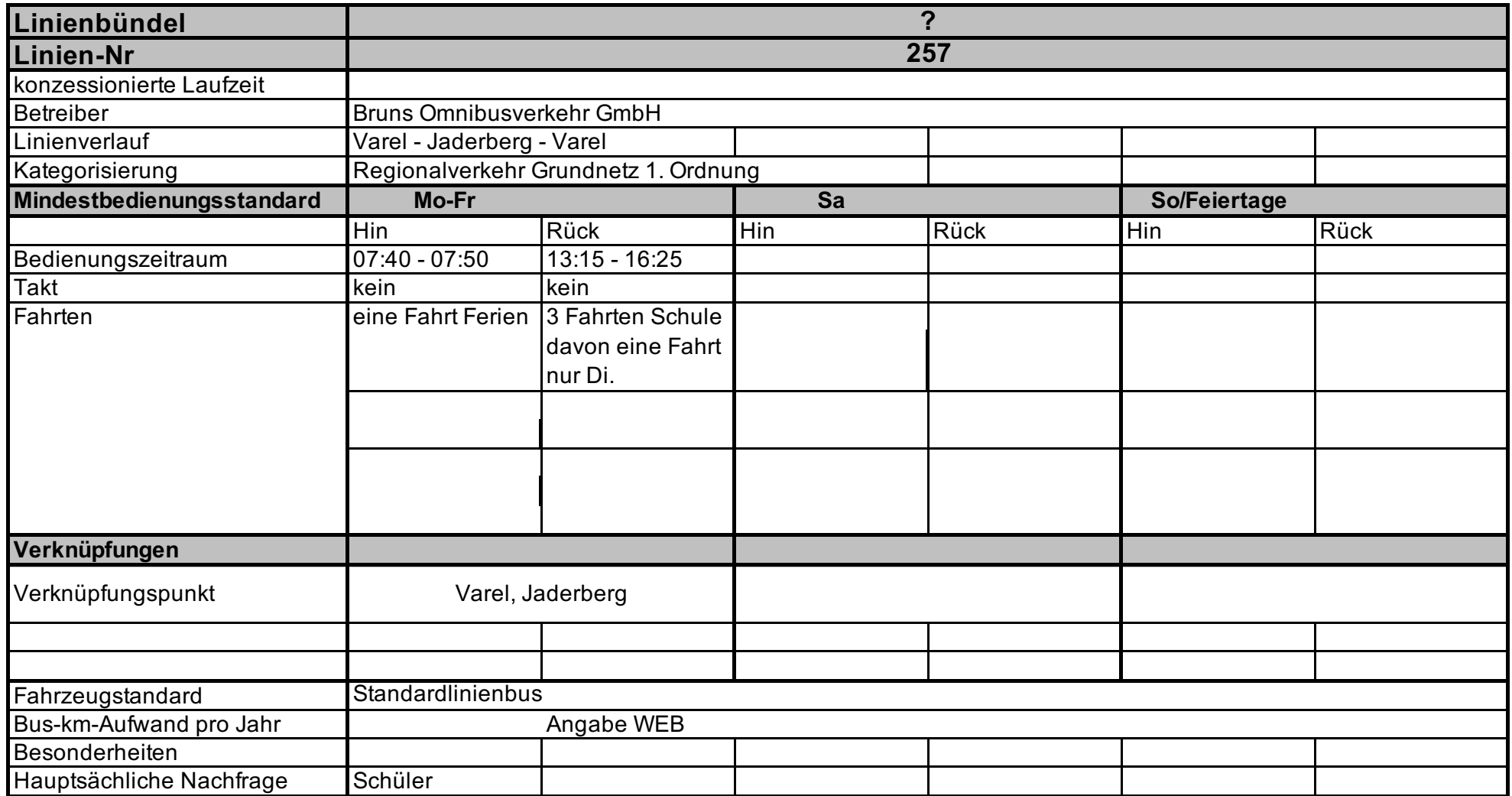

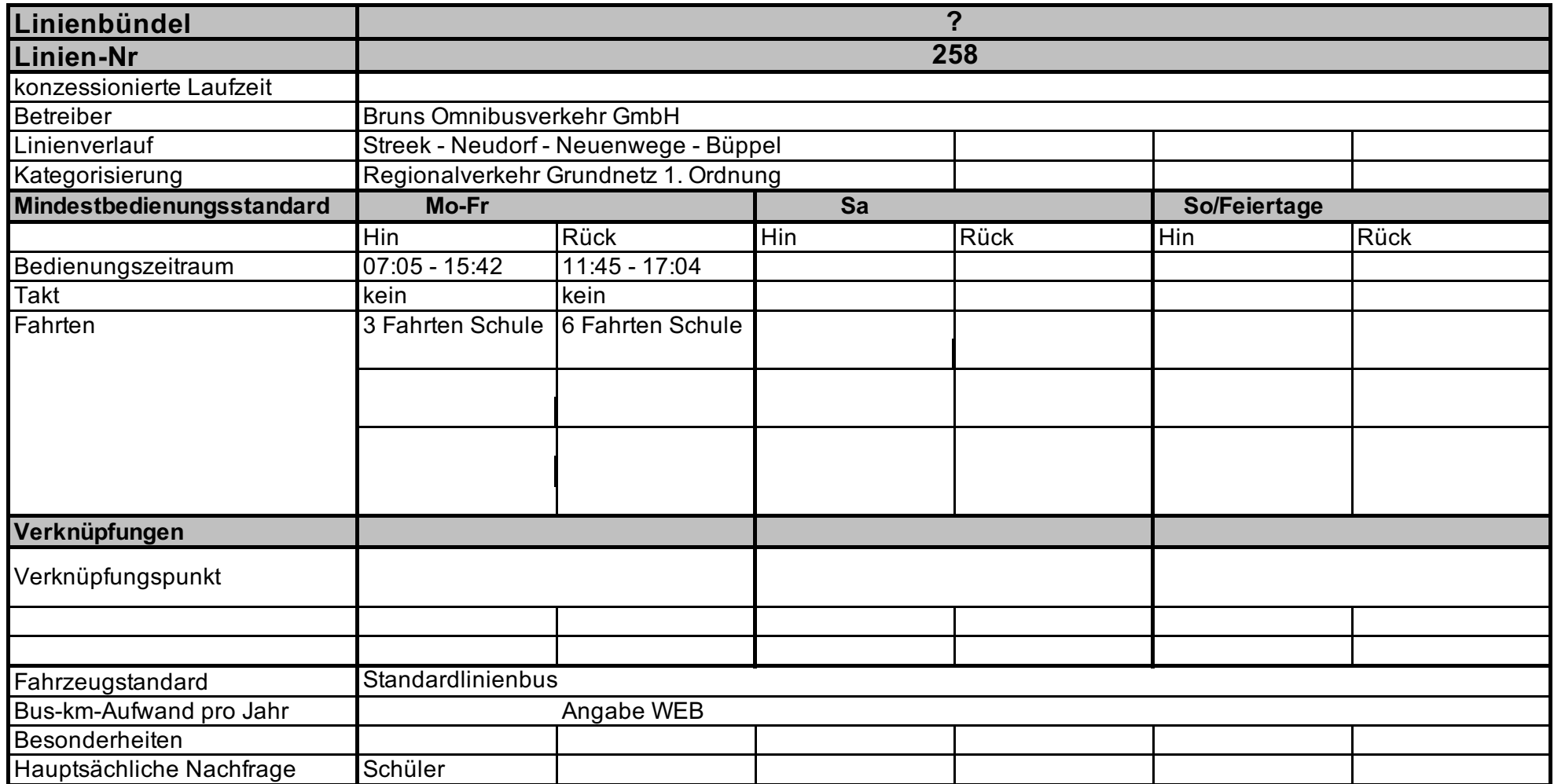

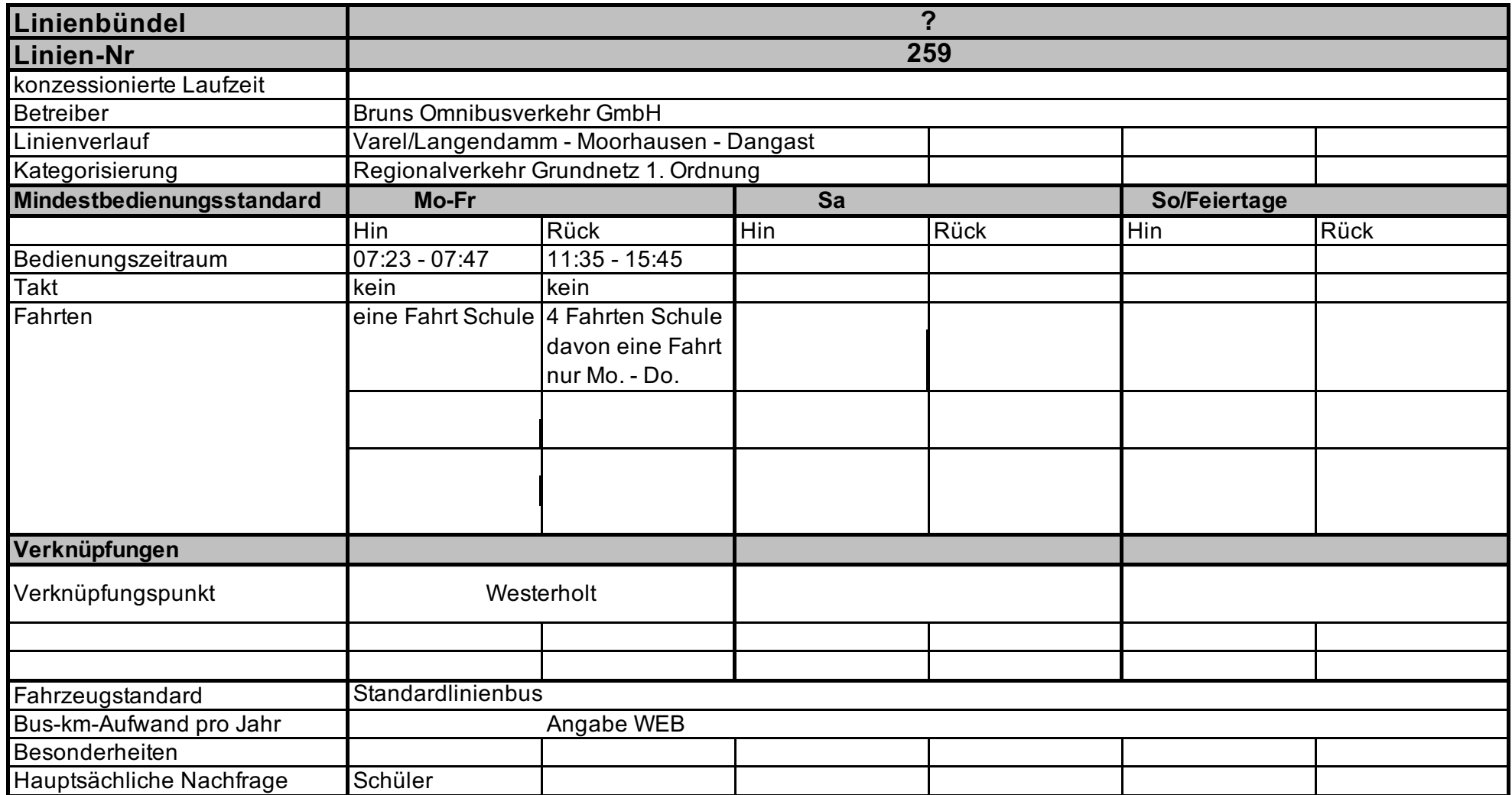

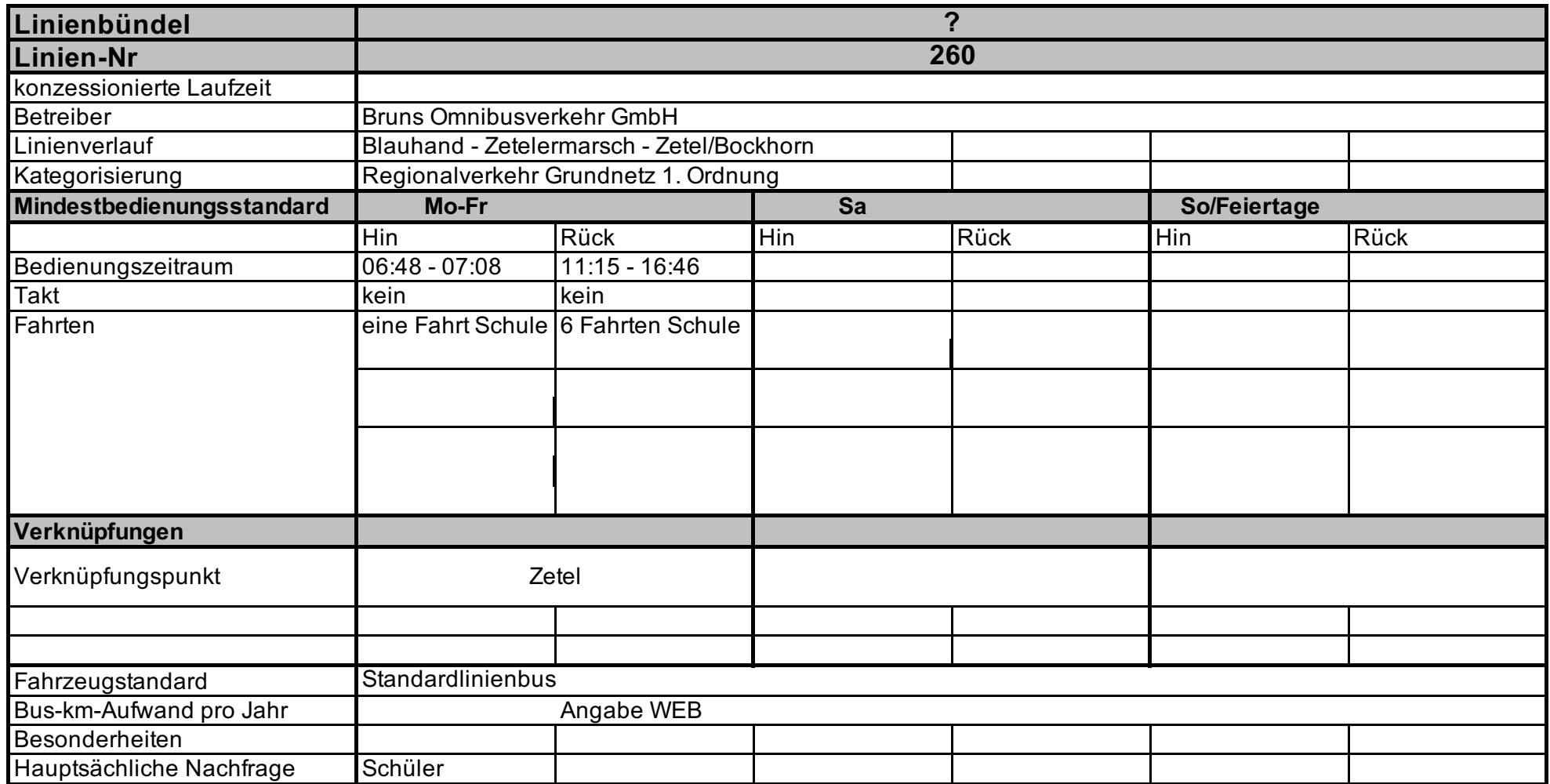

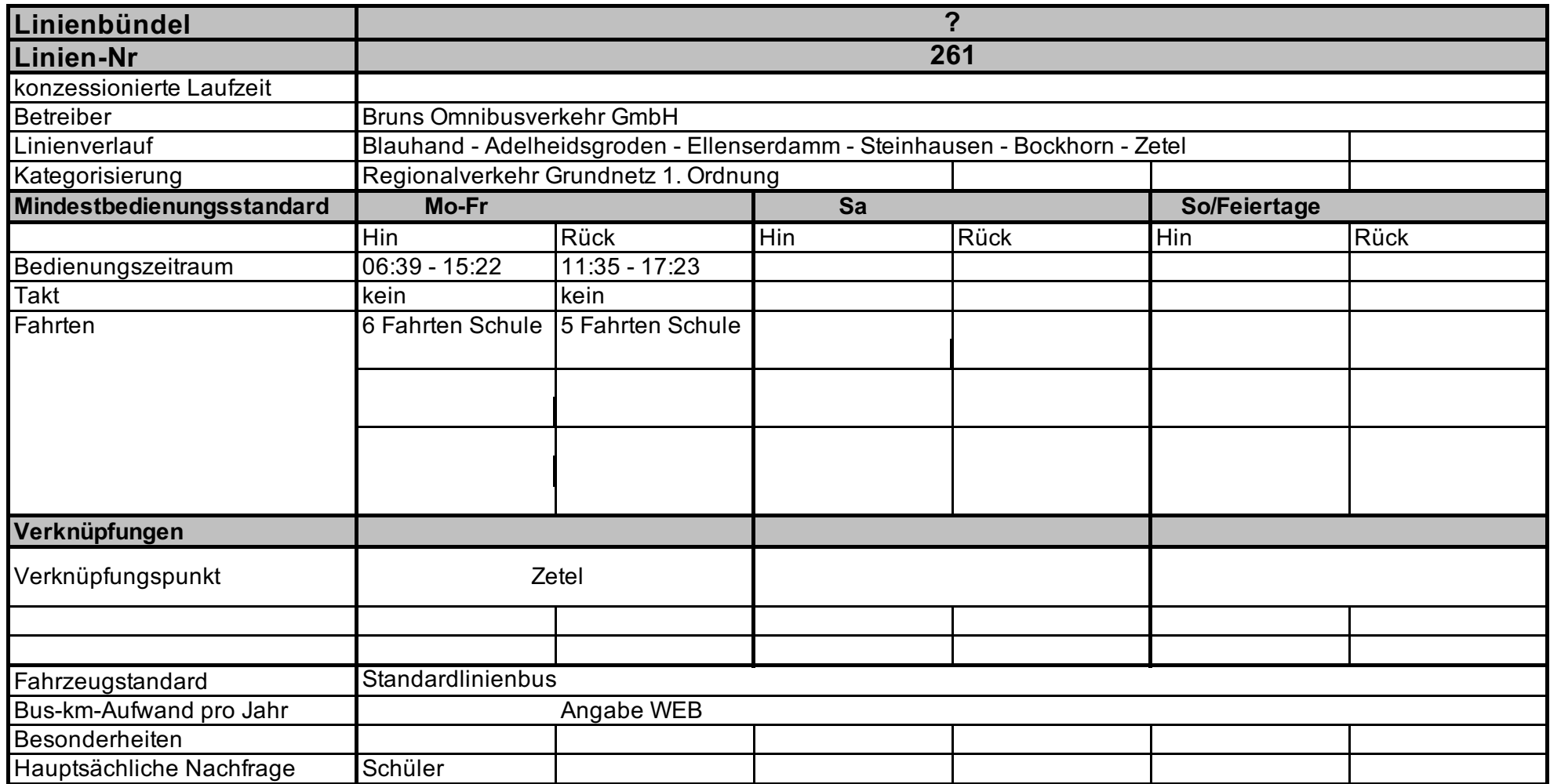
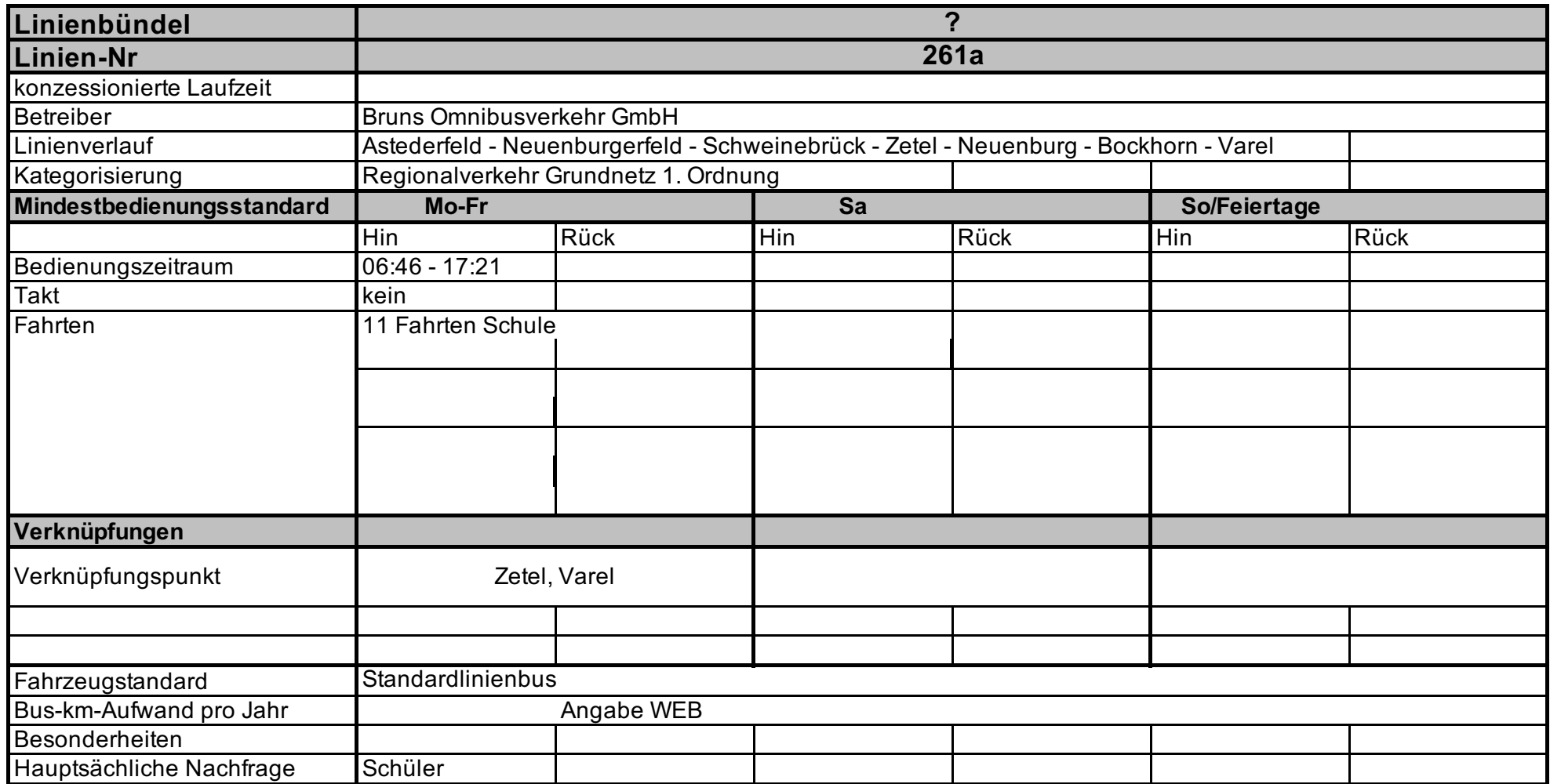

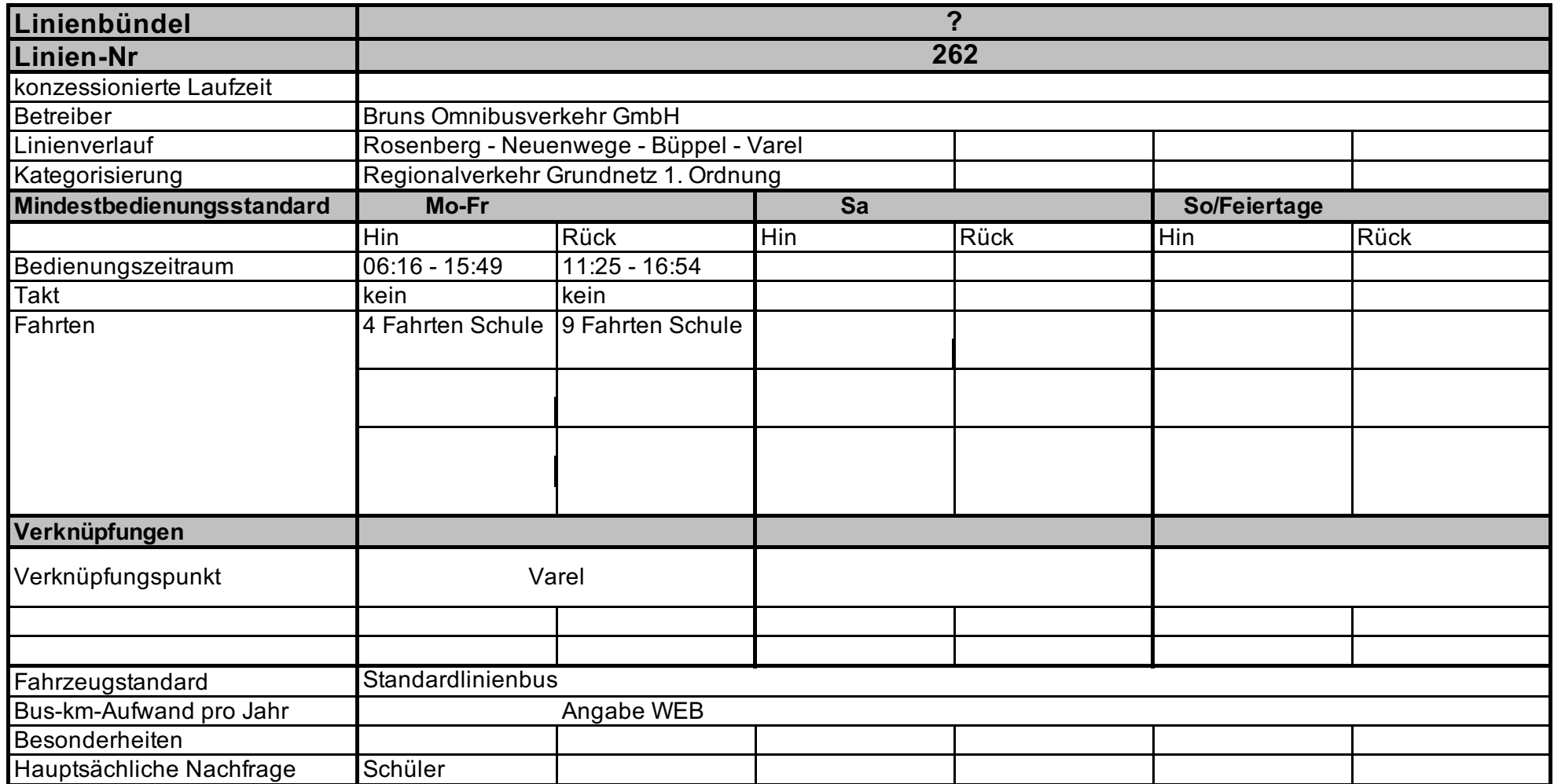

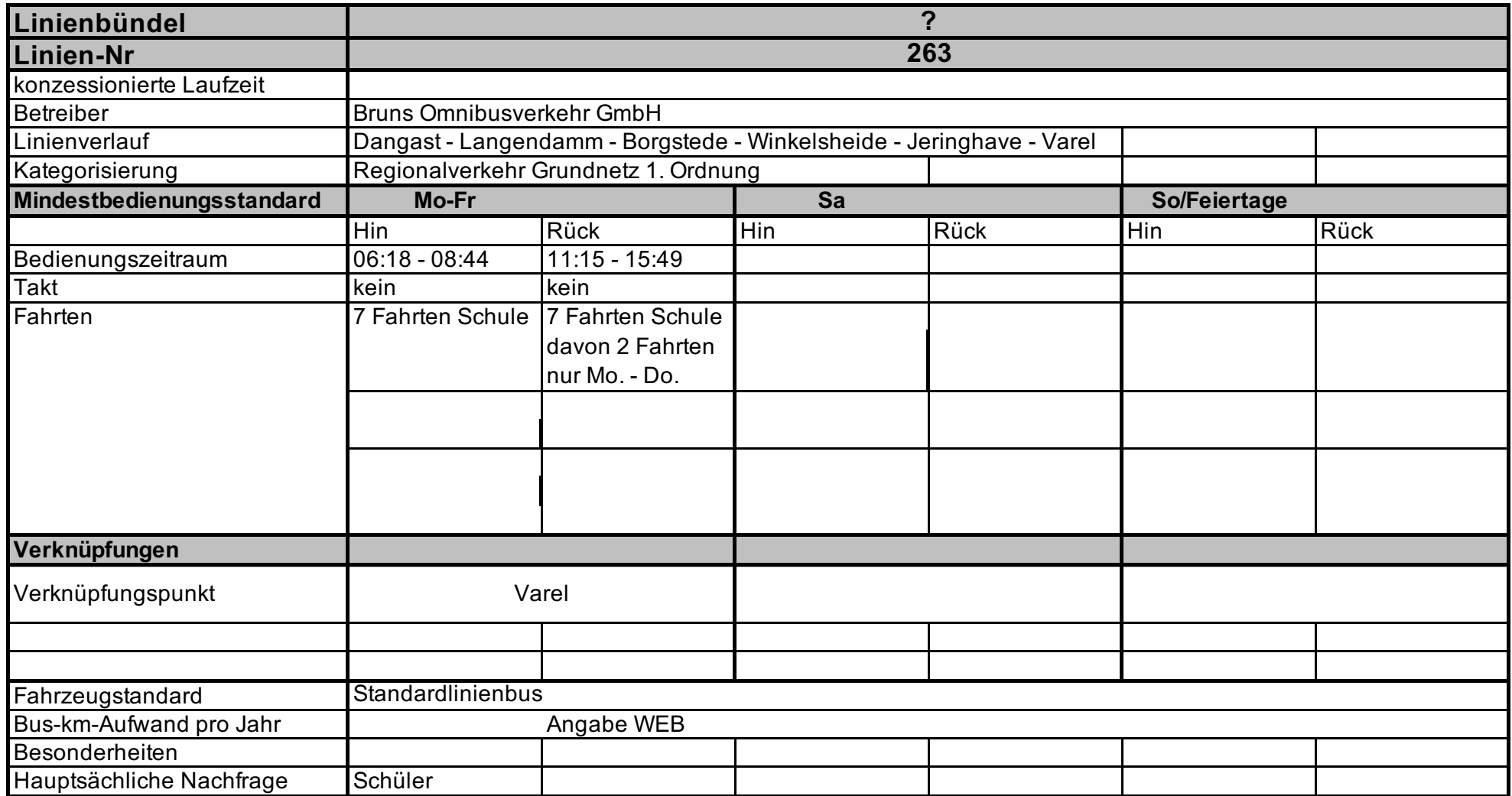

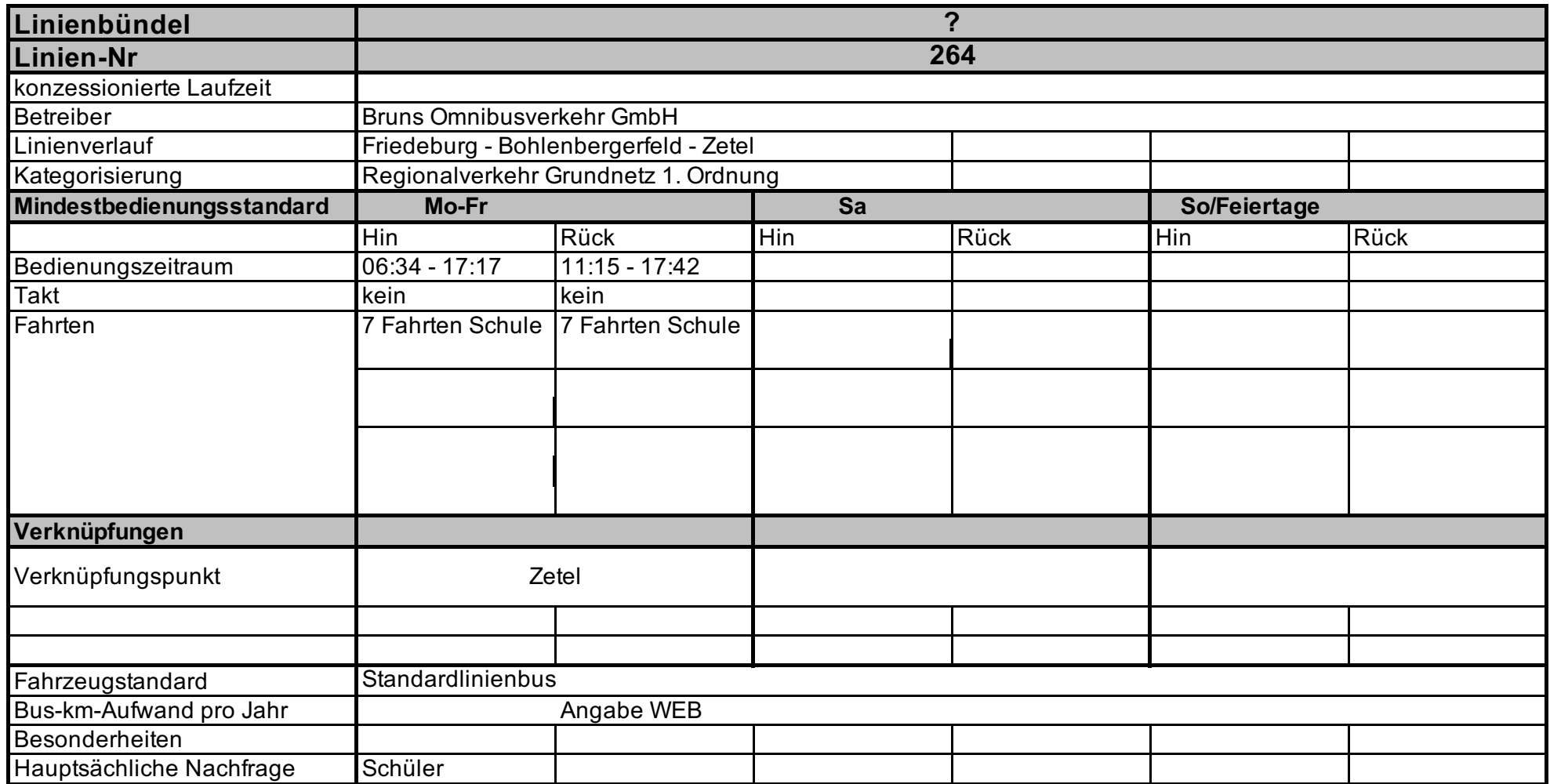

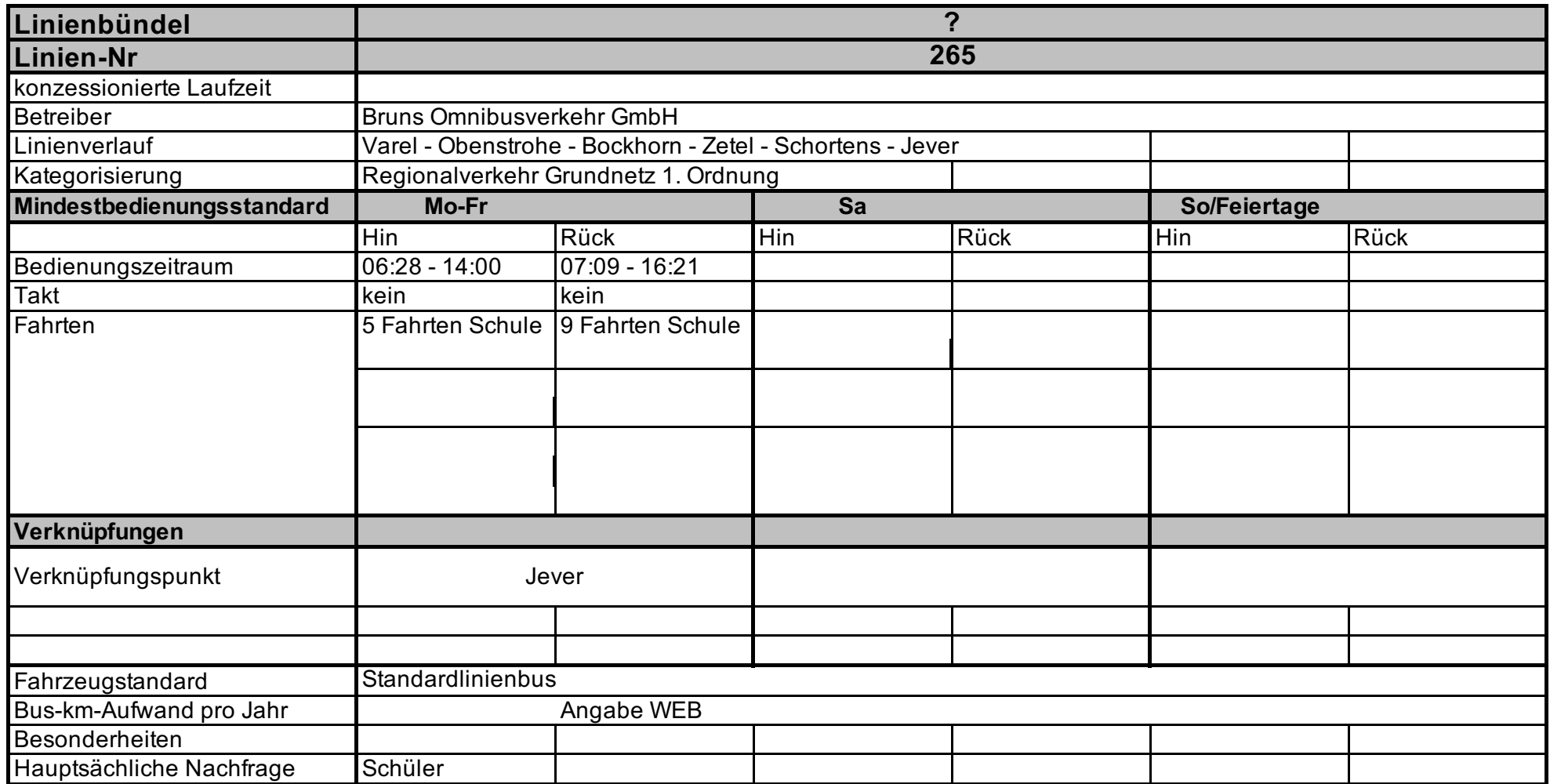

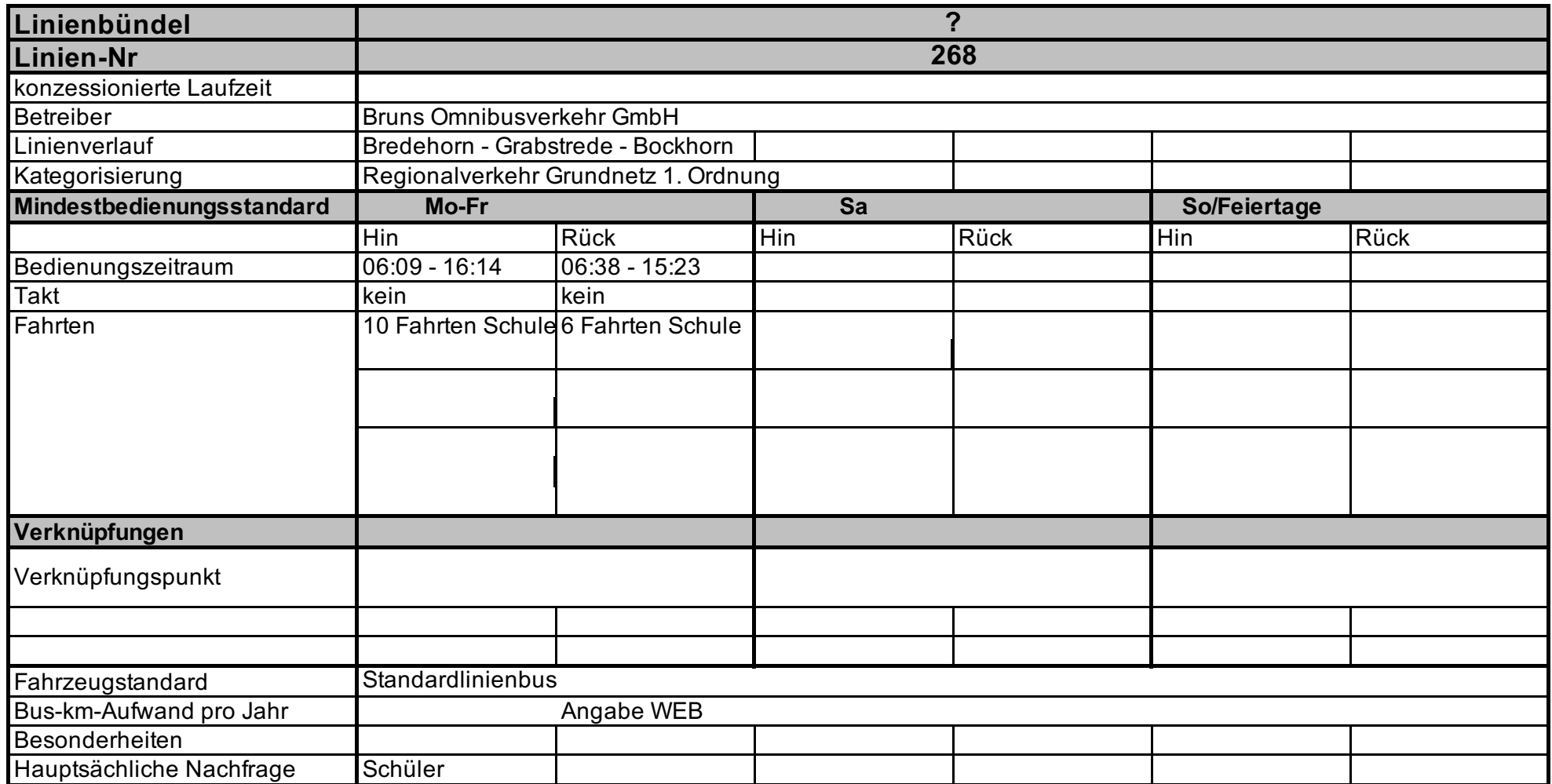

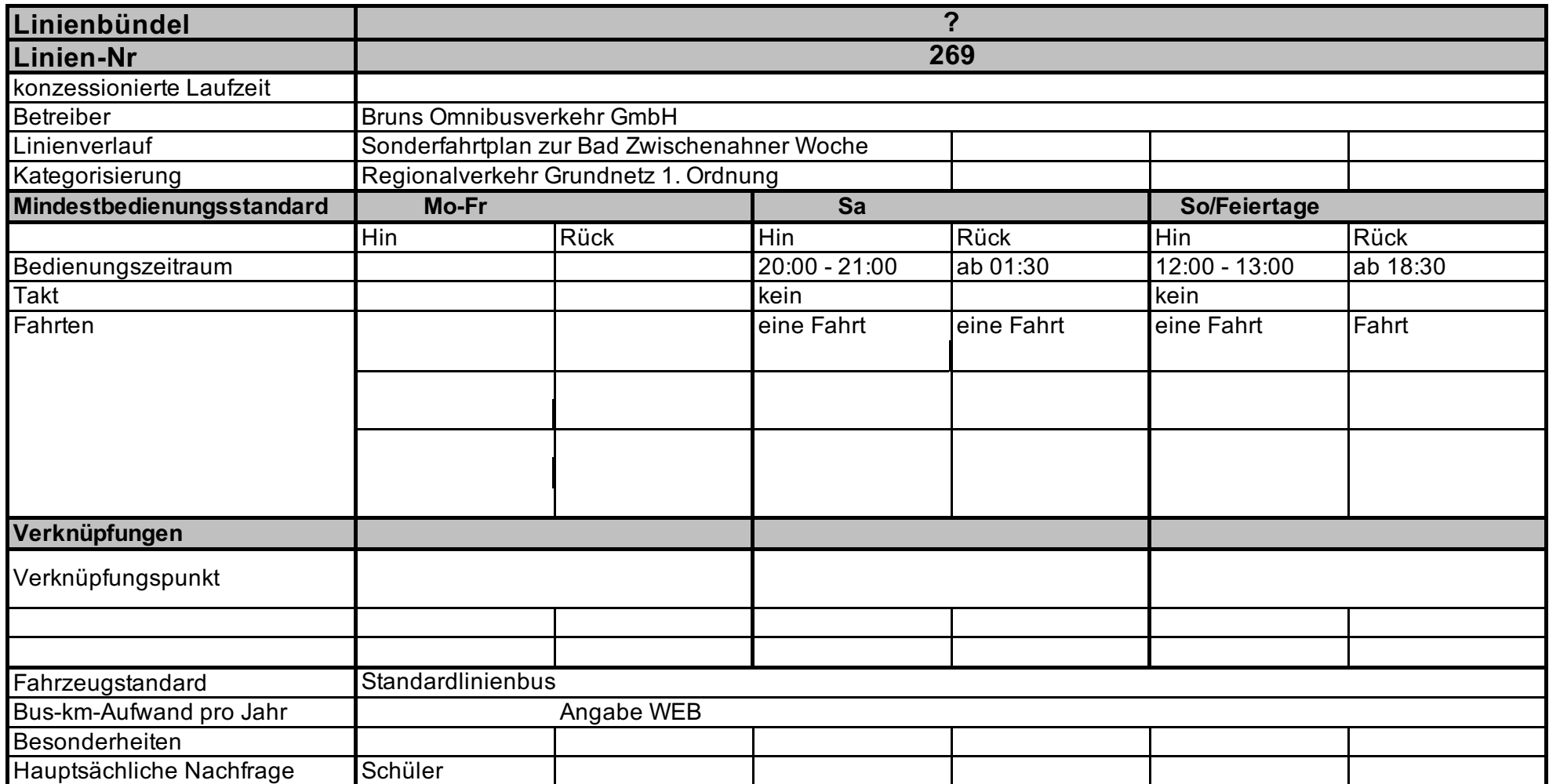

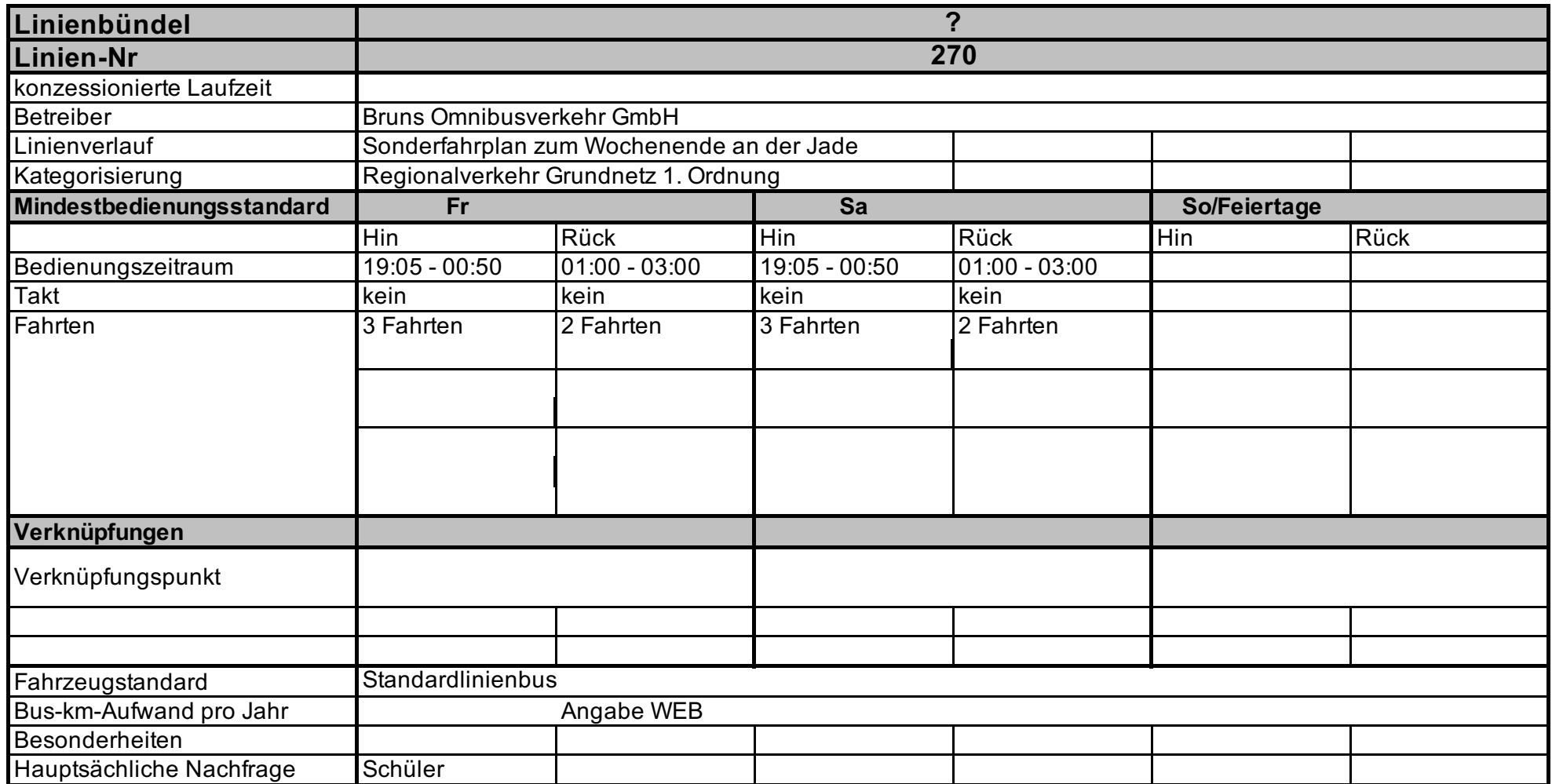

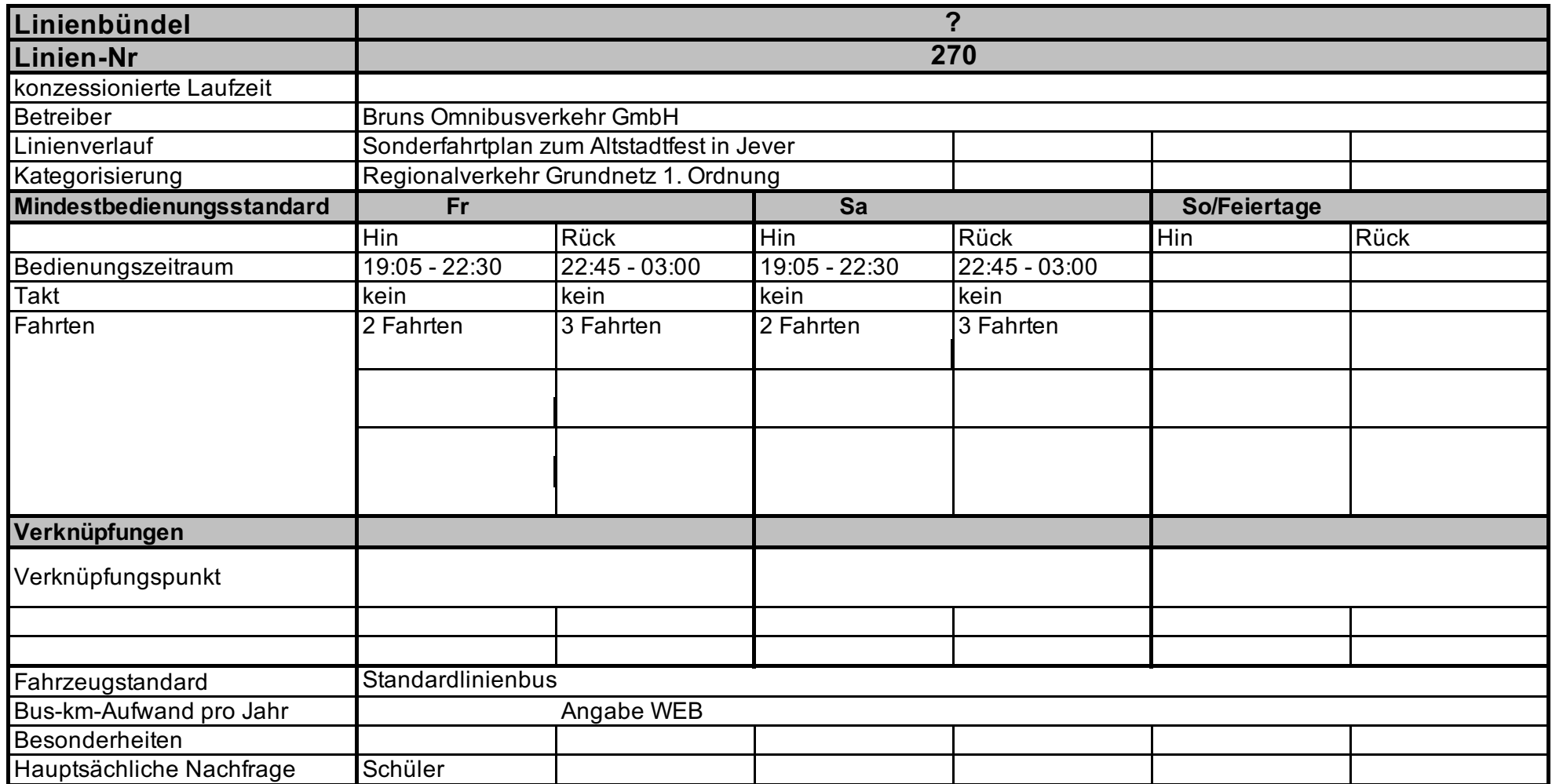

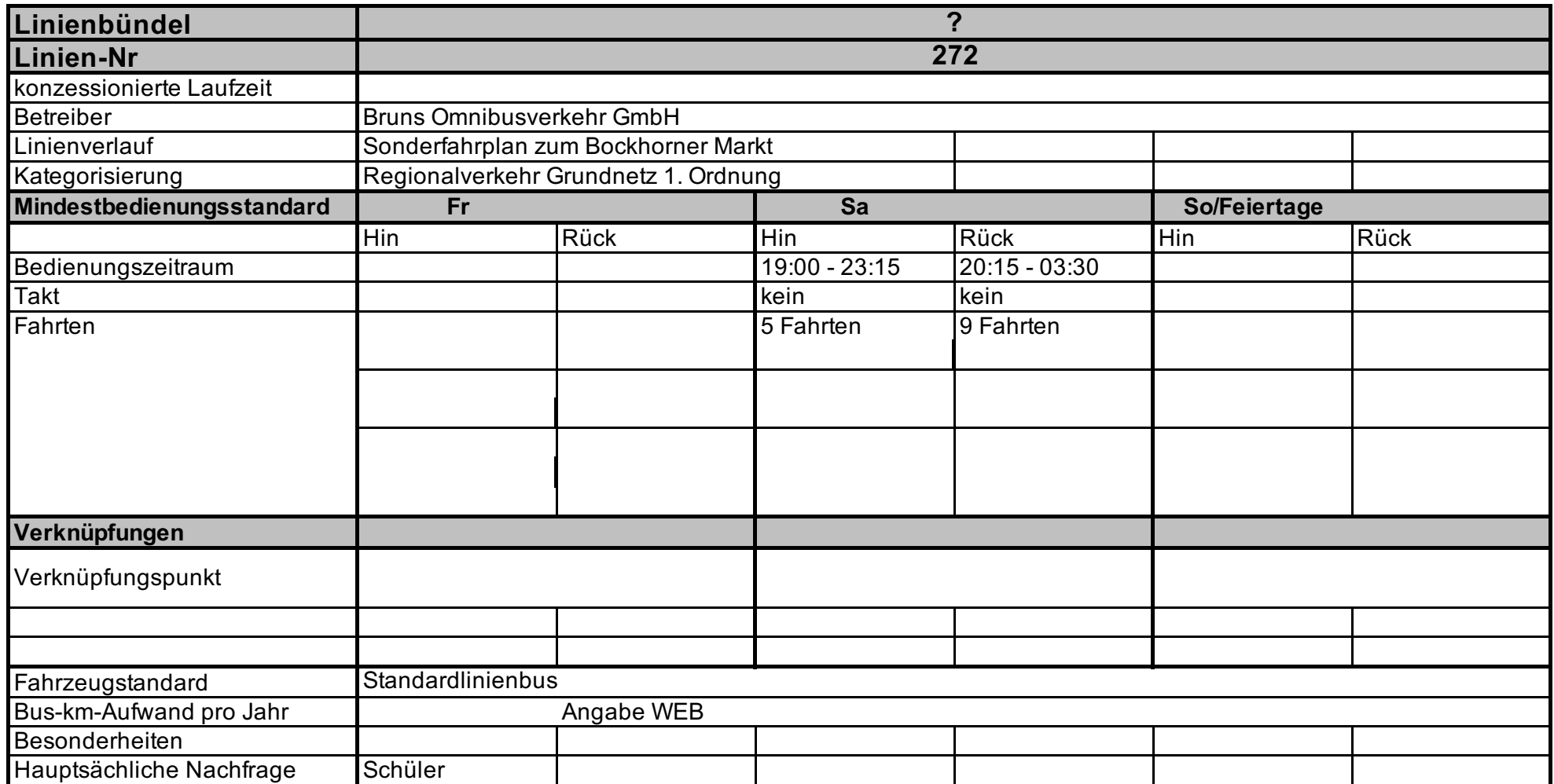

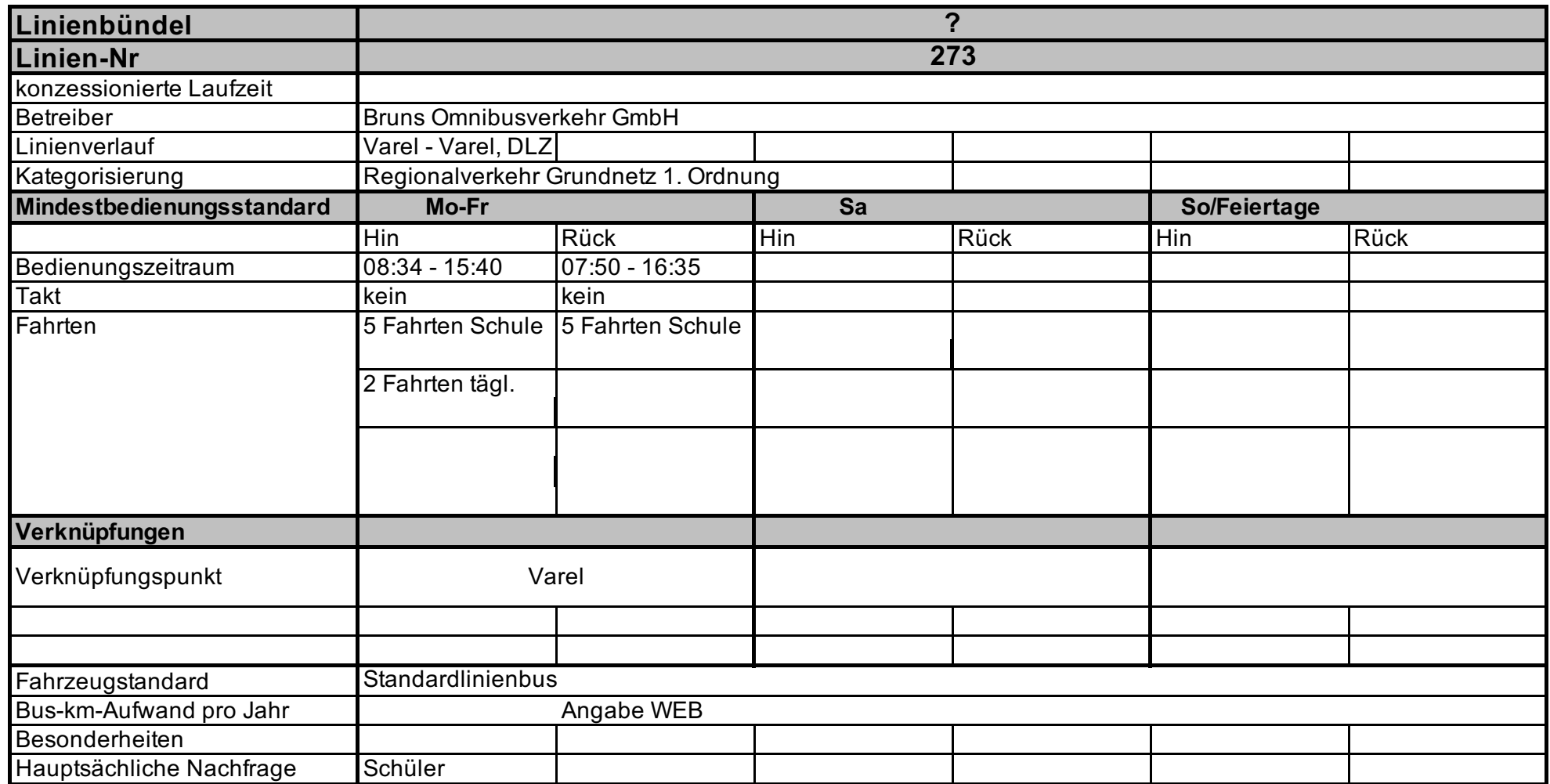

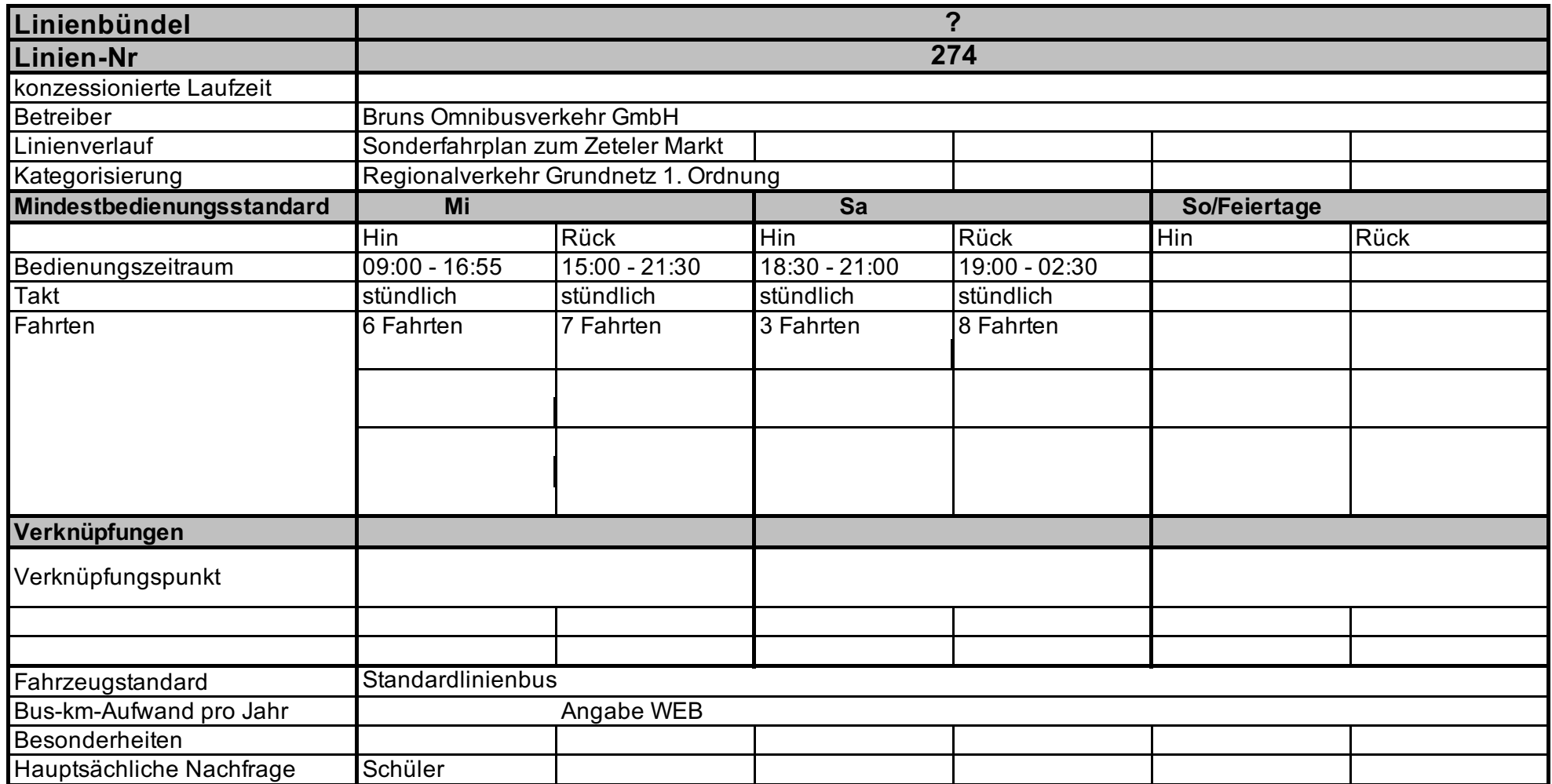

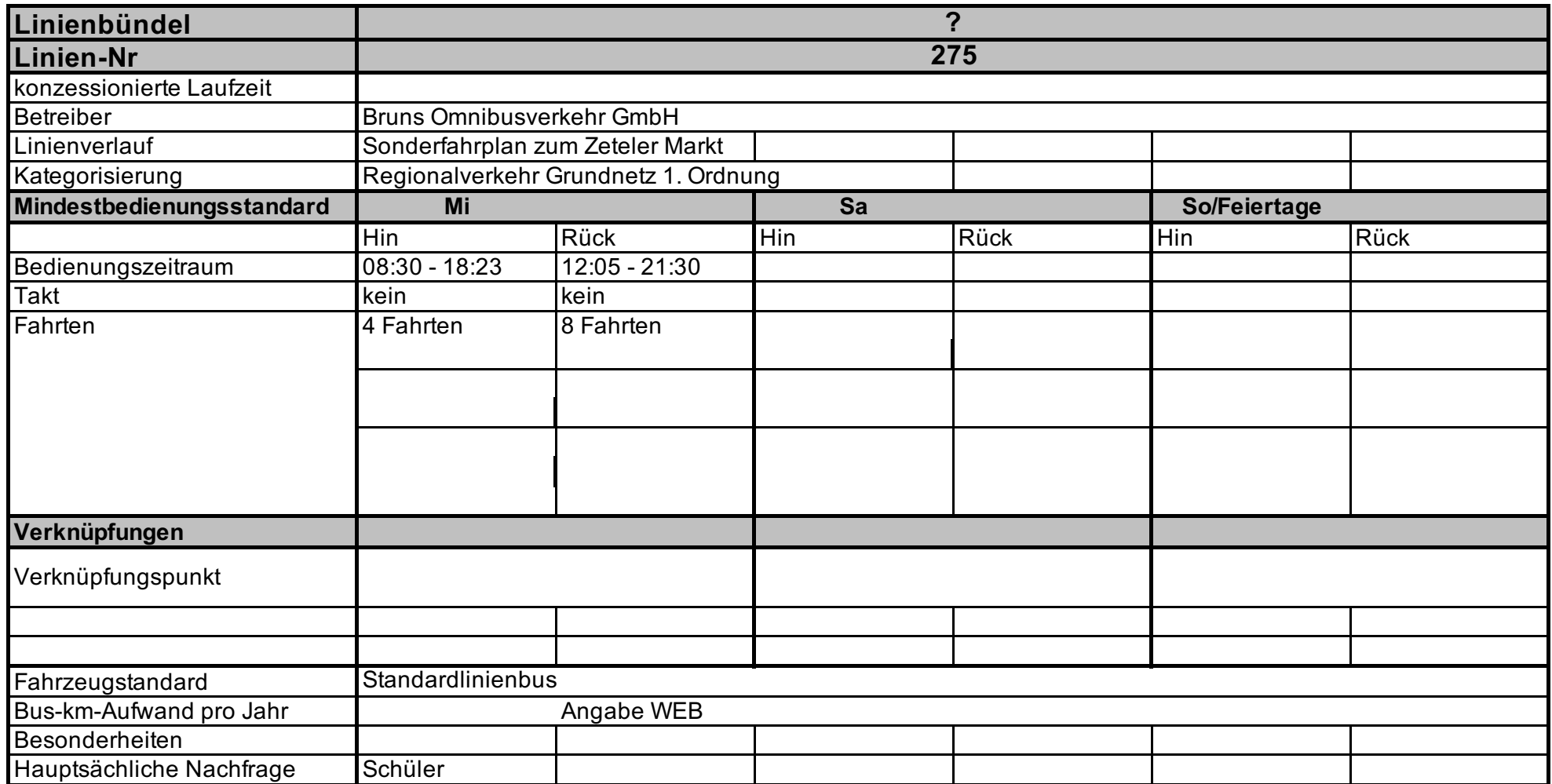

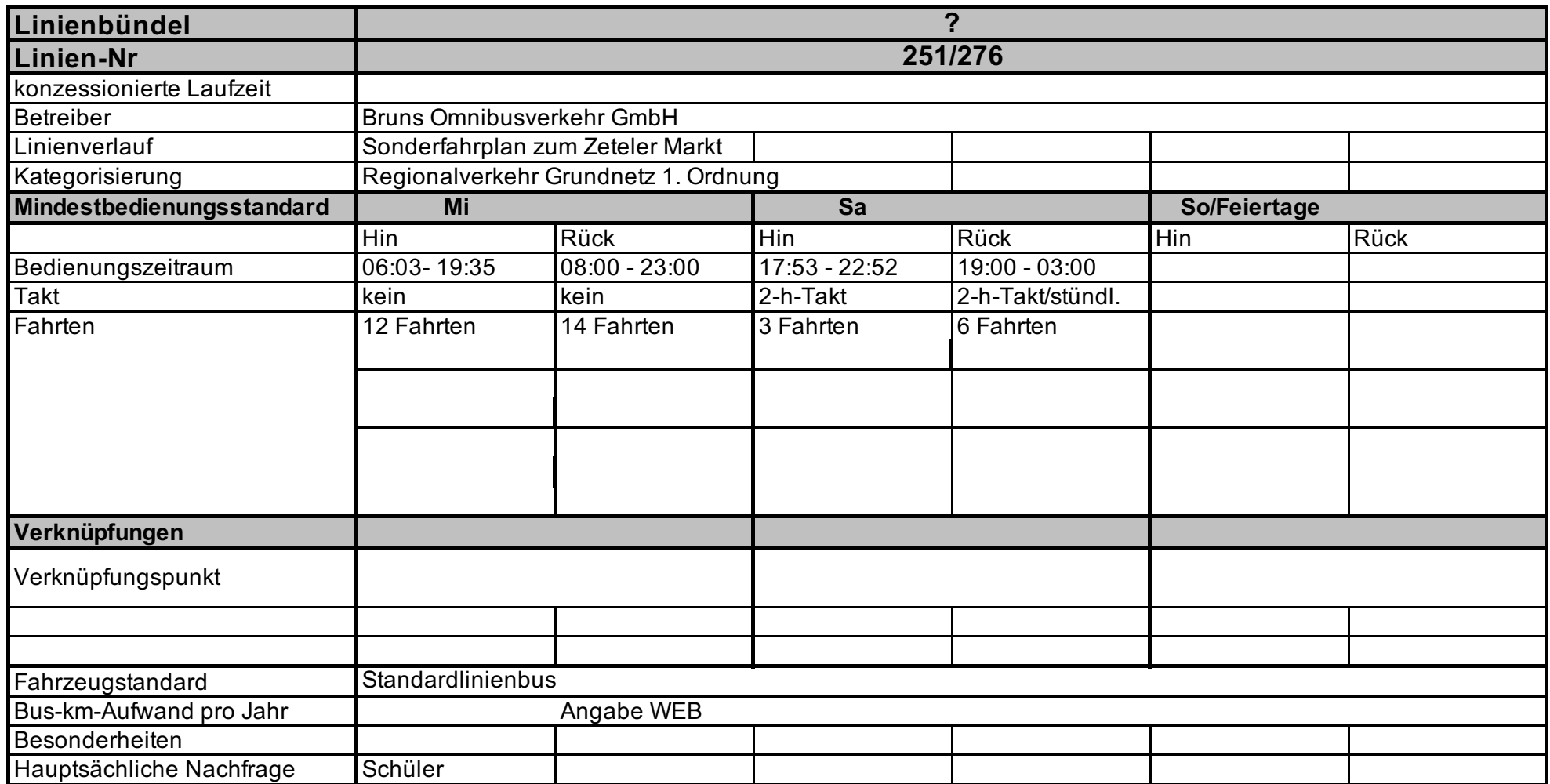

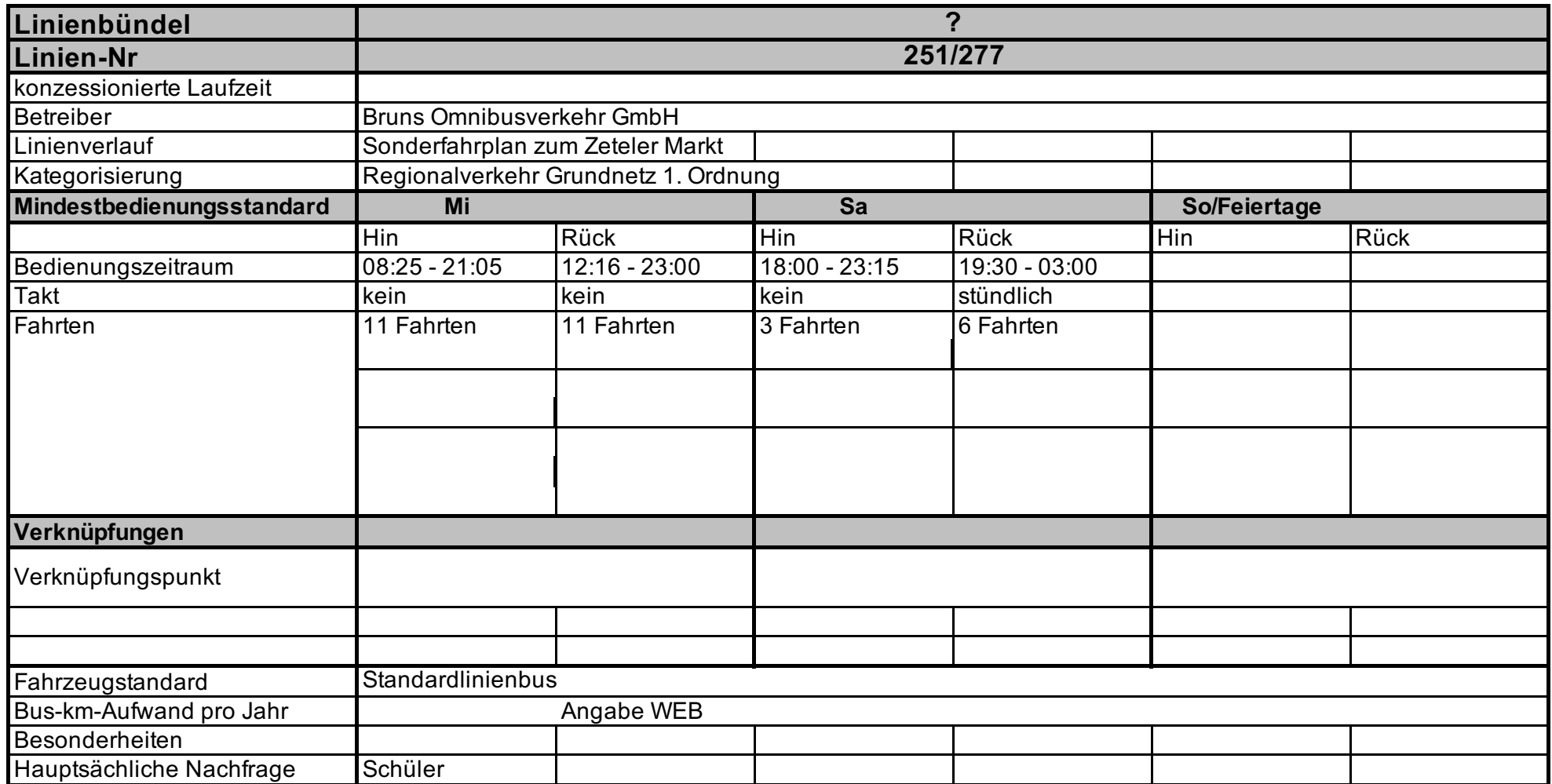

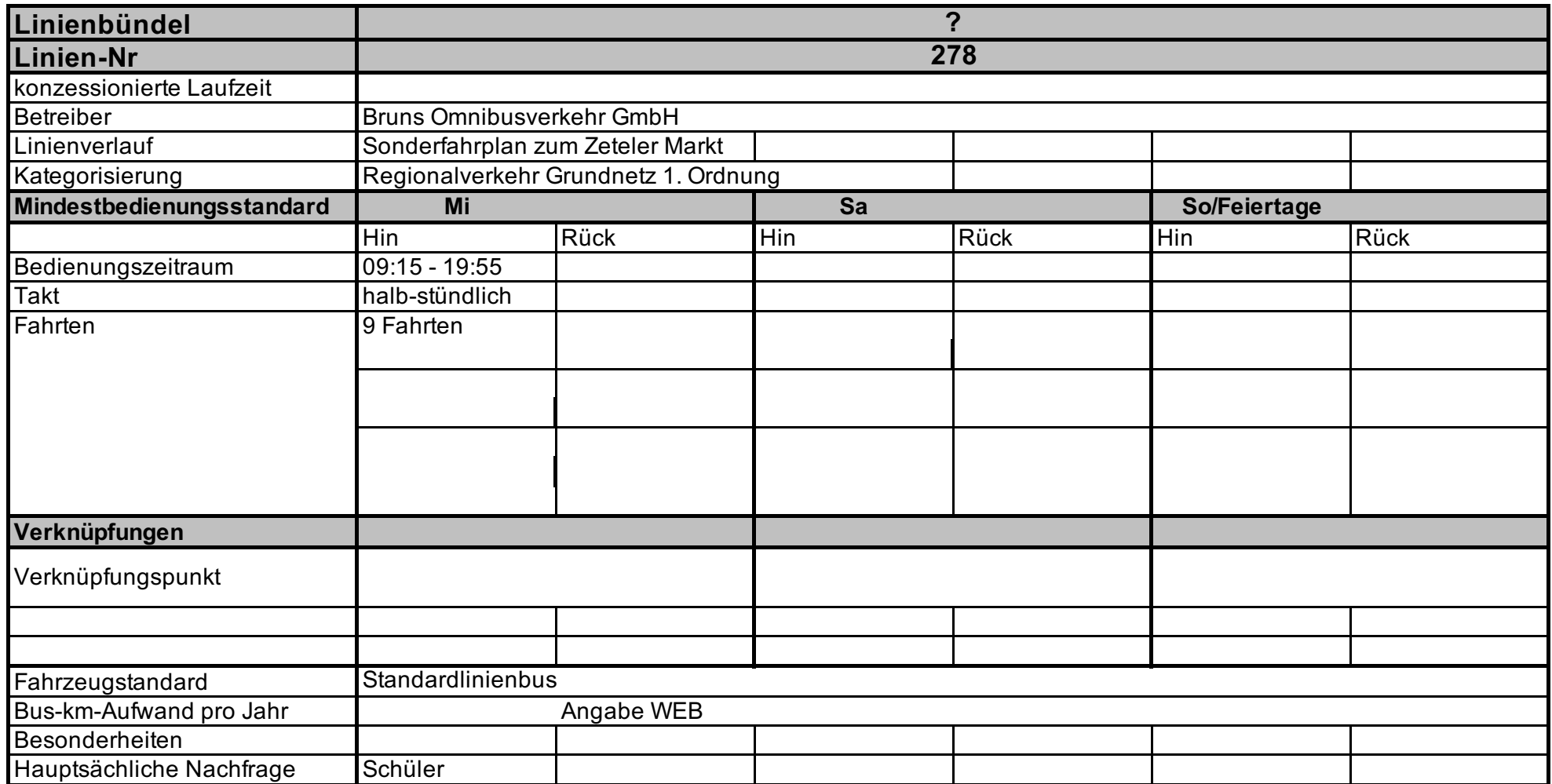

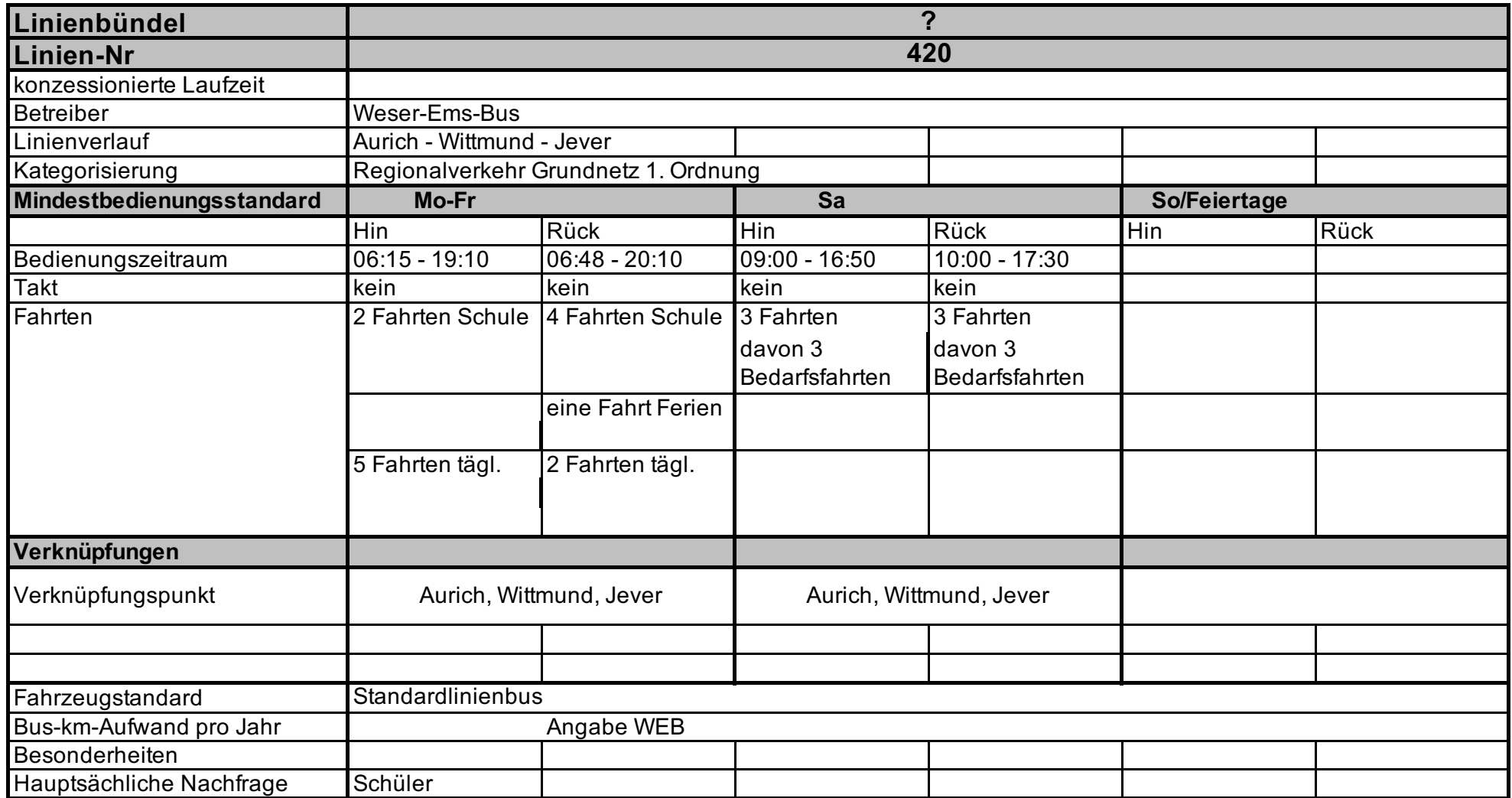

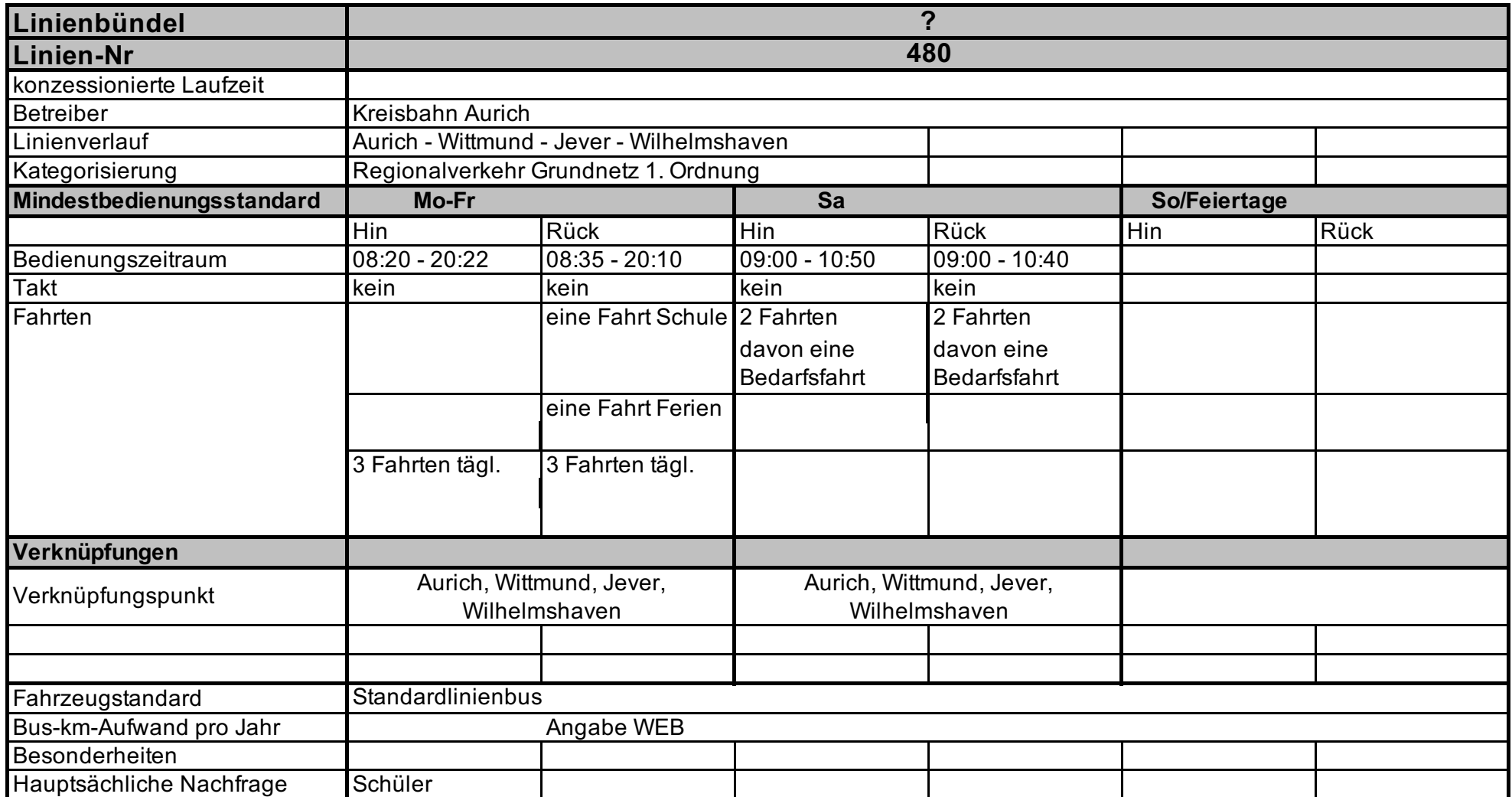

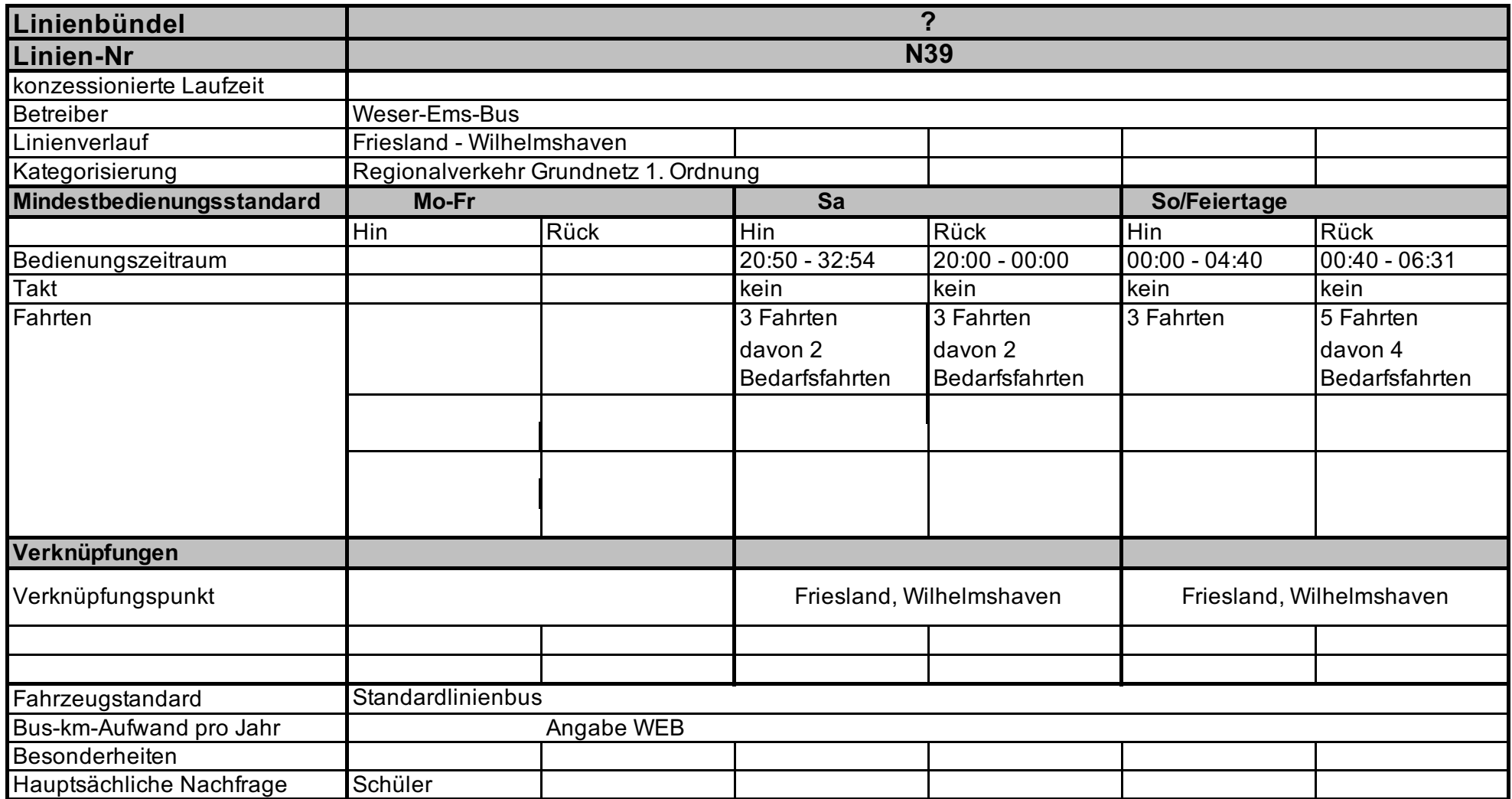

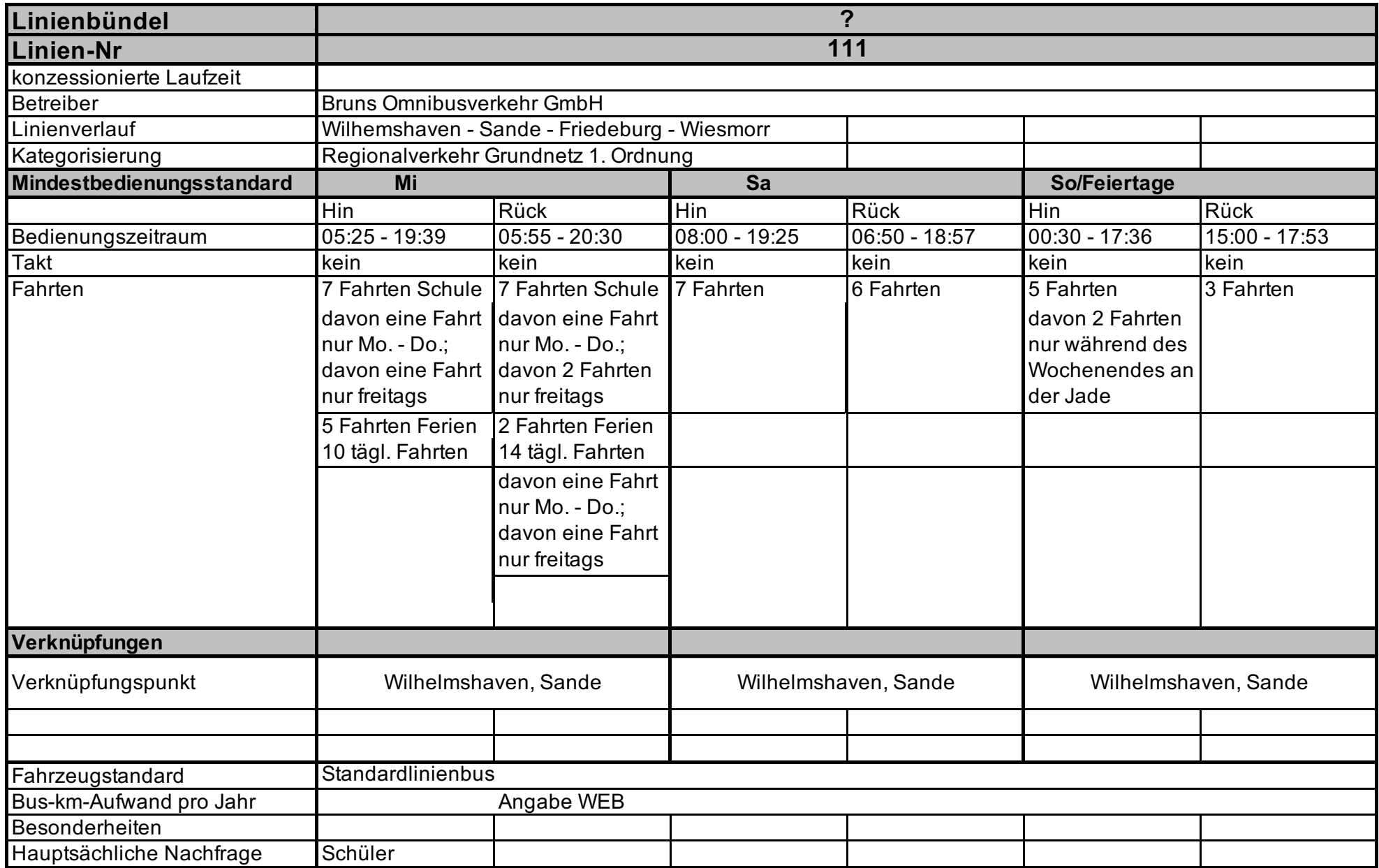

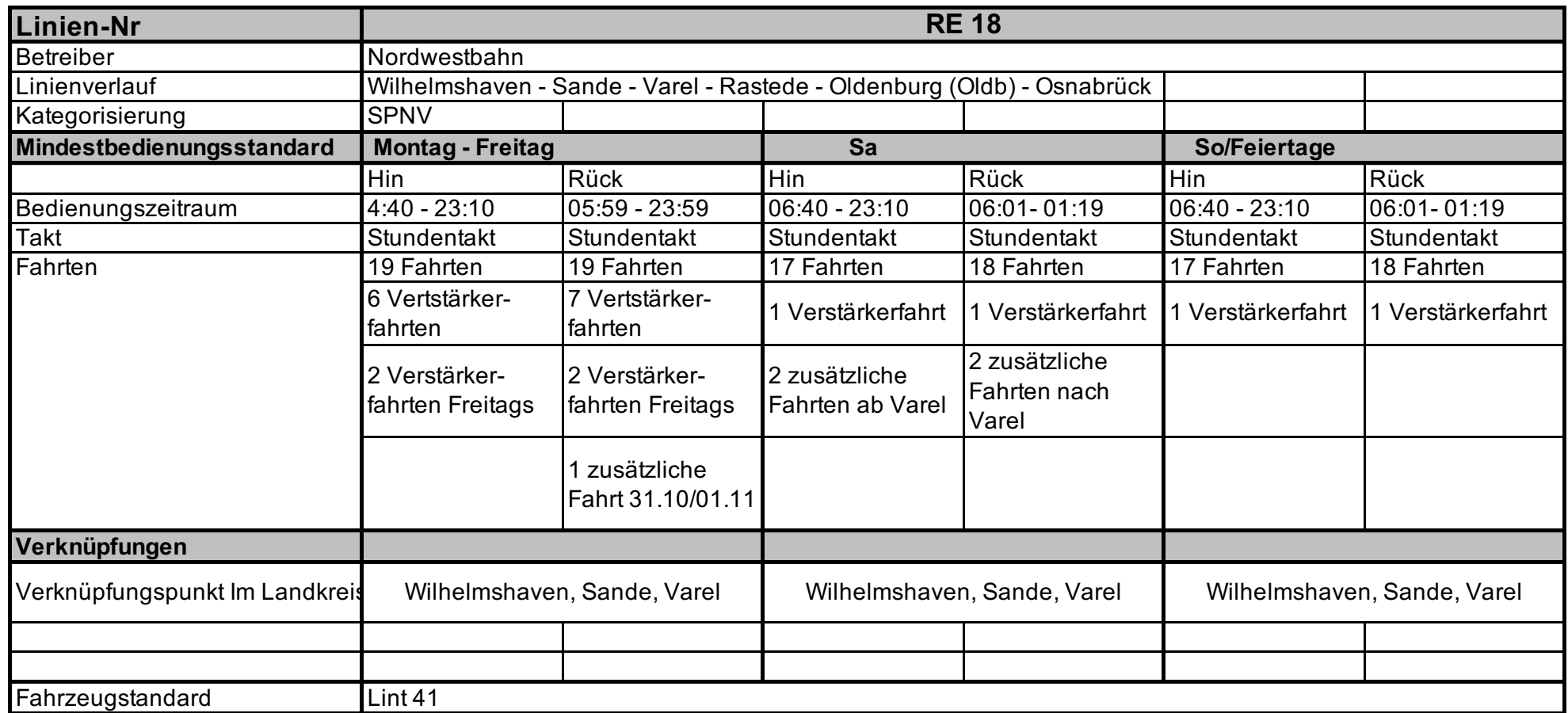

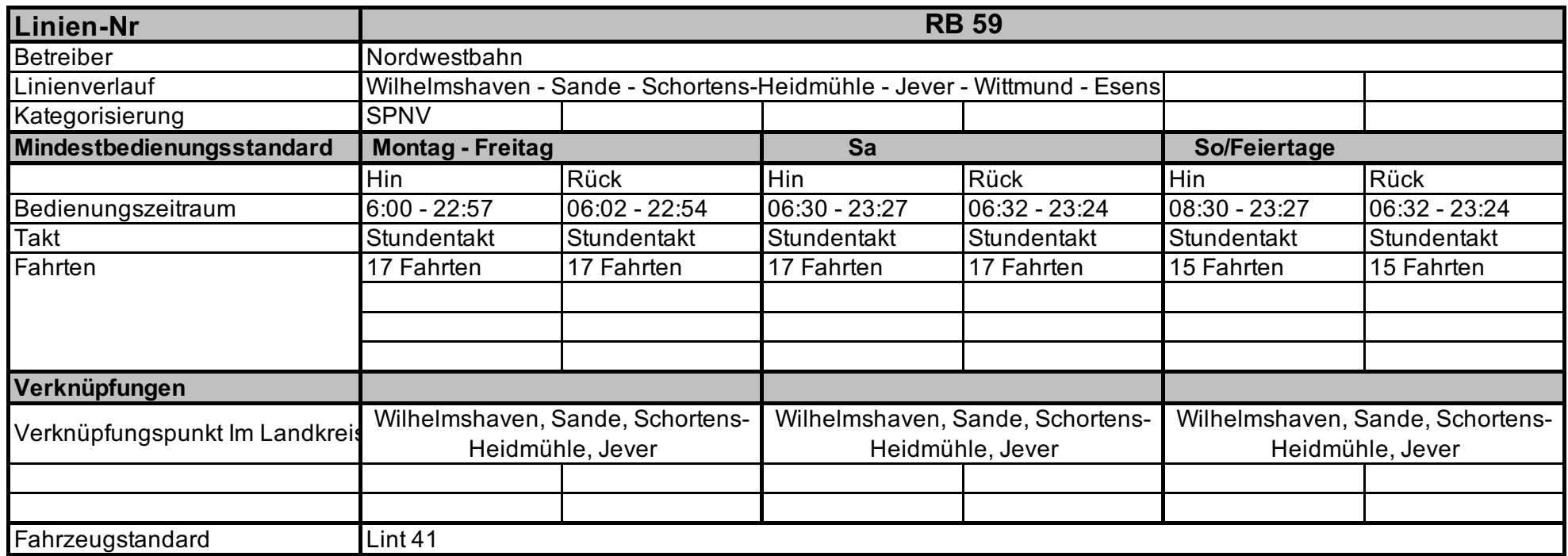

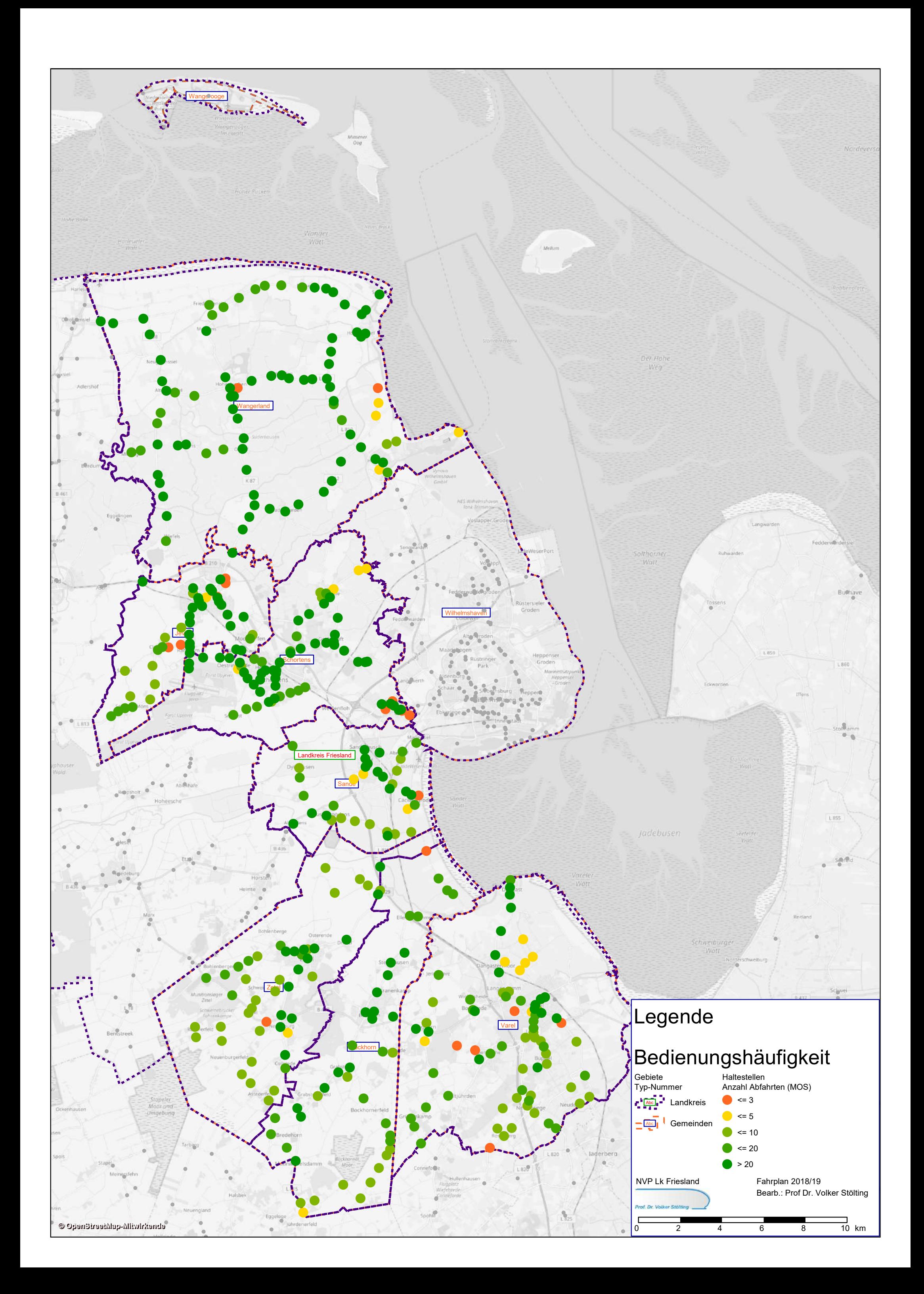

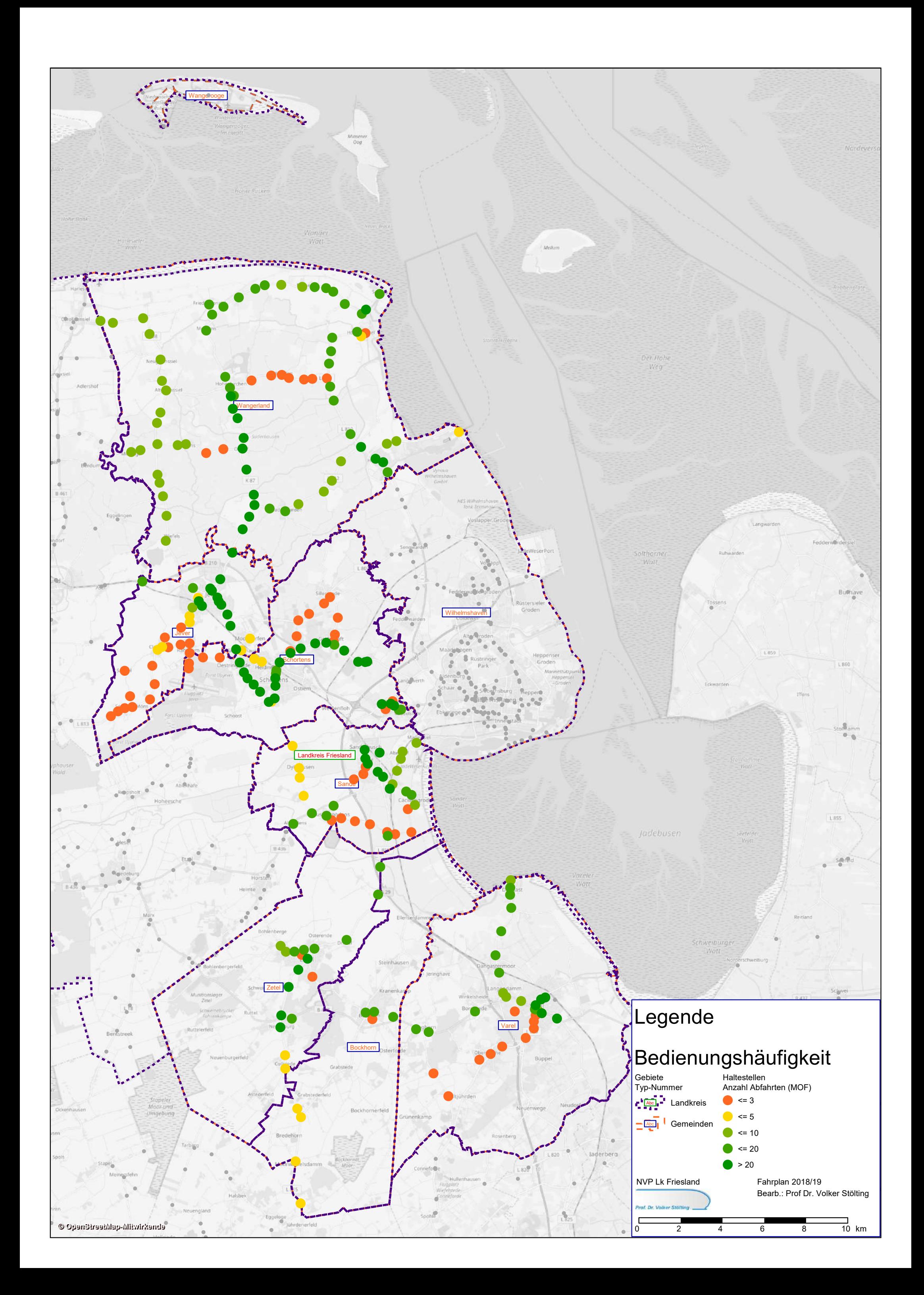

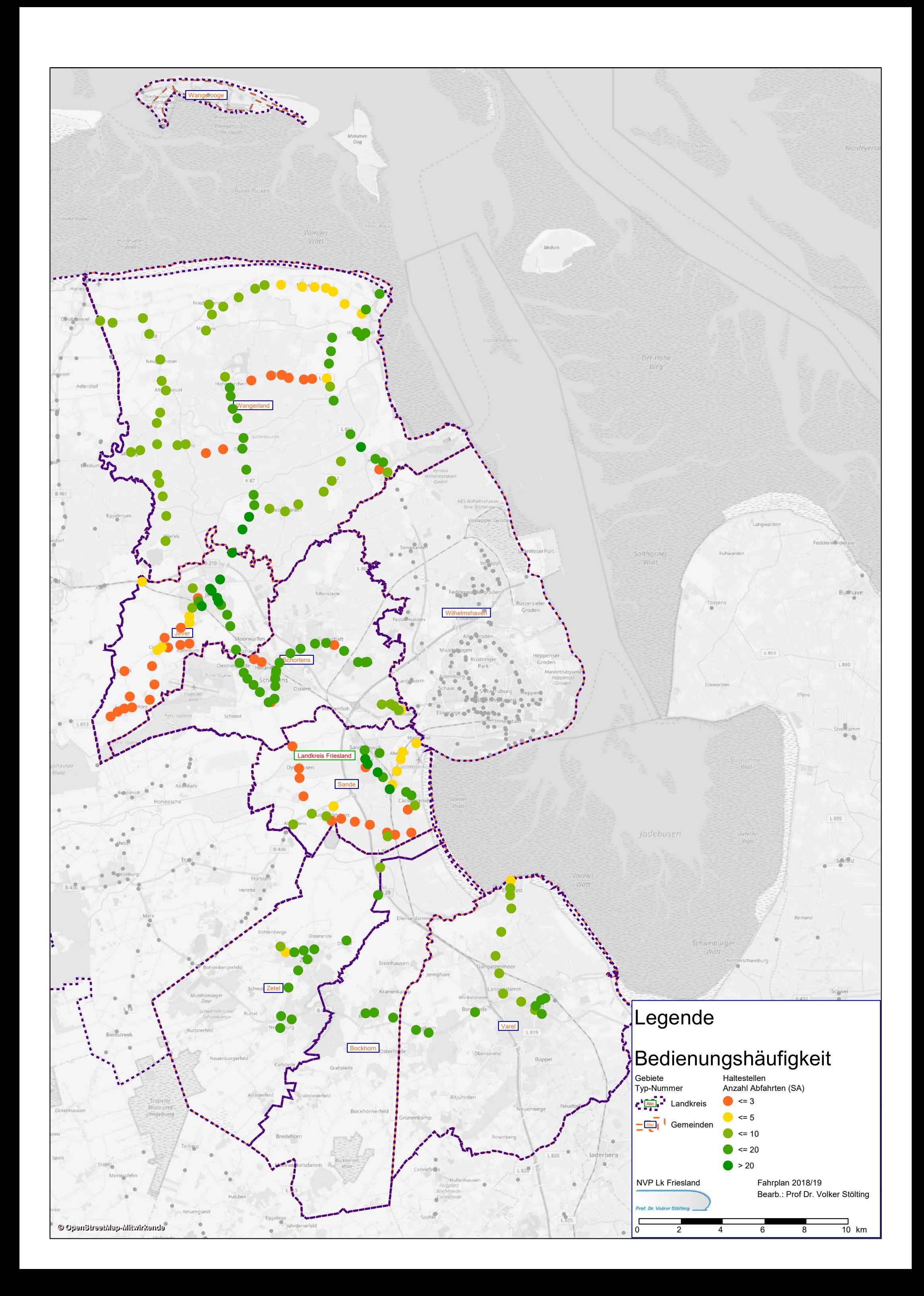

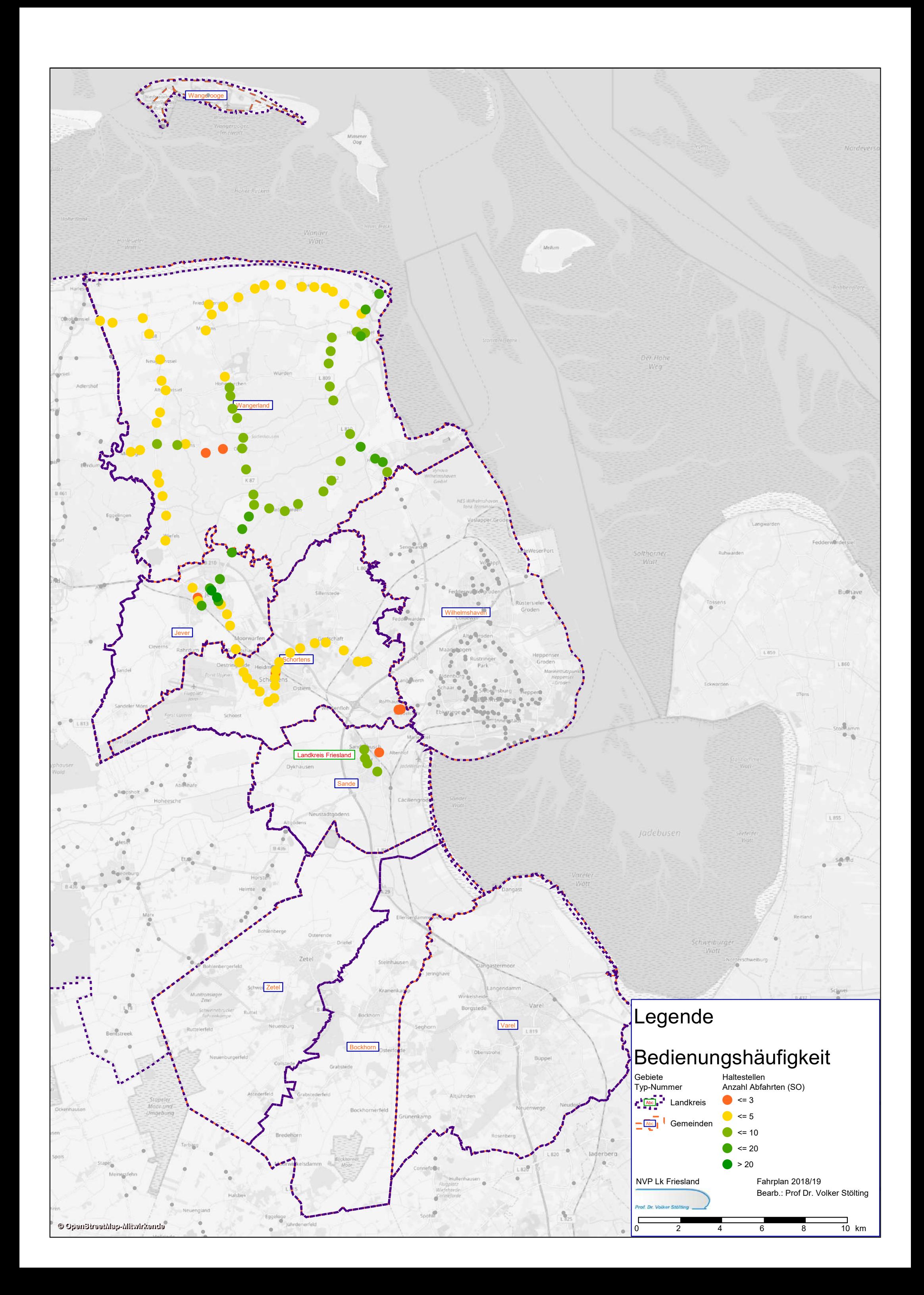

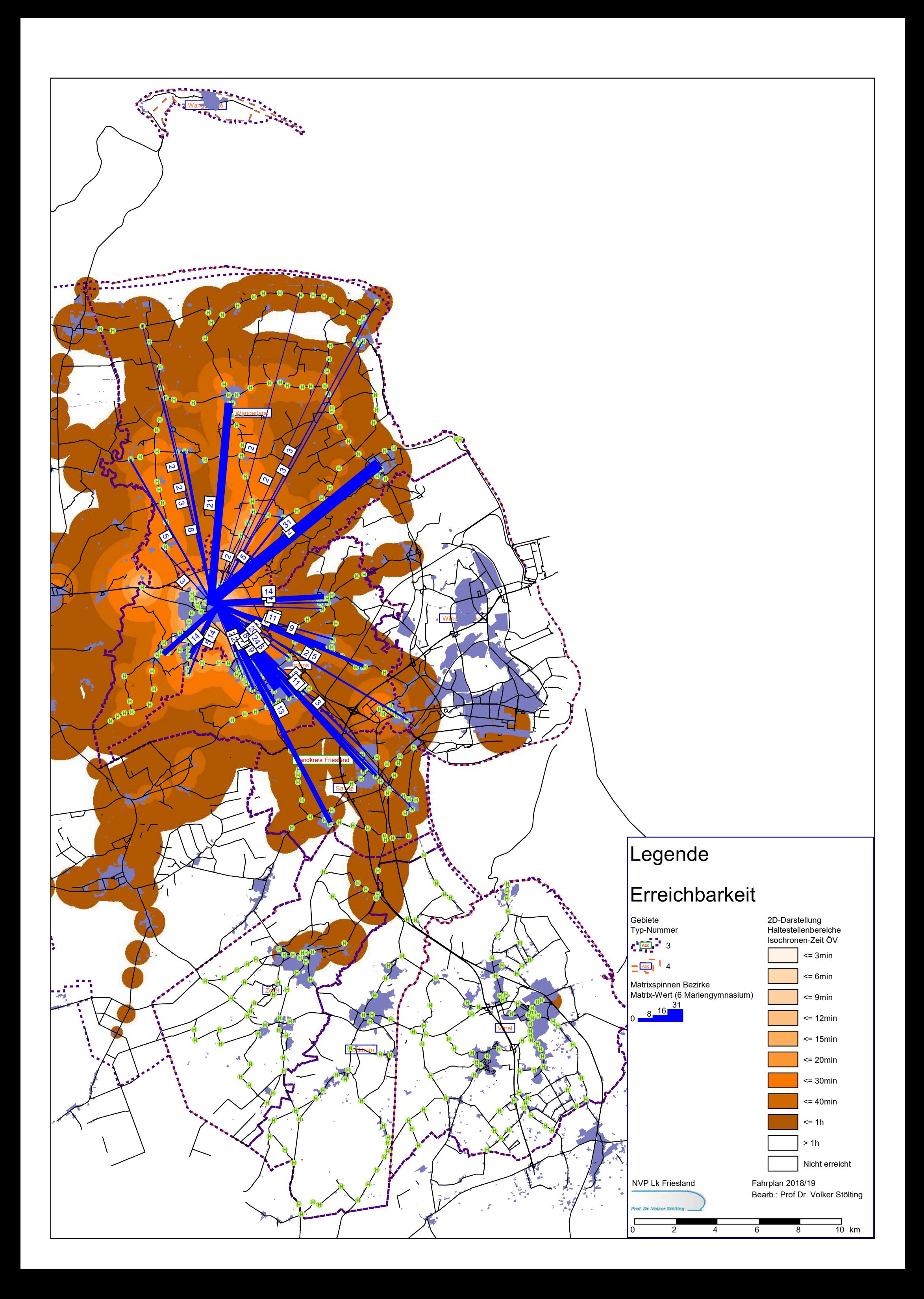

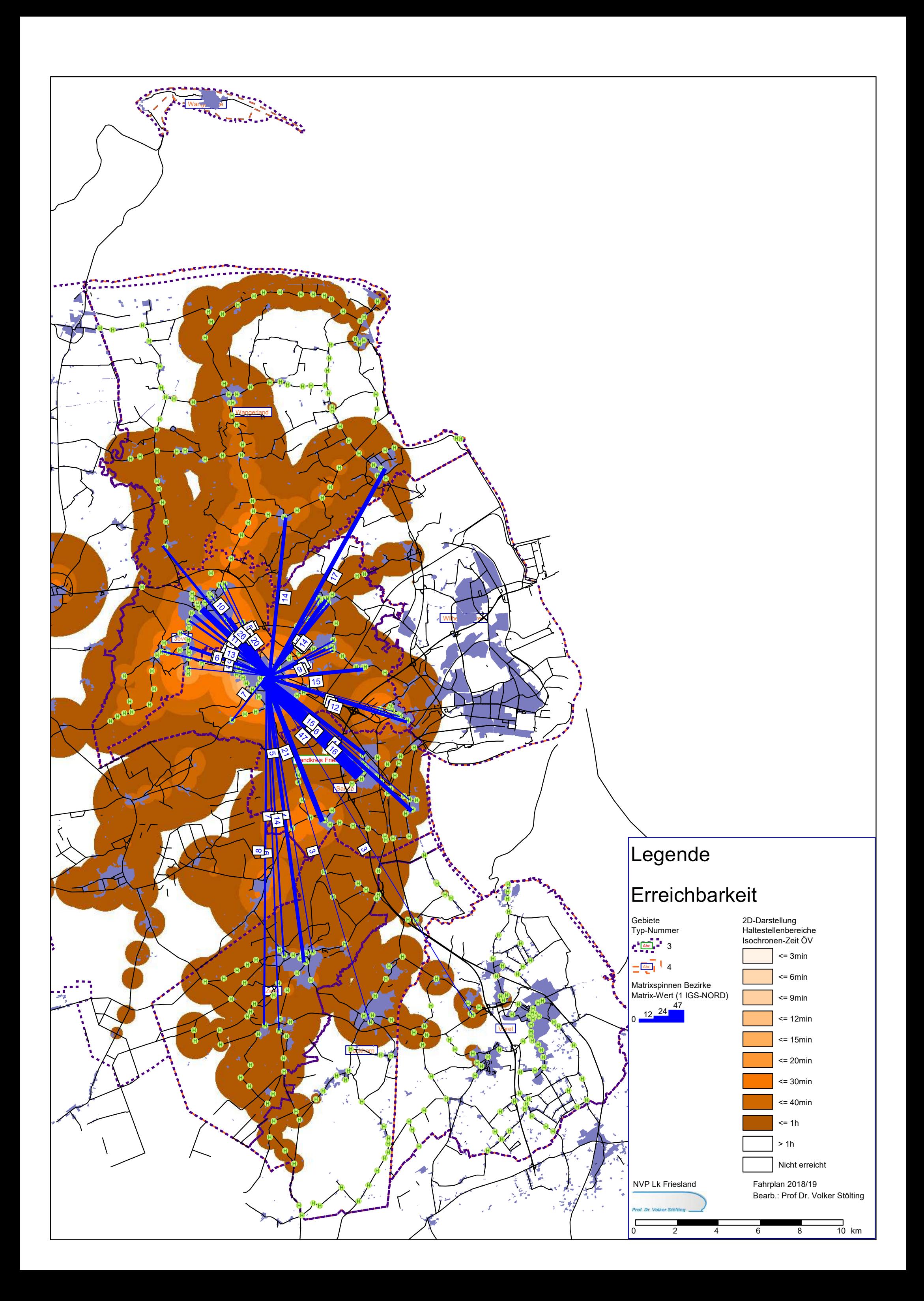

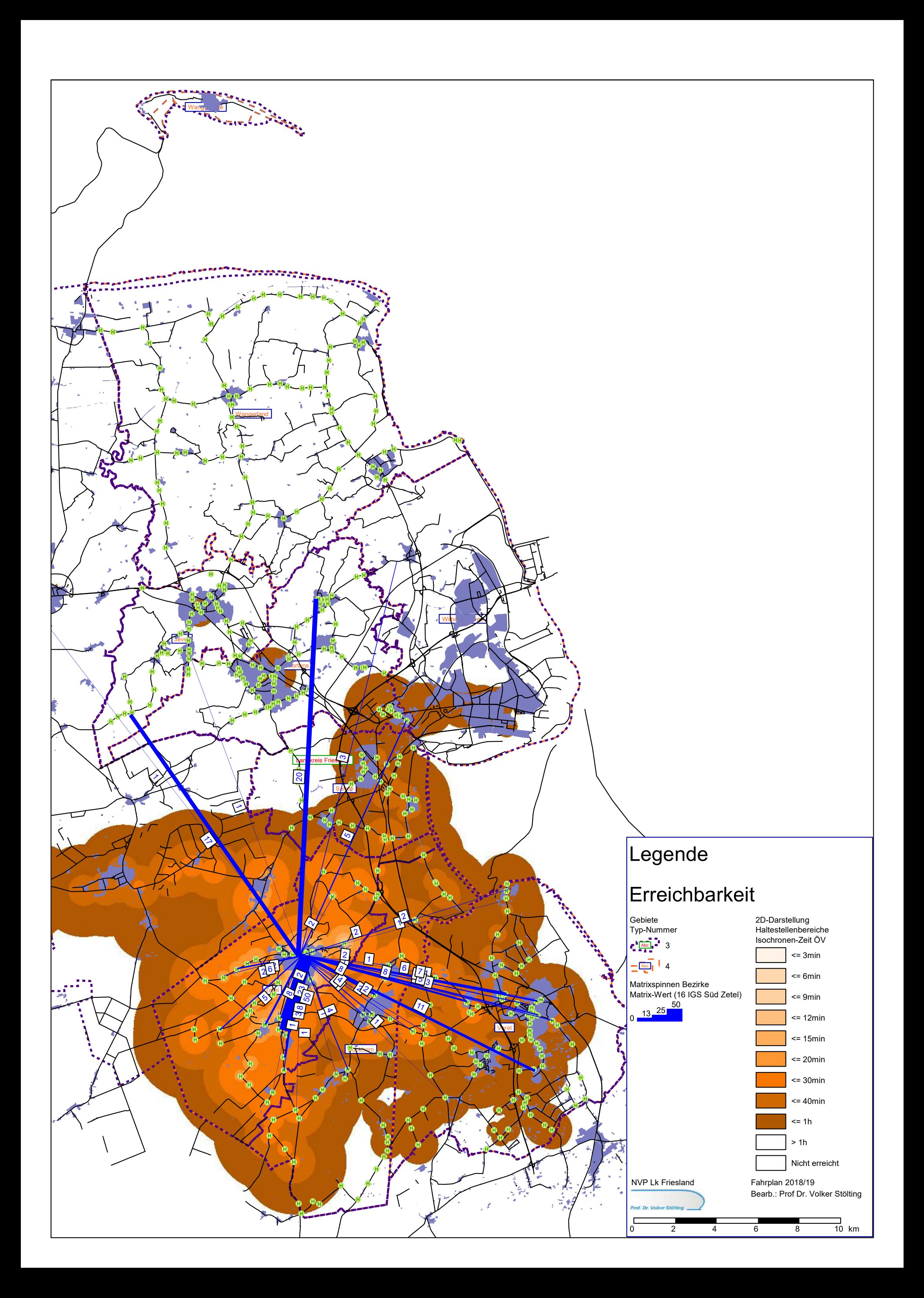

![](_page_65_Figure_0.jpeg)

![](_page_66_Figure_0.jpeg)

![](_page_67_Figure_0.jpeg)

![](_page_68_Figure_0.jpeg)

![](_page_69_Figure_0.jpeg)

![](_page_70_Figure_0.jpeg)

![](_page_71_Figure_0.jpeg)
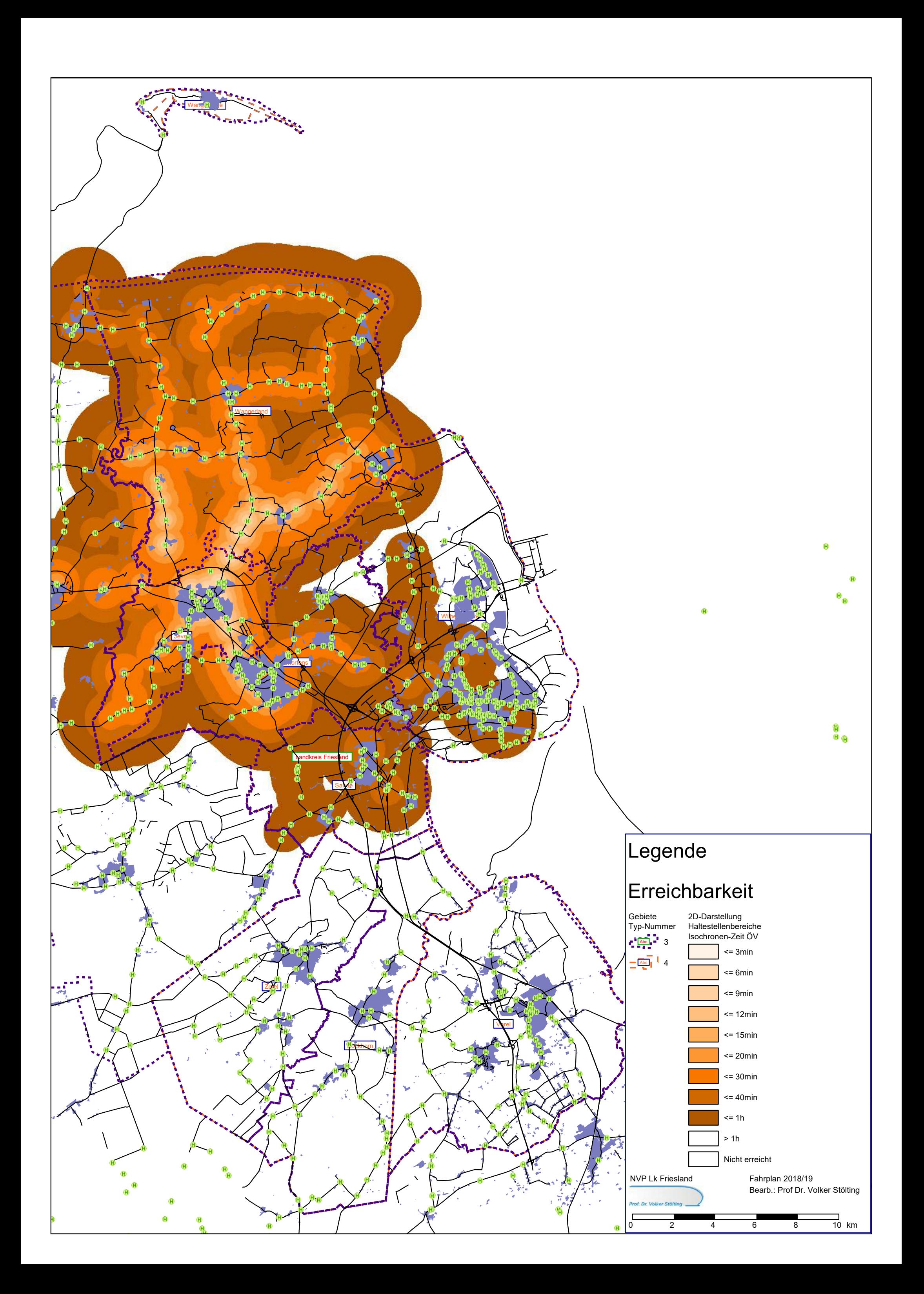

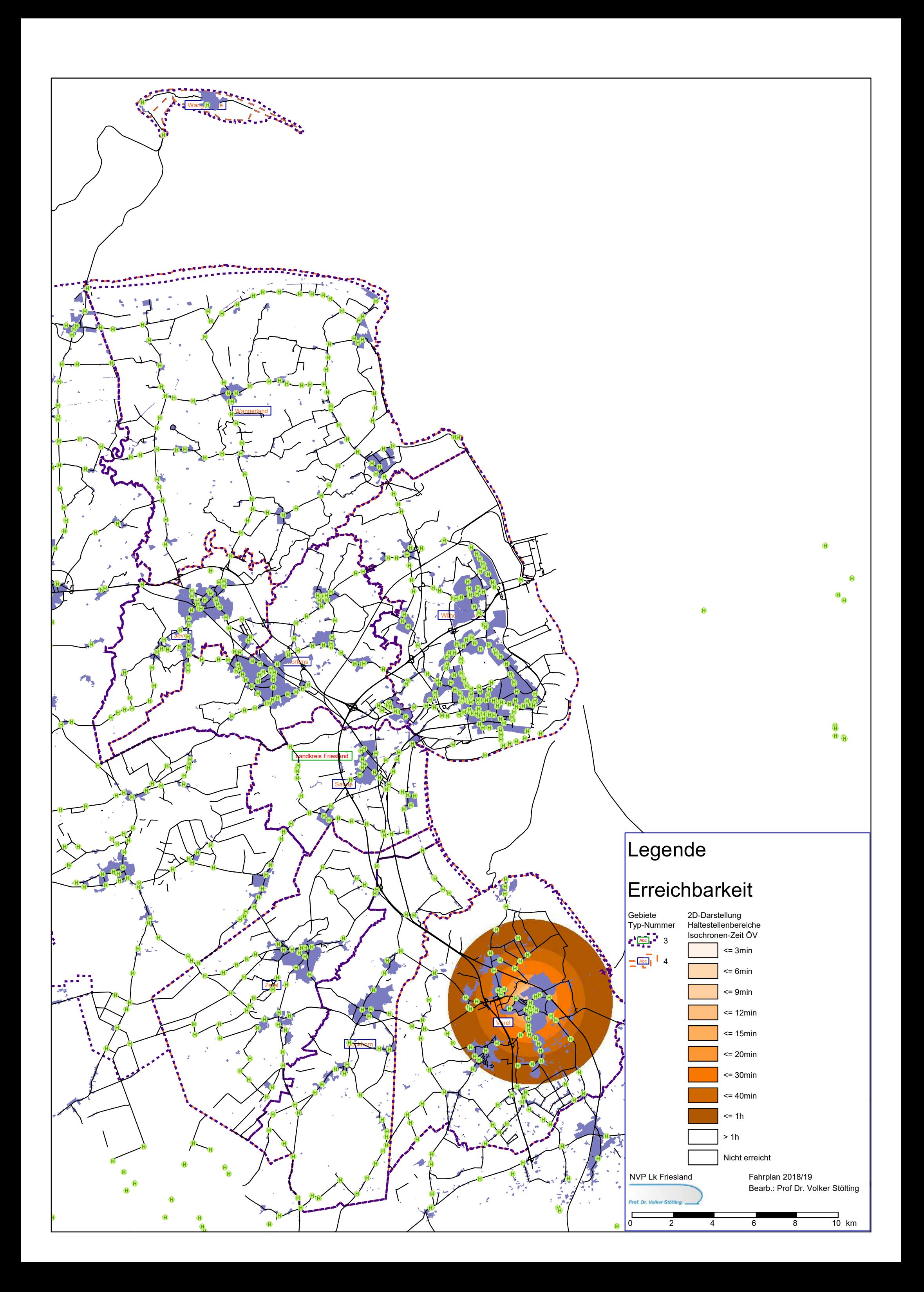

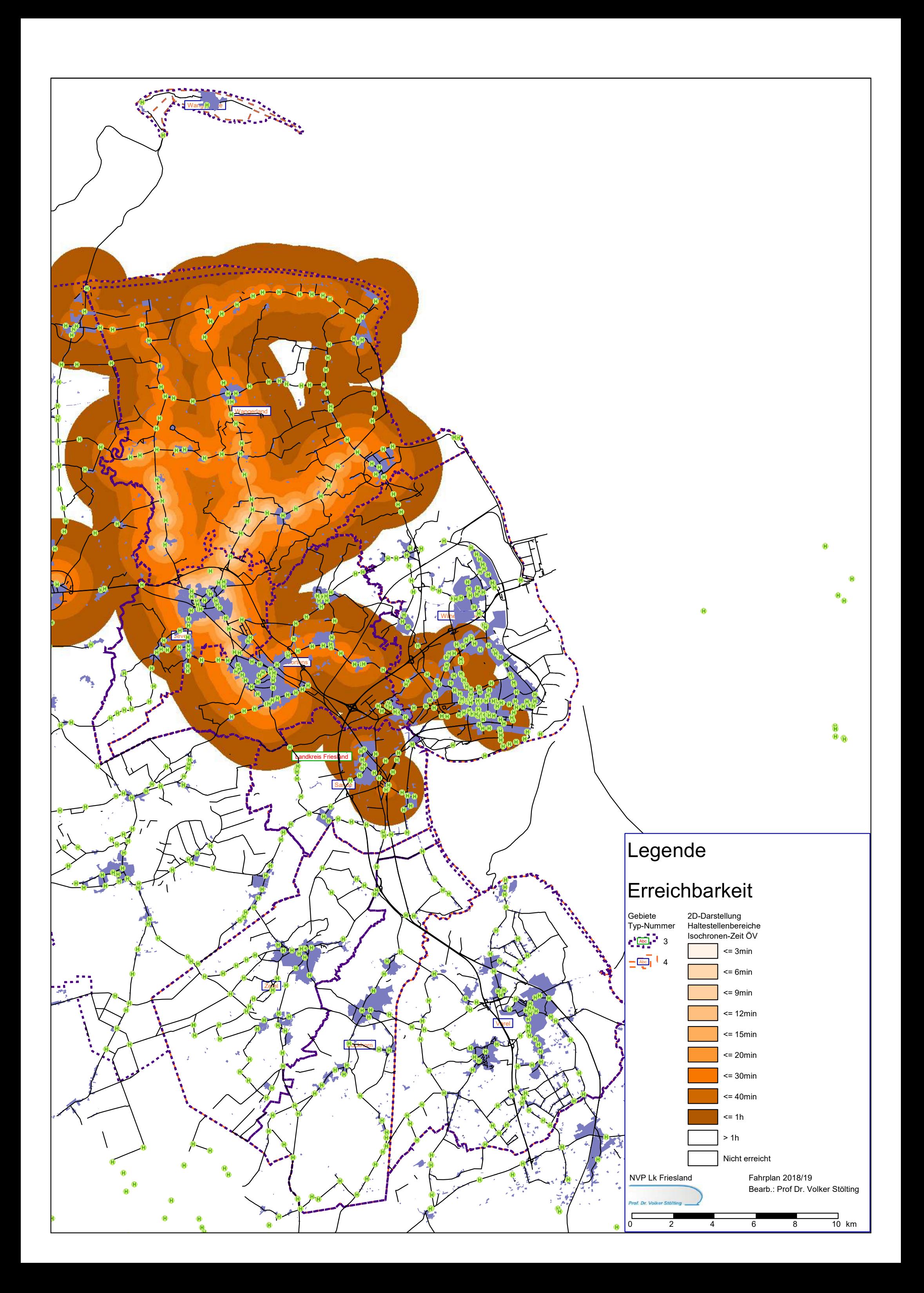

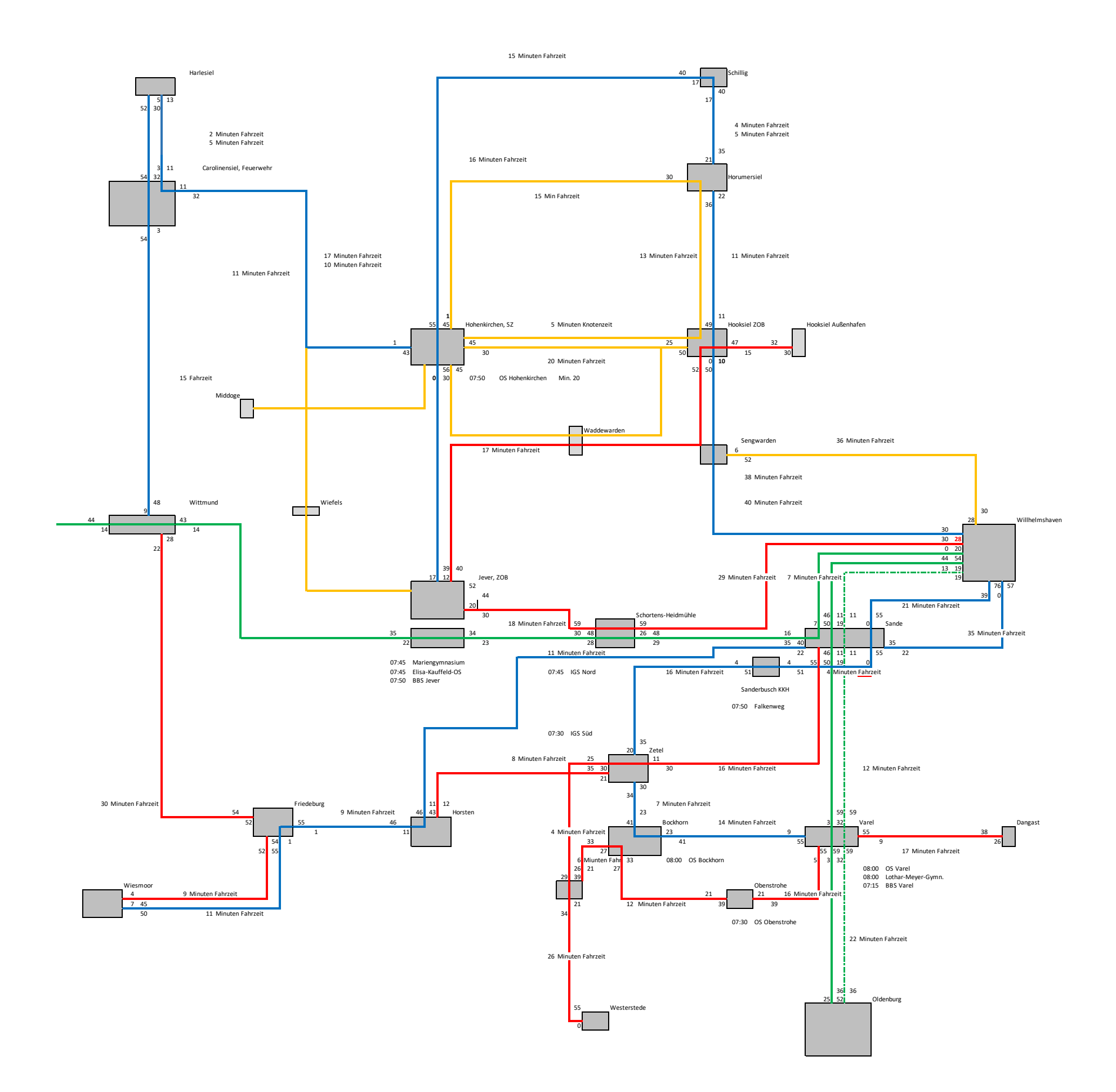

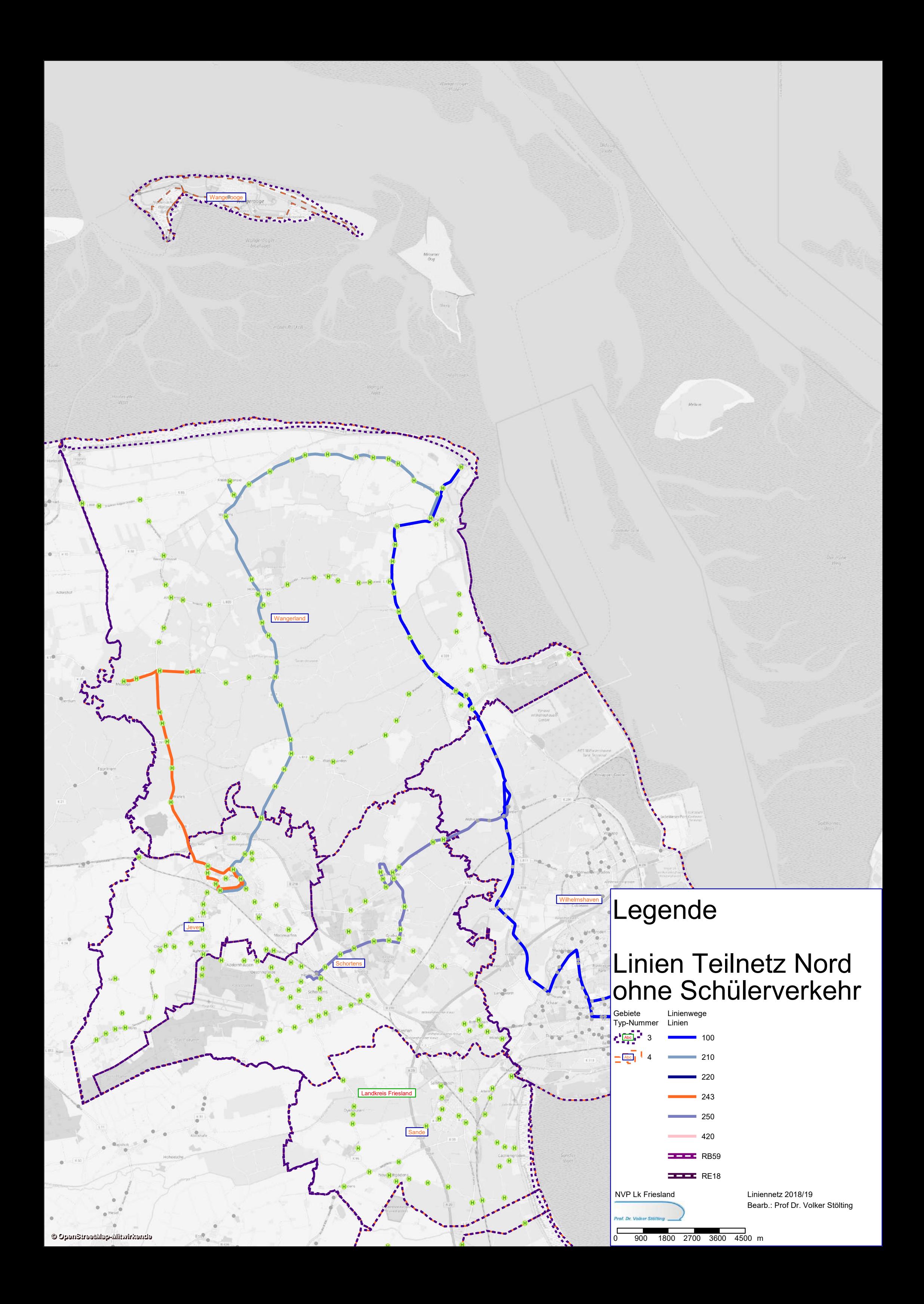

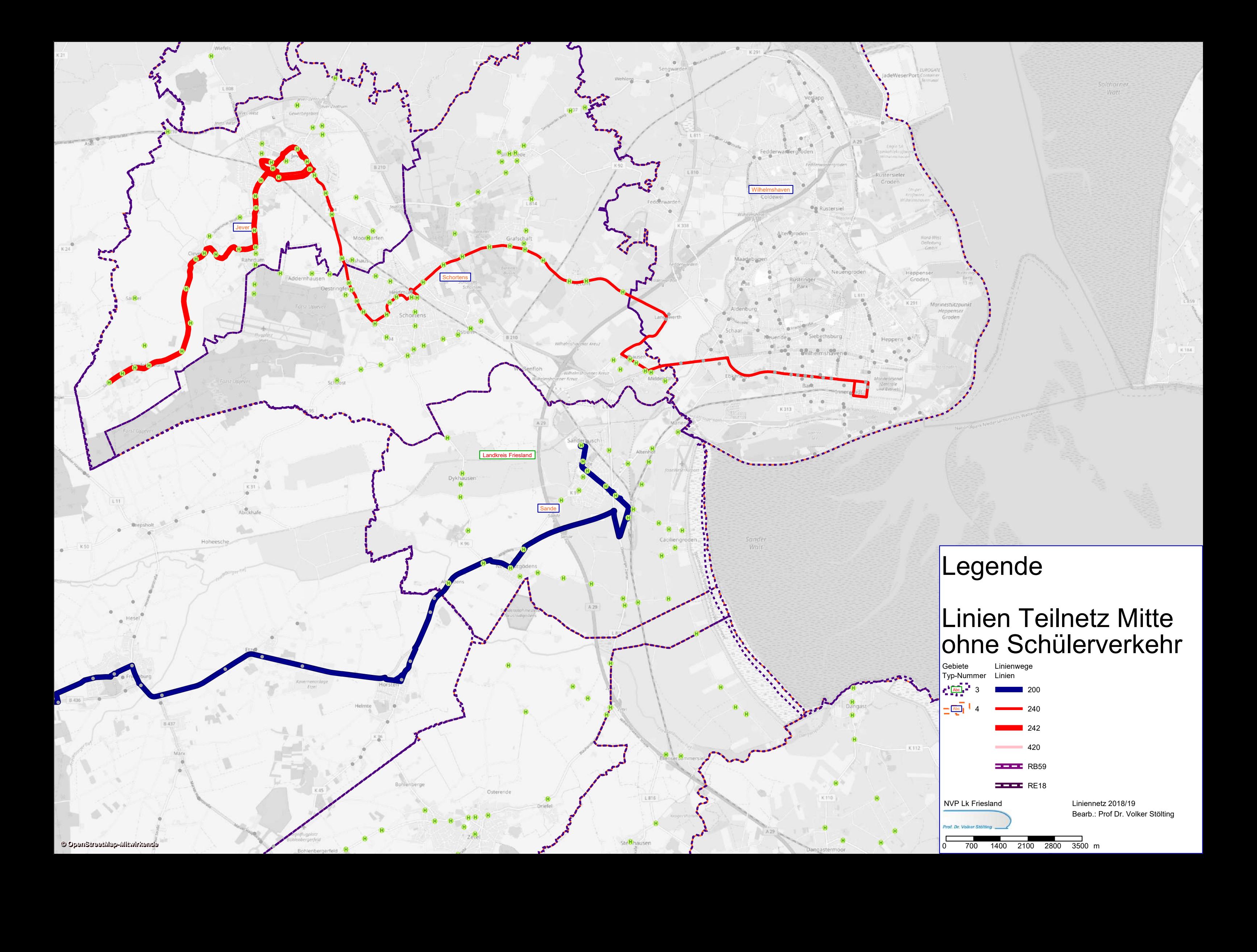

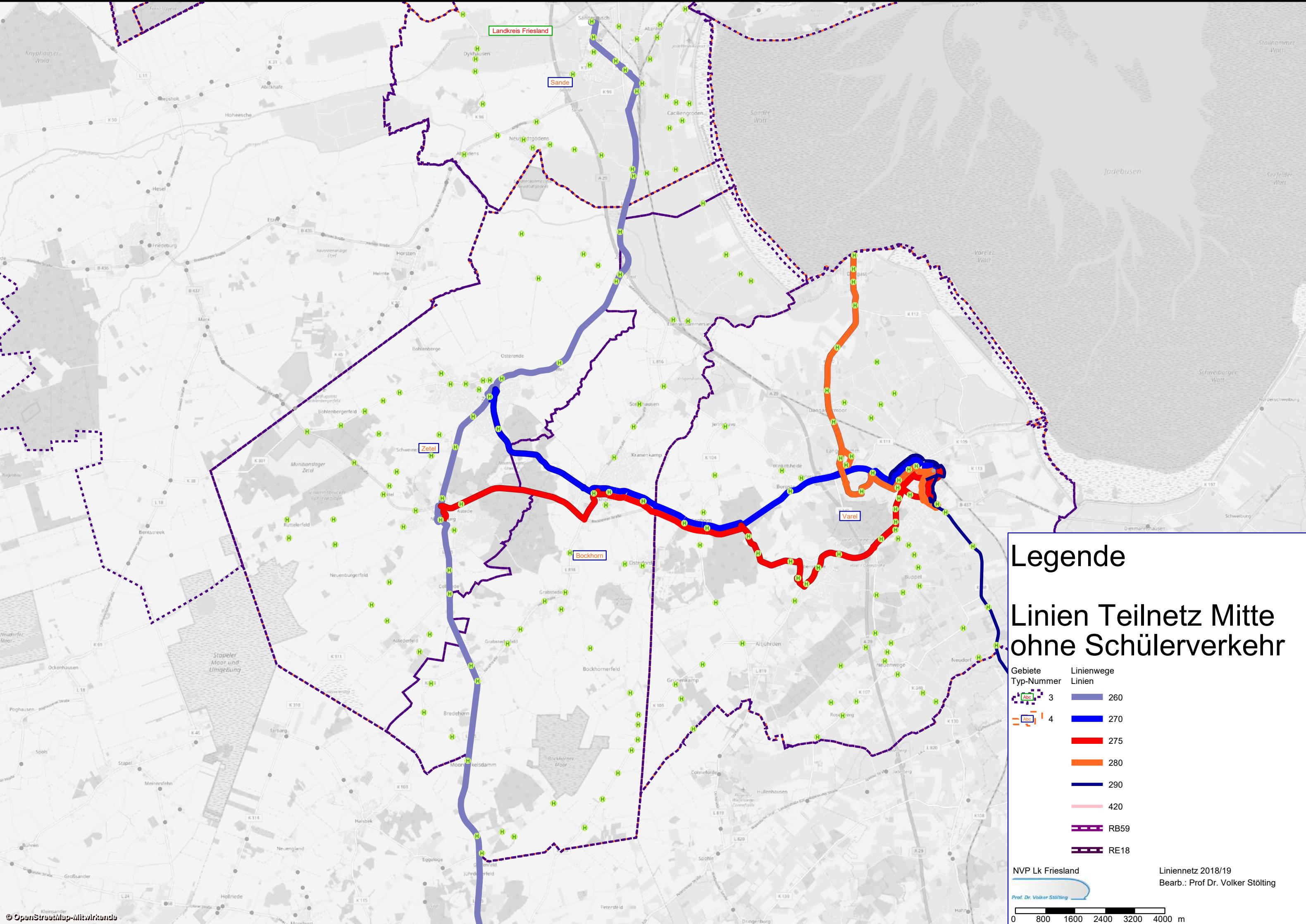

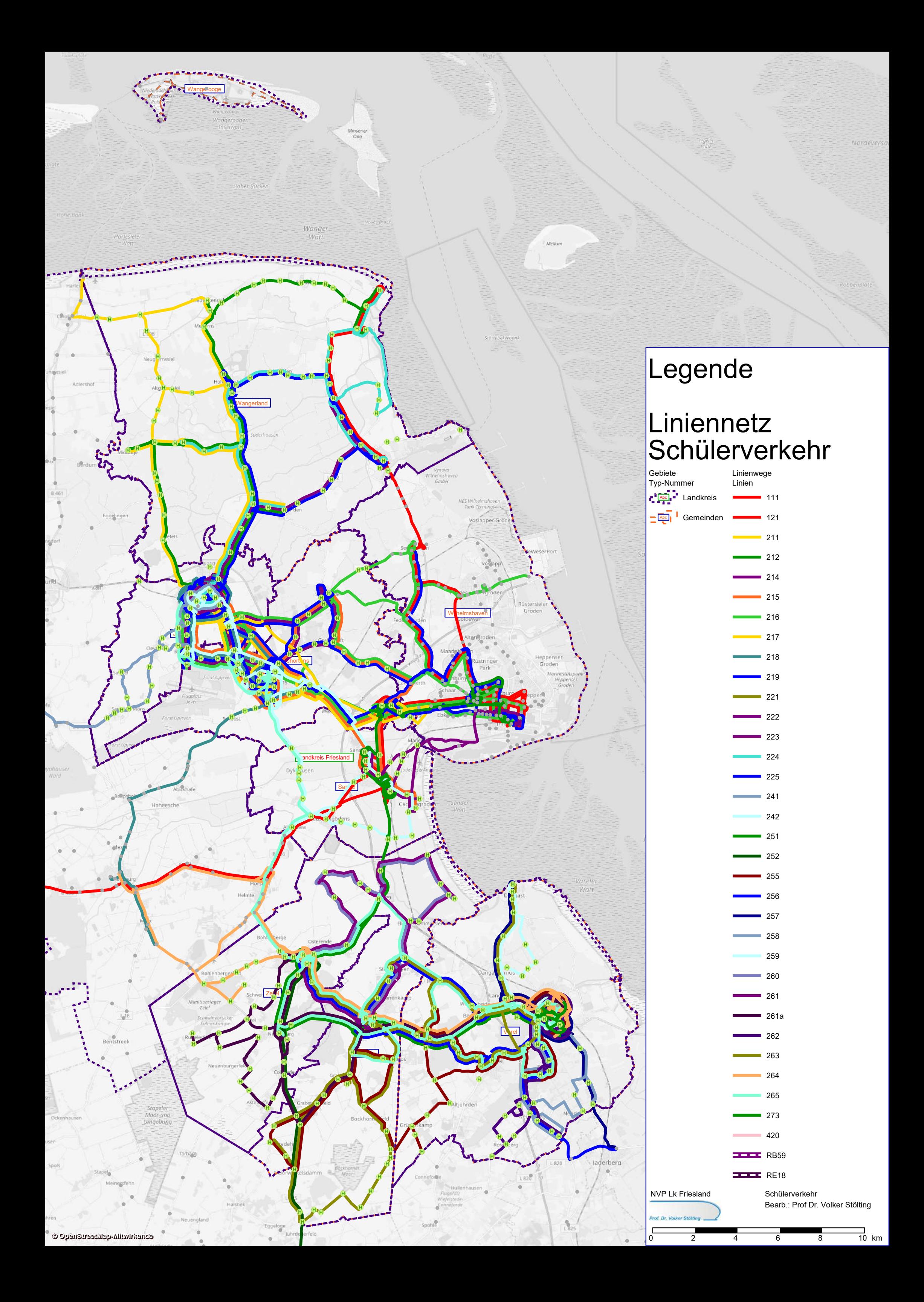